# **VYSOK É UČEN Í TECHNICK É V BRN Ě**

Fakulta elektrotechniky a komunikačních technologií

**DIPLOMOVÁ PRÁCE** 

Brno, 2021 **Brno, 2021 Brno, 2021 Bc. Jan Pospíšil** 

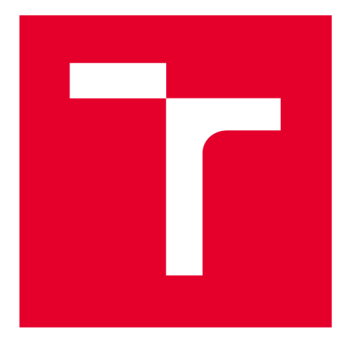

# **VYSOKÉ UČENI TECHNICKE V BRNE**

**BRNO UNIVERSITY OF TECHNOLOGY** 

# FAKULTA ELEKTROTECHNIKY A KOMUNIKAČNÍCH TECHNOLOGIÍ

**FACULTY OF ELECTRICAL ENGINEERING AND COMMUNICATION** 

# ÚSTAV BIOMEDICÍNSKÉHO INŽENÝRSTVÍ

**DEPARTMENT OF BIOMEDICAL ENGINEERING** 

# **POTLAČENÍ ŠUMU A ARTEFAKTŮ VE FMRI DATECH S VYUŽITÍM ANALÝZY NEZÁVISLÝCH KOMPONENTA MULTI-ECHO DAT**

**NOISE AND ARTIFACT SUPPRESSION IN FMRI DATA BASED ON MULTI-ECHO DATA AND INDEPENDENT COMPONENT ANALYSIS** 

#### DIPLOMOVÁ PRÁCE **MASTER'S THESIS**

## AUTOR PRÁCE Bc. Jan Pospíšil

VEDOUCÍ PRÁCE Ing. Michal Mikl, Ph.D.

**SUPERVISOR** 

**AUTHOR** 

**BRNO 2021** 

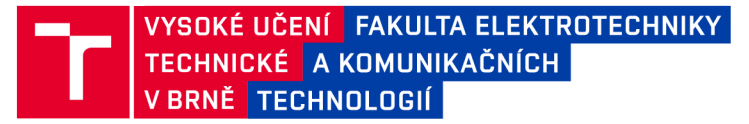

# **Diplomová práce**

**magisterský navazující studijní obor Biomedicínské a ekologické inženýrství** 

**Ústav biomedicínského inženýrství** 

*Student:* **Bc. Jan Pospíšil** *ID:* **171170**  *Ročník: 2 Akademický rok:* **2020/21** 

#### **NÁZEV TÉMATU:**

#### **Potlačení šumu a artefaktů ve fMRI datech s využitím analýzy nezávislých komponent a multi-echo dat**

#### **POKYNY PRO VYPRACOVÁNÍ:**

**1) Proveďte literární rešerši metody funkčního zobrazování pomocí magnetické rezonance (fMRI) se zaměřením zejména na možnosti potlačeních šumu/artefaktů s využitím multi-echo fMRI dat a analýzy nezávislých komponent. 2) Seznamte se s toolboxem GIFT pro Matlab nebo jinou alternativní implementací analýzy nezávislých komponent pod Matlabem vhodnou pro fMRI data. 3) Navrhněte vhodnou implementaci potlačení artefaktů ve fMRi datech s využitím multiecho dat a analýzy nezávislých komponent v prostředí Matlab. 4) Zrealizujte navržený postup a odzkoušejte ho na datech poskytnutých laboratoří MAFIL CEITEC MU. 5) Proveďte srovnání kvality fMRI dat získaných vytvořeným postupem s běžně zpracovanými daty. 6) Zhodnoťte získané výsledky a porovnejte je s předpoklady učiněnými na základě literární rešerše.** 

#### **DOPORUČENÁ LITERATURA:**

**[1] KUNDU, P., VOON, V., BALCHANDANI, P., [1] LOMBARDO M. V., POSER, B. A., BANDETTINI, P. A. Multiecho fMRI: A review of applications in fMRI denoising and analysis of BOLD signals. Neuroimage, 2017.** 

*Termín zadání:* **8.2.2021** *Termín odevzdání:* **21.5.2021** 

*Vedoucí práce:* **Ing. Michal Mikl, Ph.D.** 

**prof. Ing. Ivo Provazník, Ph.D. předseda oborové rady** 

UPOZORNĚNÍ:

Fakulta elektrotechniky a komunikačních technologií, Vysoké učení technické v Brně / Technická 3058/10 / 616 00 / Brno

Autor diplomové práce nesmí při vytváření diplomové práce porušit autorská práva třetích osob, zejména nesmí zasahovat nedovoleným způsobem do cizích autorských práv osobnostních a musí si být plně vědom následků porušení ustanovení § 11 a následujících autorského zákona č. 121/2000 Sb., včetně možných trestněprávních důsledků vyplývajících z ustanovení části druhé, hlavy VI. díl 4 Trestního zákoníku č.40/2009 Sb.

## **ABSTRAKT**

Cílem práce je návrh algoritmu pro potlačení nežádoucího šumu a artefaktů ve fMRI datech s využitím analýzy nezávislých komponent a multi-echo dat. Teoretická část se zabývá elementárními principy magnetické rezonance, včetně její konstrukce a zpracování obrazových dat. V praktické části je představen návrh metody inspirovaný odbornou publikací v programovém prostředí Matlab, kde tento návrh je následně otestován na reálných datech fMRI poskytnutými Labotoří multimodálního a funčního zobrazování, CEITEC MU.

# **KLÍČOVÁ SLOVA**

MRI, magnetická rezonance, artefakty fMRI, TE, BOLD, ICA, GIFT, SPM, Matlab

### **ABSTRACT**

The main task of this work is to design an algorithm for suppressing unwanted noise and artifacts in fMRI data using the analysis of independent components and multi-echo data. The theoretical part deals with the basic principles of magnetic resonance, including construction and image data processing. The practical part presents a pilot design of a method inspired by a professional publication in the Matlab software environment, where this design is subsequently tested on real fMRI data provided by the Laboratory of Multimodal and Functional Imaging, CEITEC MU.

## **KEYWORDS**

MRI, magnetic resonance, artifacts, fMRI, TE, BOLD, ICA, GIFT, SPM, Matlab

Vysázeno pomocí balíčku thesis verze 4.03; <http://latex.feec.vutbr.cz>

# **Prohlášení autora o původnosti díla**

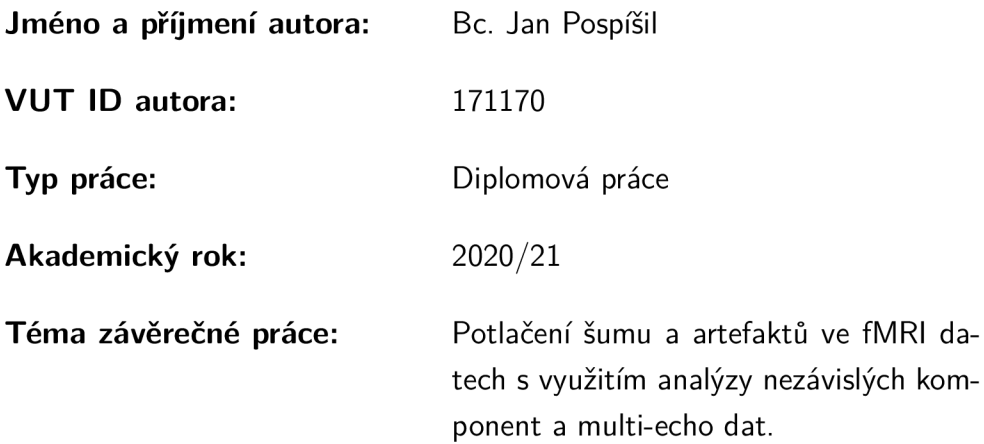

Prohlašuji, že svou závěrečnou práci jsem vypracoval samostatně pod vedením vedoucí/ho závěrečné práce a s použitím odborné literatury a dalších informačních zdrojů, které jsou všechny citovány v práci a uvedeny v seznamu literatury na konci práce.

Jako autor uvedené závěrečné práce dále prohlašuji, že v souvislosti s vytvořením této závěrečné práce jsem neporušil autorská práva třetích osob, zejména jsem nezasáhl nedovoleným způsobem do cizích autorských práv osobnostních a/nebo majetkových a jsem si plně vědom následků porušení ustanovení §1 1 a následujících autorského zákona č. 121/2000 Sb., o právu autorském, o právech souvisejících s právem autorským a o změně některých zákonů (autorský zákon), ve znění pozdějších předpisů, včetně možných trestněprávních důsledků vyplývajících z ustanovení části druhé, hlavy VI. díl 4 Trestního zákoníku č. 40/2009 Sb.

Brno ..................

podpis autora\*

<sup>\*</sup>Autor podepisuje pouze v tištěné verzi.

# PODĚKOVÁNI '

Rád bych poděkoval vedoucímu diplomové práce panu Ing. Michalu Miklovi, Ph.D. za odborné vedení, konzultace, trpělivost a podnětné návrhy k práci.

# **Obsah**

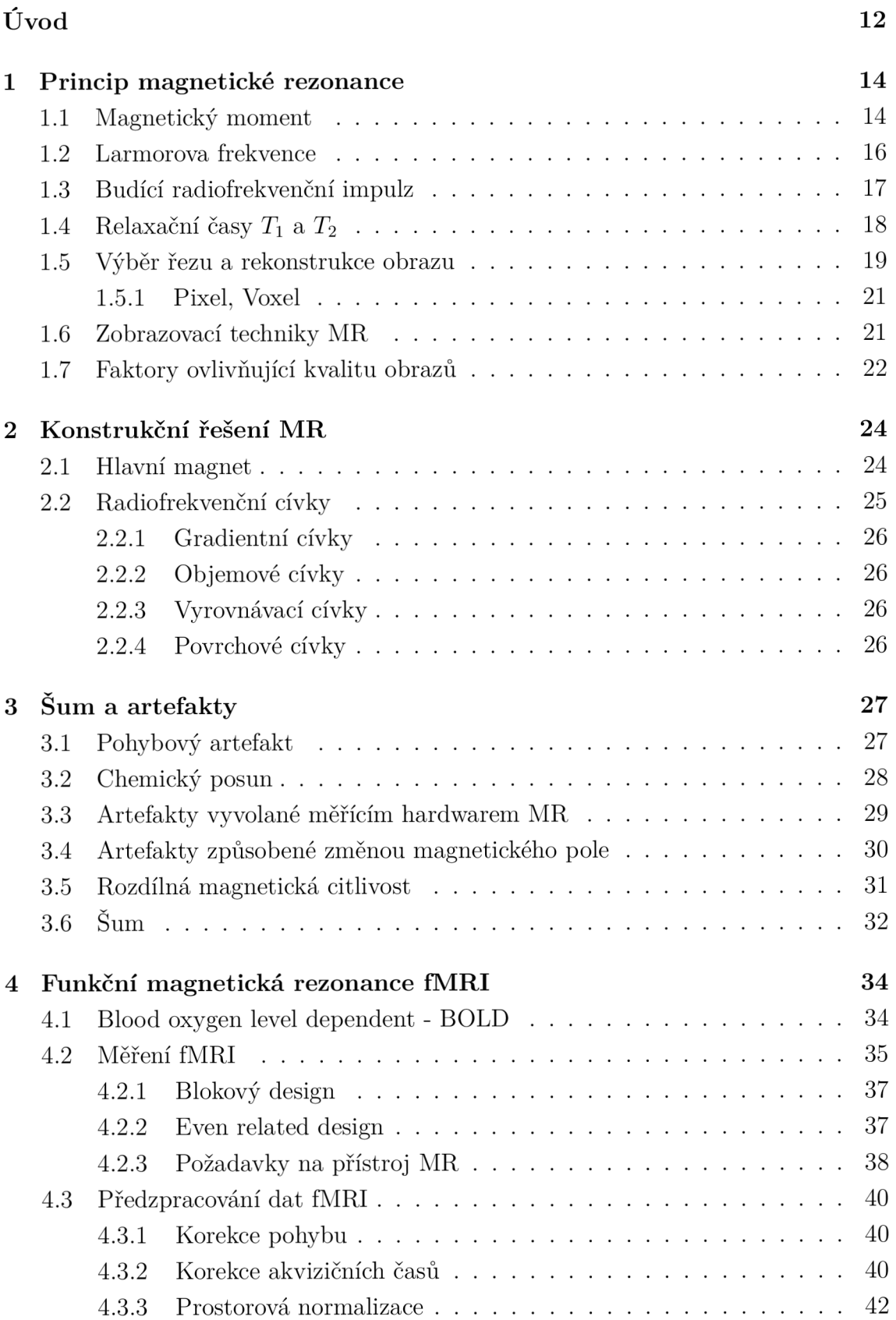

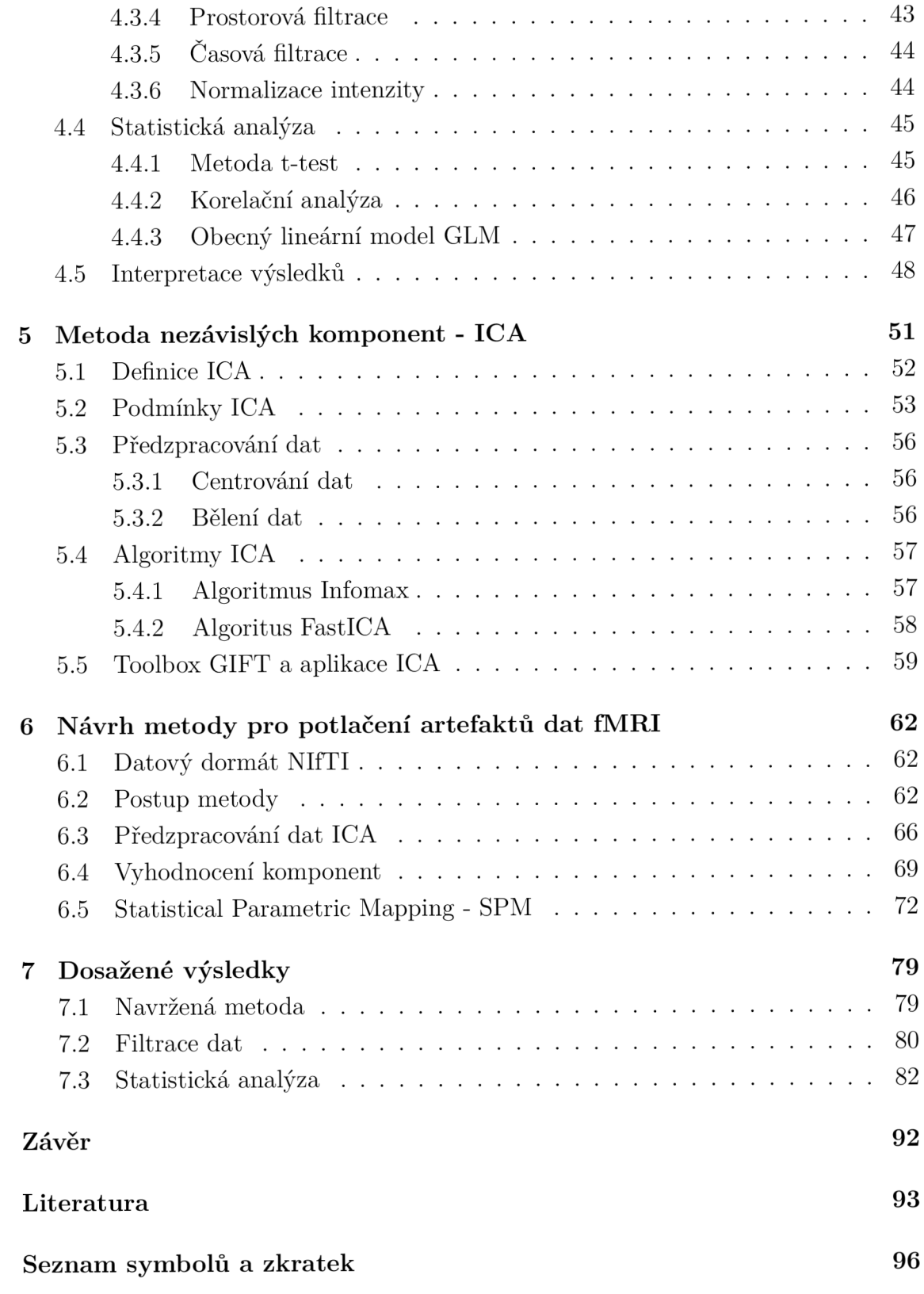

# **Seznam obrázků**

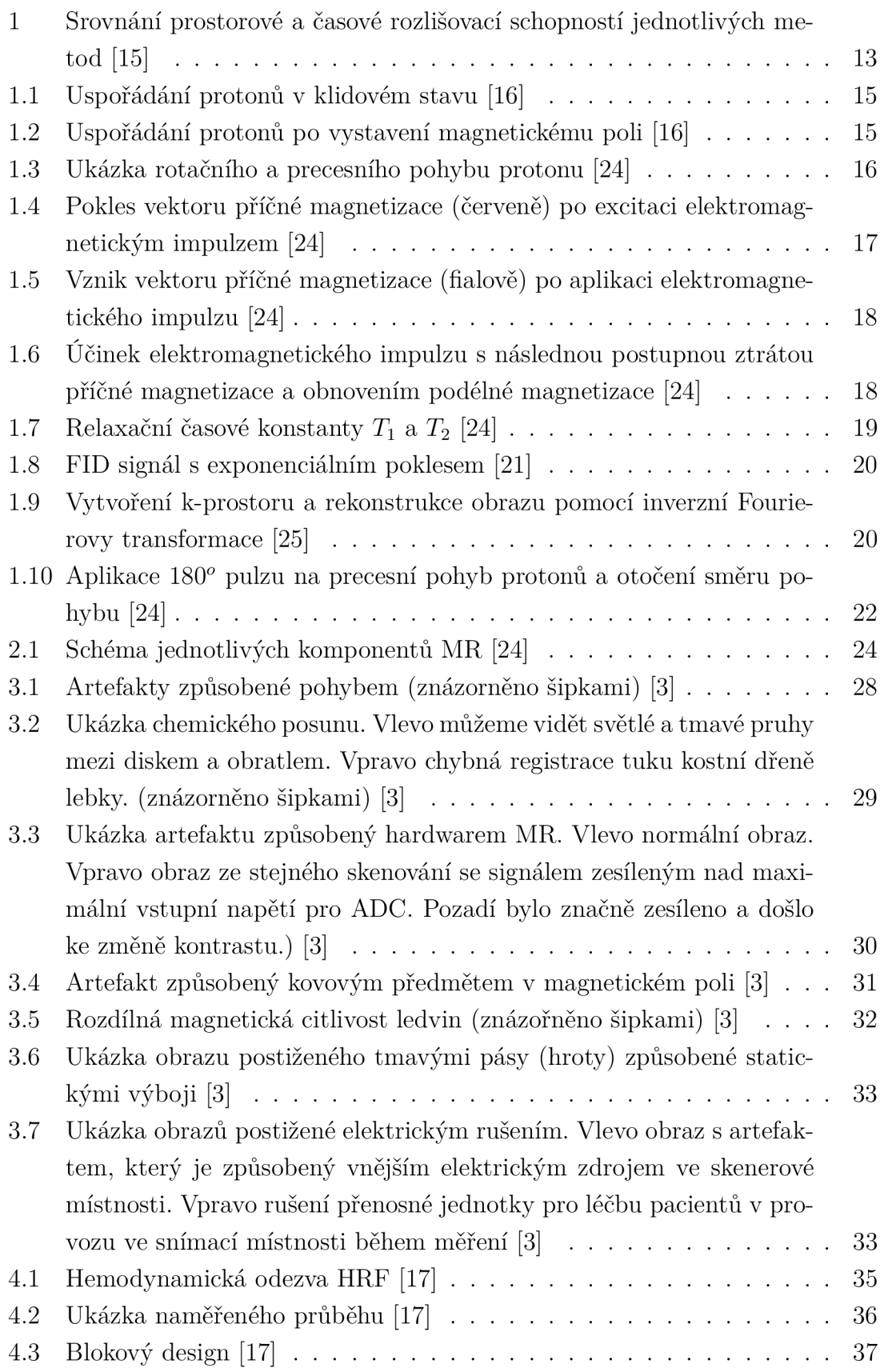

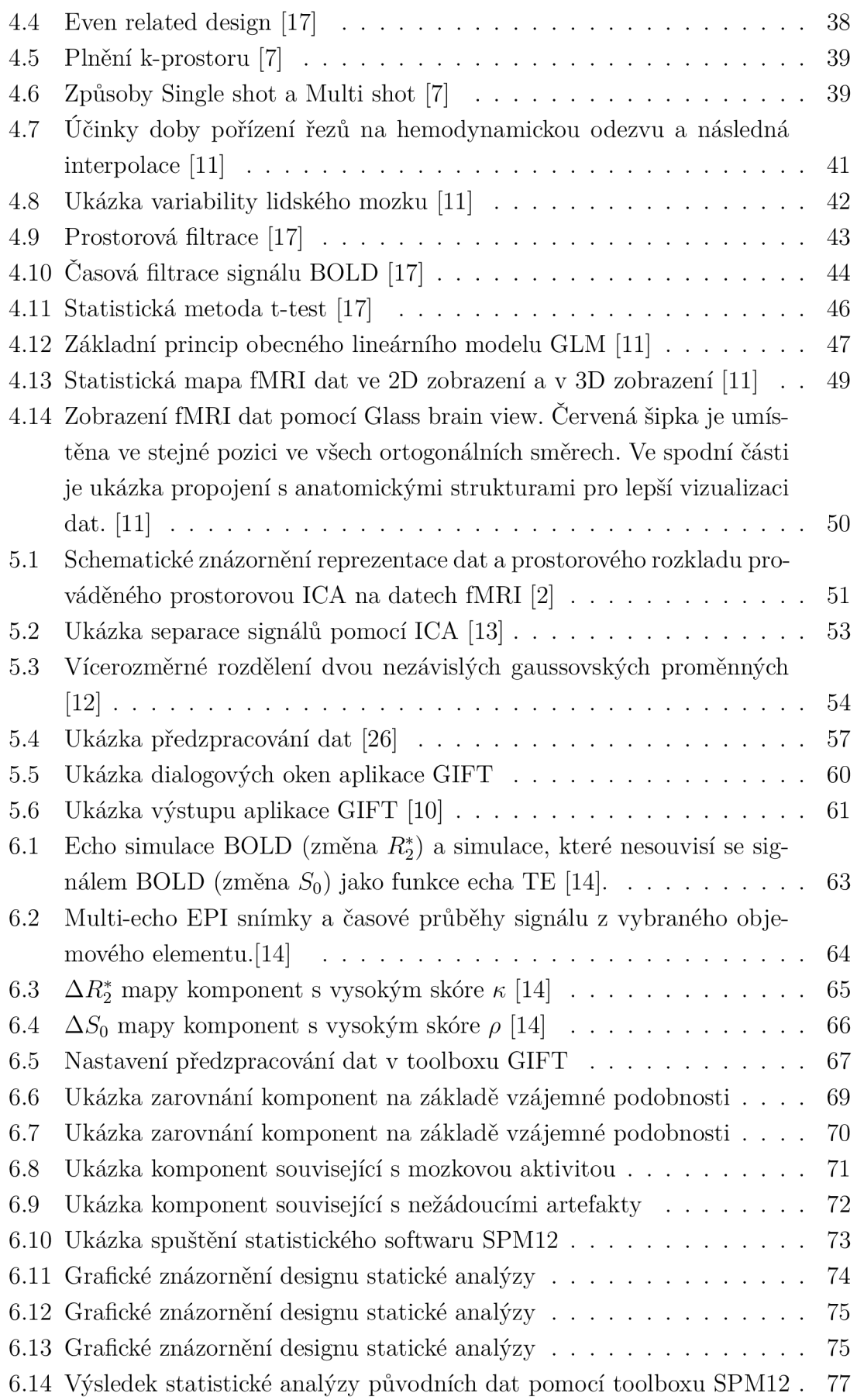

6.15 Výsledek statistické analýzy po odstranění vybraných komponent . . 78

# **Seznam tabulek**

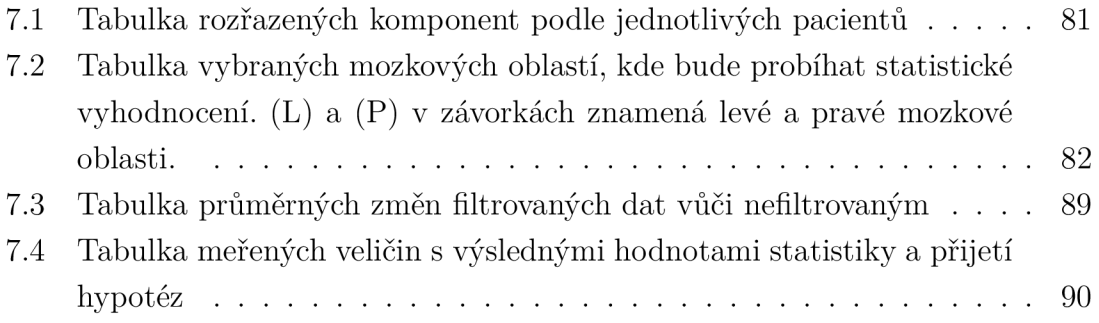

# **Úvod**

V dnešní době moderní medicíny existuje řada zobrazovacích metod nejen anatomických struktur, ale i funkčních vyšetření lidského těla, zejména v oblasti mozku. Jednotlivé metody se od sebe vzájemně odlišují svojí konstrukční složitostí, dobou potřebnou pro uskutečnění samotného vyšetření, prostorovou a časovou rozlišovací schopností naměřených dat, a nakonec také fyziologickou zátěží pro lidský organismus. Počátek vývoje zobrazovacích metod se datuje k přelomu 19. a 20. století, kdy Wilhelm Röntgen získal první rentgenový snímek ruky. Neustálý vývoj zobrazovacích technik a jejich optimalizace je dnes předmětem mnohých institucí a výzkumných ústavů pro získání přesných a spolehlivých dat pro celkové stanovení diagnóz.

Mezi nejznámější metody vyšetření mozku patří elektroencefalografie (EEG) a magnetoencefalografie (MEG). Mozek, jakožto hlavní orgán nervové soustavy při své funkci vykazuje elektrickou aktivitu a s ní spojenou magnetickou aktivitu, které využívají výše zmíněné metody pro získání informací o celkové mozkové aktivitě. Získaná data mají poměrně dobré časové rozlišení v rámci milisekund, avšak za cenu nižšího prostorového rozlišení. Mnohem sofistikovanějšími a náročnějšími metodami v podobě pozitronové emisní tomografie (PET) a funkční magnetické rezonance (fMRI) lze dosáhnout daleko lepšího prostorového rozlišení. To je klíčový parametr pro rozpoznávání struktur a jejich funkčního vyšetření. [17]

Pozitronová emisní tomografie využívá principu detekce fotonů **7** záření, které vznikají ve sledovaném objektu při iterakci elektronu s jeho anti-částicí pozitronem. Pacientovi je podáno radiofarmakum s krátkým poločasem rozpadu, které představuje zdroj pozitronů. Krátce po vzniku pozitronu dojde k anihilaci s elektronem a obě částice zanikají. V místě anihilace vznikají dva fotony **7** záření, letící v opačném směru každý s energií 511 KeV. Následně probíhá detekce pomocí detektorů, které jsou umístěné v prstenci kolem vyšetřované osoby. Detektory zachycují pouze fotony y záření dopadající ve stejný okamžik. Mezi značná omezení tohoto způsobu vyšetření patří vysoká radiační zátěž pacienta, složitá příprava radiofarmak a cena jak přístroje samotného, tak i vyšetření pacienta. [17]

Funkční magnetická rezonance mapuje aktivní části mozku s využitím magnetické rezonance. Princip je založený na rozdílných magnetických vlastnostech okysličené a odkysličené krve. V závislosti na vyvolaných podnětech lze tedy zjistit, které části mozku jsou aktivní a tyto místa lokalizovat. Velikou předností fMRI je zdravotní nezávadnost. Pacientovi není podáno žádné radiofarmakum, jakožto zdroj škodlivého radioaktivního záření. Další výhodu funkční magnetické rezonance ve srovnání s pozitronovou emisní tomografií je velmi dobré prostorové rozlišení při současném zachování dostatečného časového rozlišení. Limitujícími faktory M R jsou pořizovací cena přístroje, doba vyšetření a je nutné se vyvarovat pacientům s

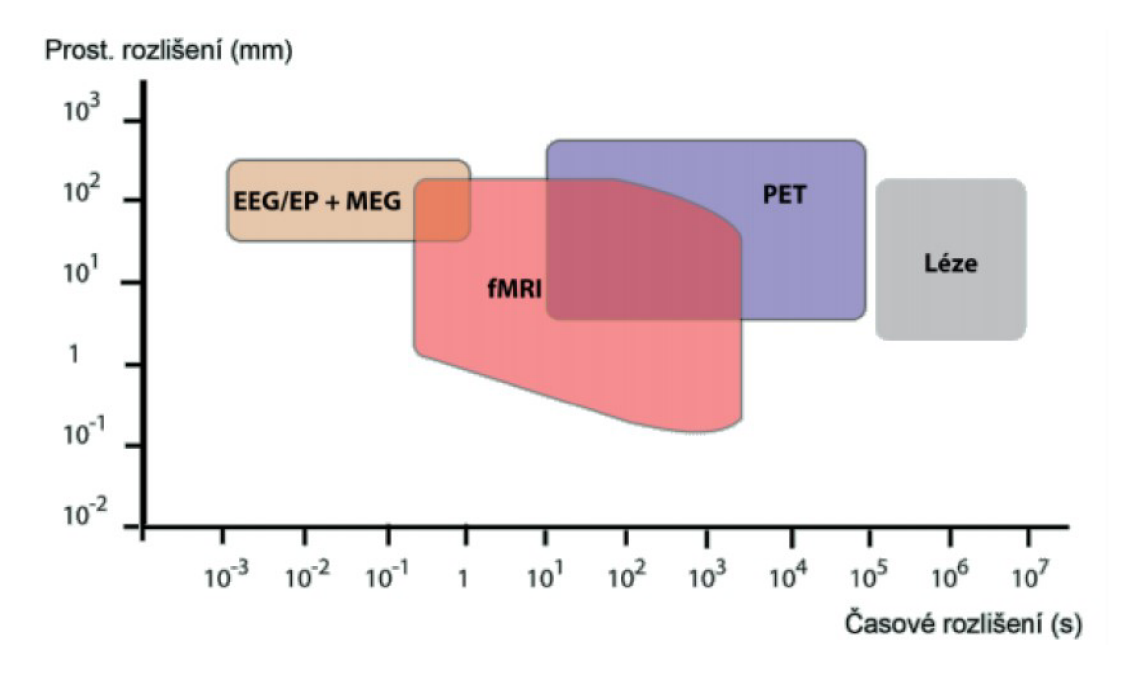

Obr. 1: Srovnání prostorové a časové rozlišovací schopností jednotlivých metod [15]

kovovými předměty v těle, nebo pacientům s implantovaným kardiostimulátorem. Funkční MRI, která bude hlavní náplní této práce, je zcela klíčová pro neurofyziologický výzkum (například pro lokalizaci motorických center) a používá se jako doplňující vyšetření před náročnými neurochirurgickými zákroky mozku. Na obr.l můžeme vidět porovnání prostorového a časového rozlišení výše uvedených vyšetřovacích metod. [17]

Cílem této práce je vývoj algoritmu pro potlačení šumu a artefaktů dat z funkční magnetické rezonance s využitím metod multi-echo dat a analýzy nezávislých komponent (ICA). Teoretické základy první kapitoly popisují principy magnetické rezonance (MRI). Druhá kapitola nám přiblíží konstrukční řešení jednotlivých komponentů, ze kterých se magnetická rezonance skládá. Kapitola 3 je věnovaná nežádoucím artefaktům, které jsou nedílnou součástí každého měření. V následující čtvrté kapitole je vysvětlena problematika funkčního vyšetření pomocí MR a předzpracování těchto dat. Náplní kapitoly 5 je detailní popis metod nezávislých komponent, která bude důležitým krokem programové praktické části. Praktická část začínající kapitolou 6 popisuje navržený algoritmus využívající metodu nezávislých komponent a multi-echo dat pro potlačení nežádoucích artefaktů a šumu.

# **1 Princip magnetické rezonance**

## **1.1 Magnetický moment**

Veškerá hmota tvořící živý i neživý svět se skládá z molekul a atomů. Atomy jsou dále tvořeny menšími částicemi - protony s neutrony v jádře a elektrony obíhající kolem jádra v obalu. Magnetické pole vzniká kolem každé elektricky nabité částice, která je v pohybu. Kladně nabité protony se neustále pohybují a v jejich okolí se vytváří magnetické pole, vykazují tedy magnetický moment. Dále protony rotují kolem svojí osy a tento pohyb se označuje jako spin. Magnetický moment částice ve směru osy pohybu lze popsat vztahem:

$$
\mu = \gamma \cdot p \tag{1.1}
$$

kde  $\gamma$  je gyromagnetický poměr a p značí mechanický moment hybnosti částice. Gyromagnetický poměr  $\gamma$  je poměr mezi velikostí náboje a hmotností jádra. Navíc je charakteristický pro daný prvek a lze ho spočítat podle rovnice:

$$
\gamma = \frac{q}{2m} \tag{1.2}
$$

Atomová jádra se sudým počtem protonů nevykazují vůči okolí magnetické vlastnosti a nelze je tak použít pro zobrazovaní pomocí magnetické rezonance. Pokud si proton představíme jako malý magnet, tak při sudém počtu protonů v jádře dojde ke spojení opačných pólů a výsledný magnetický moment bude nulový. Pokud ale počet protonů bude lichý, jádro si zachová svůj magnetický moment a vůči okolí se bude chovat magneticky. Typickým příkladem této skupiny je atom vodíku 1H, který má ve svém jádru pouze jeden proton s neutronem a v obalu neobsahuje žádný elektron. Vodík má hojné zastoupení v lidském těle, kde zhruba 70% lidského těla se skládá z vody. Navíc jeho magnetický moment je poměrně silný a je z něj ideální prvek pro využití v zobrazovaní pomocí magnetické rezonance. Dalšími prvky vykazující magnetické vlastnosti, které se vyskytují v živých tkáních jsou 13C, 19F, 23Na, 31P. Tyto prvky však mají v lidském těle mnohem menší zastoupení, a tak vodík zůstává jako hlavní prvek pro zobrazení [24].

V klidovém stavu je orientace rotačních os jednotlivých protonů ve tkáních zcela v náhodném stavu, což způsobuje vzájemné rušení magnetických momentů. Tkáň tedy nevykazuje magnetické vlastnosti. Pokud však vystavíme protony silnému homogennímu magnetickému poli, dojde k uspořádání rotačních os všech protonů rovnoběžně se siločarami magnetického pole. Část z nich se ustálí do polohy, kdy jejich magnetický moment je souhlasný s vektorem vnějšího magnetického pole. Toto uspořádání se nazývá paralelní. Zbytek protonů bude zaujímat polohu opačnou o 180° proti

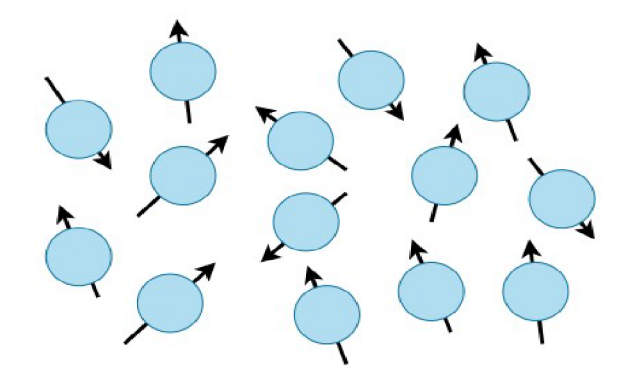

Obr. 1.1: Uspořádání protonů v klidovém stavu [16]

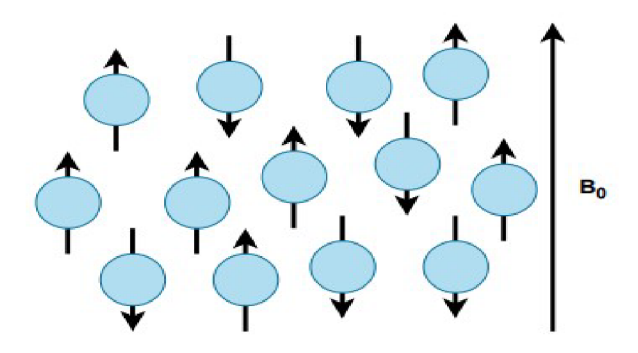

Obr. 1.2: Uspořádání protonů po vystavení magnetickému poli [16]

směru vektoru magnetického pole a toto uspořádání označíme jako antiparalelní. Na obr.1.1 a obr.1.2 je zobrazena orientace protonů v klidovém stavu a orientace po vystavení účinkům silného magnetického pole [24].

Antiparalelní uspořádání je z hlediska energie náročnější stav, proto v tomto stavu je vždy méně protonů než v paralelním stavu. Pokud by byl stejný počet v obou stavech, magnetické momenty by se vyrušily a tkáň by nevykazovala magnetické vlastnosti. Protonů v paralelním uspořádání je však vždy více než polovina. Tkáň poté vykazuje souhrnný magnetický moment a chová se magneticky. Každá tkáň má charakteristickou velikost magnetického momentu, která nám poskytuje informace o jejím prostorovém uspořádání.

# **1.2 Larmorova frekvence**

Protony umístěné ve vnějším magnetickém poli vykonávají kromě rotačního pohyb ještě jeden druh pohybu zvaný precesní pohyb. Jedná se o rotační pohyb protonu kolem osy, kterou lze ztotožnit se siločárou magnetického pole. Pro lepší představu jde o pohyb po plášti kužele. Precesní pohyb je znázorněn na obr.1.3. Frekvence tohoto precesního pohybu zvaná Larmorova frekvence závisí na dvou faktorech, a to na magnetických vlastnostech jádra a dále na intenzitě vnějšího magnetického pole. Výpočet Larmorovy frekvence (Hz) je tedy:

$$
\omega = \gamma \cdot B_0 \tag{1.3}
$$

$$
f = \frac{1}{2\pi} \cdot \gamma \cdot B_0 \tag{1.4}
$$

 $\omega$  představuje úhlový kmitočet, f je samotná Larmorova frekvence,  $\gamma$  značí gyromagnetický poměr a  $B_0$  je intenzita magnetického pole vyjádřená v jednotkách magnetické indukce Tesla (T). Pro atom vodíku 1H je gyromagnetický poměr 42,58 MHz/T , tzn. že např. v magnetickém poli o intenzitě *B<sup>0</sup> =* 3T budou mít vodíkové protony frekvenci precesního pohybu  $127,74$  MHz  $[16][24]$ .

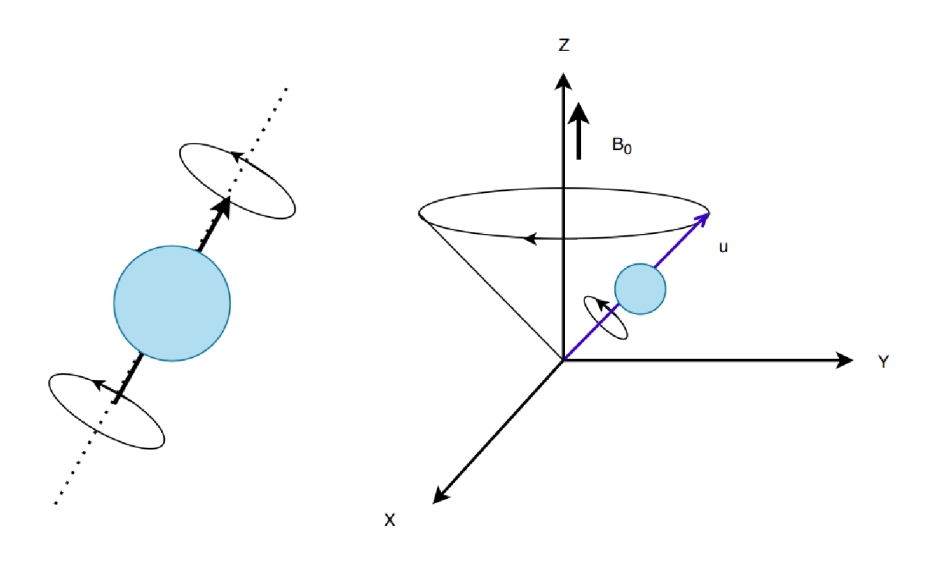

Obr. 1.3: Ukázka rotačního a precesního pohybu protonu [24]

## **1.3 Budící radiofrekvenční impulz**

V tomto okamžiku nastává problém, protože moment antiparalelně uspořádaných protonů se vyruší momentem paralelně uspořádaných protonů a celkový magnetický moment tkáně je tvořen rozdílným počtem paralelně uspořádaných protonů. Tento výsledný moment je navíc potřeba odlišit od silného vnějšího magnetického pole magnetu. Řešením je změna orientace celkového vektoru magnetizace tkáně, která doposud byla orientována longitudiálně tj. podélně se siločárami magnetu [24].

Abychom docílili vychýlení vektoru, je potřeba dodat energii ve formě elektromagnetického pulzu. Zvolíme takovou frekvenci vlnění, aby odpovídala frekvenci precesního pohybu - Larmorovu frekvenci. Frekvence v závislosti na intenzitě vnějšího magnetického pole se nachází ve spektru krátkých a velmi krátkých radiových vln, řádově odpovídá desítkám až stovkám MHz. Protony poté absorbují tuto energii a dochází k jevu, který se nazývá rezonance (odtud je odvozen název zobrazovací metody). Vyslaný pulz způsobí, že některé protony se dostanou z paralelního stavu do energeticky vyššího antiparalelního postavení. Jak můžeme vidět na obr. 1.4, se změnou energetického stavu klesá velikost příčné magnetizace tkáně [24].

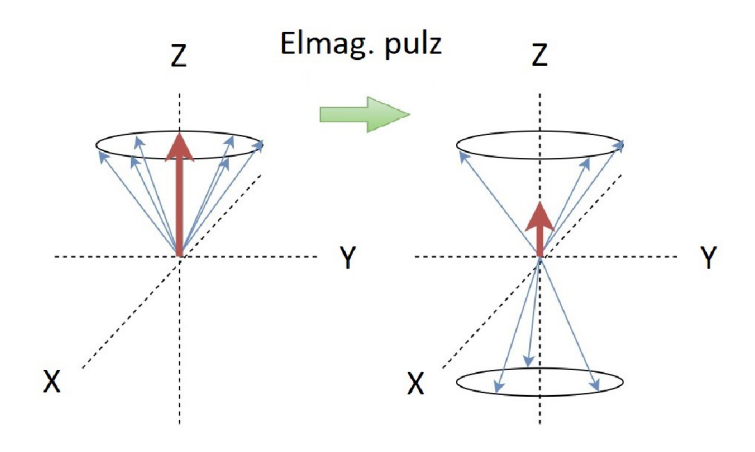

Obr. 1.4: Pokles vektoru příčné magnetizace (červeně) po excitaci elektromagnetickým impulzem  $[24]$ 

Vlivem pulzu tak dochází ke zfázování precesního pohybu a magnetické momenty v daném okamžiku začnou působit jediným směrem. Výsledkem je vznik vektoru příčné magnetizace, který je kolmý na vektor podélné magnetizace. (obr. 1.5) Velikost vektoru příčné magnetizace můžeme přímo změřit. Radiofrekvenční impulz, který způsobí změnu vektoru o 90° se označuje jako 90° impulz. Existují samozřejmě i jiné impulzy, například které sklápí vektor tkáňové magnetizace o 180° [24].

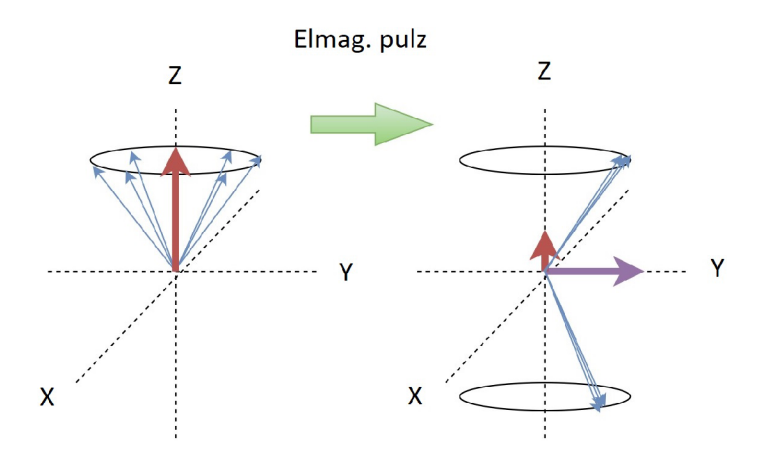

Obr. 1.5: Vznik vektoru příčné magnetizace (fialově) po aplikaci elektromagnetického impulzu [24]

## **1.4 Relaxační časy Ti a T<sup>2</sup>**

Jakmile je budící impulz ukončen, protony setrvávající v energeticky vyšším stavu se začnou vracet do svého původní polohy. Tento proces se označuje jako relaxace. Na obr.1.6 je znázorněn postupný návrat protonů do svého původního energeticky výhodnějšího stavu s návratem vektoru podélné tkáňové magnetizace [24].

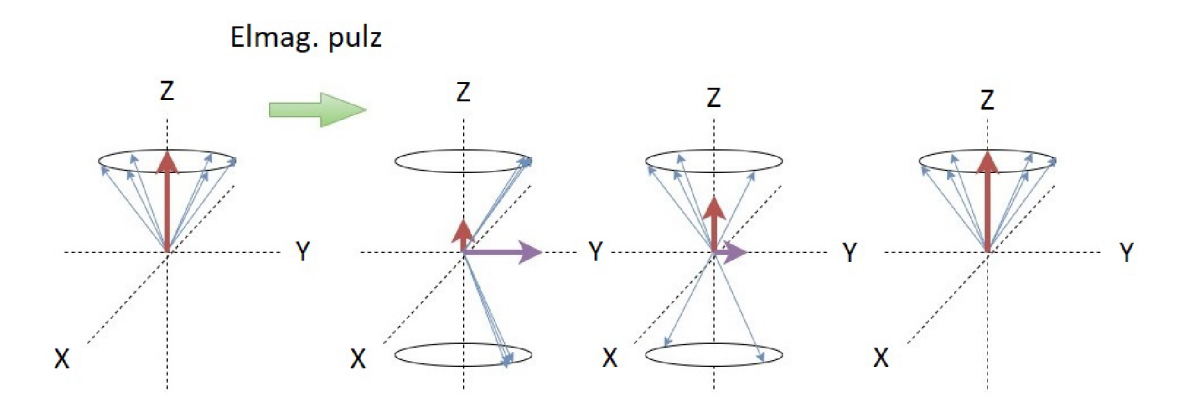

Obr. 1.6: Účinek elektromagnetického impulzu s následnou postupnou ztrátou příčné magnetizace a obnovením podélné magnetizace [24]

Průběh návratu vektoru podélné magnetizace a poklesu vektoru magnetizace příčné má exponenciální průběh. Časová konstanta s označením  $T_1$  určuje, jak rychle v dané tkání probíhá tento proces. $T_1$ totiž představuje, za jakou dobu vektor podélné magnetizace nabude 63% svojí původní velikosti. Konstanta s označením  $T_2$ naopak představuje časový interval, kdy dojde k poklesu vektoru příčné magnetizace na 37 % své původní maximální hodnoty. Poklesem vektoru příčné magnetizace

klesá i intenzita měřitelného elektromagnetického signálu. Signál, jehož maximum naměříme krátce po ukončení budícího impulzu a který v průběhu relaxace klesá k nule se označuje jako FID signál (Free induction decay). Tento signál je indukován na přijímači – anténě a dává nám informaci o složení tkáně. Jedná se tak o nej jednodušší způsob vyšetření pomocí magnetické rezonance [24].

Časy  $T_1$  se v biologických tkáních pohybují v rozmezí 300 až 2000 milisekund, zatímco hodnoty  $T_2$  činí 30 až 150 milisekund. Obecně platí, že tkáně s vysokým podílem vody mají delší relaxační časy a tkáně obsahující tuk mívají kratší relaxační časy. Na Obr. 1.7 jsou znázorněny exponenciální průběhy změn podélné a příčné magnetizace s vyznačenými relaxačními časy  $T_1$  a  $T_2$ . V praxi a hlavně ve funkčním vyšetření fMRI se používá další časová konstanta označená jako  $T_2^*$ , která charakterizuje dobu poklesu příčného vektoru s ohledem na nehomogenity vnějšího pole magnetu [24].

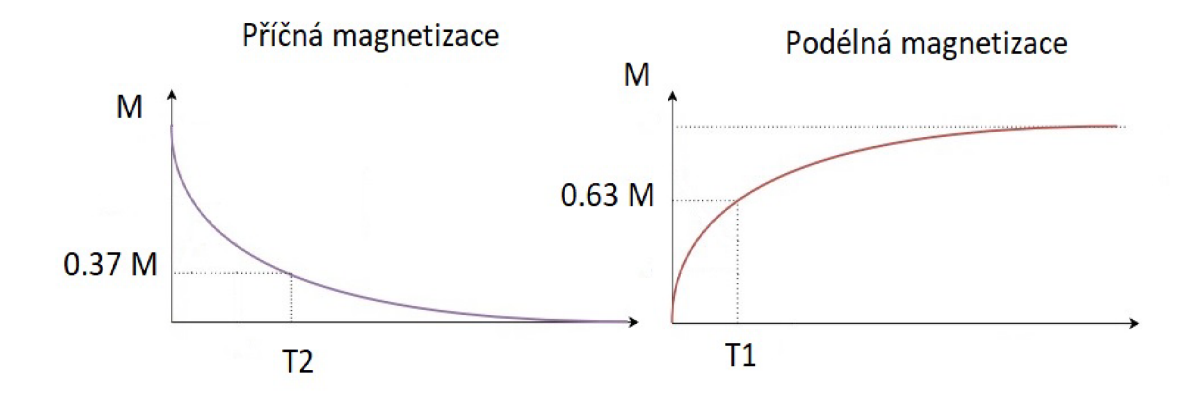

Obr. 1.7: Relaxační časové konstanty  $T_1$  a  $T_2$  [24]

## **1.5 Výběr řezu a rekonstrukce obrazu**

Indukovaný signál FID na přijímači má maximální hodnotu ihned po ukončení RF pulzu. Následuje exponenciální pokles v důsledku příčné relaxace  $T_2^*$ . FID signál je složen ze dvou komponent a to z harmonického signálu sinus s frekvencí odpovídající Larmorově frekvenci a z jeho exponenciálního útlumu daný časem  $T_2^*$ . Průběh signálu FID s jeho poklesem je uvedený na obr. 1.8 Na naměřený FID signál můžeme aplikovat Fourierovu transformaci a tak získáme frekvenční spektrum [21].

Samotný FID signál ovšem k rekonstrukci obrazu nestačí, protože neznáme přesnou pozici ve scéně, odkud byl signál vyzářen. K určení pozice se používá poziční kódování, realizované gradientními cívkami generující gradientní magnetické pole. Tato pole se označují  $G_x$ ,  $G_y$  a  $G_z$  podle směřující osy. Gradienty  $G_x$  a  $G_y$  určují

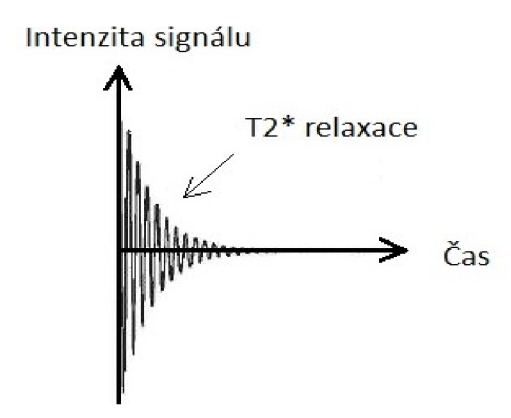

Obr. 1.8: FID signál s exponenciálním poklesem [21]

pozici voxelu ve zvolené tomorovině a gradient  $G_z$  slouží pro výběr tomoroviny. Aplikací těchto gradientních polí již známe přesnou pozici, ze které vychází signál, navíc pozice každého voxelu je charakterizována jeho frekvencí a fází [21].

Označení k-prostor rozumíme obraz tomovrstvy  $G_z$  v podobě matice, kde  $G_y$ tvoří řádky se stejnou fází a  $G_x$  sloupce se stejnou frekvencí. Centrální oblast prostoru jsou tvořeny nízkými frekvencemi, které jsou nositelem informace o hlavních rysech scény. Okrajové části s vysokými frekvencemi představují informace o hranách a detailech scény. Pokud bychom na získaný k-prostor aplikovali inverzní 2D Fourierovu transformaci, došlo by k transformaci souřadnic k-prostoru do metrického souřadného systému a tím bychom zrekonstruovali 2D obraz scény. Na obr.1.9 jsou uvedeny jednotlivé kroky pro rekonstrukci 2D obrazu [25].

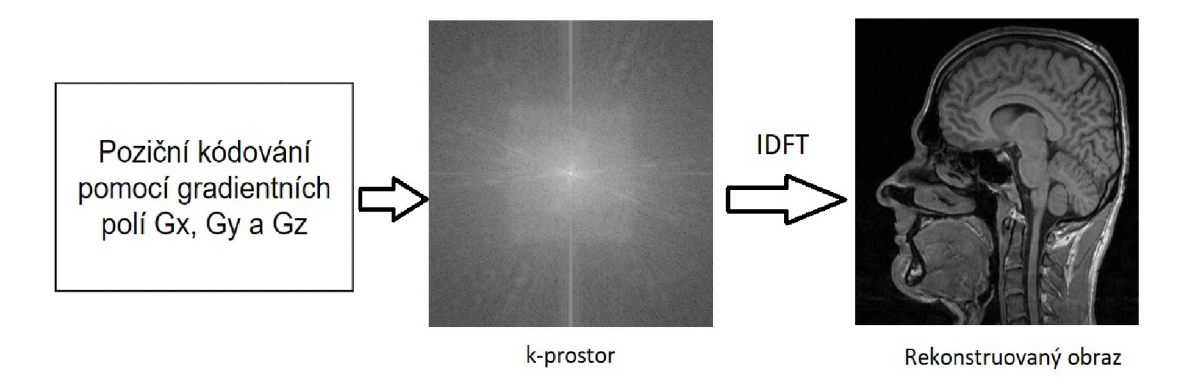

Obr. 1.9: Vytvoření k-prostoru a rekonstrukce obrazu pomocí inverzní Fourierovy transformace [25]

#### **1.5.1 Pixel, Voxel**

Pixel (anglicky picture element) představuje nejmenší prvek dvourozměrného obrazu, který nelze dále dělit. Rozlišení obrazu je dáno počtem pixelů na jednotku délky a celková velikost obrazu je dán a počtem pixelů v ose x a v ose y. S rostoucím rozlišením obrazu jsme schopni rozeznat větší detaily, ovšem roste výpočetní náročnost na následné další zpracování [16].

Voxel (anglicky volume element) je naopak nejmenší jednotka trojrozměrného obrazu. Obraz je tvořen trojrozměrným polem voxelů, kde každý voxel je představitel užitečné informace, např. barva, jas, atd. Velikost trojrozměrného obrazu je dána počtem voxelů v ose x, ose y a ose z. Dvourozměrný obraz lze také považovat za trojrozměrný obraz s tlouškou vrstvy jeden voxel s příslušným počtem voxelů v ose x a y [16].

## 1.6 Zobrazovací techniky MR

Pokud bychom na tkáň po návratu podélné tkáňové magnetizace znovu aplikovali radiofrekvenční impulz, signál indukovaný v přijímací anténě bude stejný, jako byl předchozí získaný signál, protože tká ň byla ve stejném stavu v obou případech. Časový interval mezi jednotlivými radiofrekvenčními impulzy se označuje TR , anglicky *Time to repeat.* Nyní použijeme kratší časový interval mezi budícími impulzy a to tak, že vektor podélné magnetizace nestihne dosáhnout svoji původní velikost. Výsledný signál se bude odlišovat v závislosti na hodnotě podélné magnetizace, kdy byl vyslán budící impulz. Čím bude podélná magnetizace větší, tím bude i vektor příčné magnetizace po novém pulzu větší a výsledný registrovaný signál bude silnější [24].

#### **Ti vážený obraz**

T I vážený obraz rozumíme takový typ zobrazení, kdy je použito několik 90° impulzů s vhodným repetičním časem. Obdržíme tak odlišné relaxační časy pro jednotlivé tkáně. Čím bude větší rozdíl časů T1, tím jsme schopni odlišit tkáně ve větším počtu stupňů šedi (tkáňový kontrast) [24].

#### *Ti* **vážený obraz**

Druhý, v praxi velmi používaný způsob zvaný T2 vážený obraz je aplikace 90° impulzu, který způsobí pokles podélné a vnik příčné magnetizace. Ihned po ukončení impulzu klesá vektor příčné magnetizace. V tomto okamžiku je aplikován další impulz označený jako 180° pulz. Nyní dojde ke změně orientace protonů o 180° a protony začnou vykonávat precesní pohyb v opačném směru. Protony s frekvencí vyšší než Larmorova frekvence se začnou přibližovat k pomalejším protonům a opět dochází k nárustu příčné magnetizace, kterou lze měřit. Za další stejný časový úsek *Tx* dochází k opětovnému synchronnímu pohybu a příčná magnetizace znovu roste. Získaný signál se takto označuje jako Echo. Pokud sečteme oba časové úseky *T<sup>x</sup> ,*  dostaneme tzv. **Time to echo** = TE . N a obr. 1.10 je znázorněna aplikace 180° pulzu na precesní pohyb protonů [24].

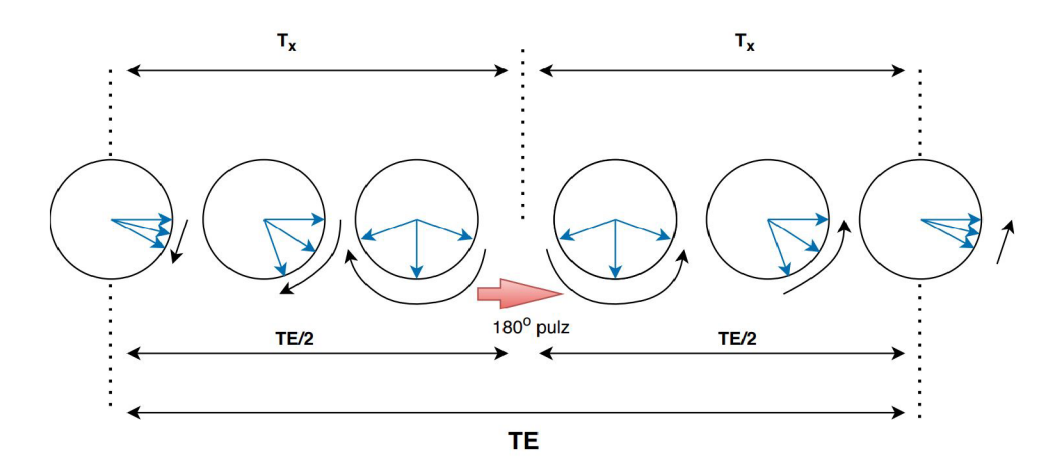

Obr. 1.10: Aplikace 180° pulzu na precesní pohyb protonů a otočení směru pohybu [24]

# **1.7 Faktory ovlivňující kvalitu obrazů**

Výsledná kvalita obrazů získaných pomocí MR se hodnotí dle prostorového rozlišení, detailů obrazu, a také jeho kontrastu. Faktory lze rozdělit mezi vnitřní a vnější [16].

#### **Vnitřní faktory:**

- **Spinová hustota** představuje počet jader vodíku H v elementární jednotce objemu. S rostoucím počtem vodíkových protonů roste i amplituda snímaného signálu tkáně , kterou chceme zobrazit. Síla vnějšího magnetického pole navíc ovlivňuje počet aktivovaných protonů. Pokud se ve tkáni nevyskytují protony vodíku, tak z těchto míst nedostáváme žádný užitečný signál. Příkladem mohou být kosti či různé kalcifikace.
- **Magnetická susceptibilita** je vlastnost tkáně vykazovat magnetické vlastnosti. Látky s nepárovými elektrony vykazují kladnou susceptibilitu a tyto látky se označují jako paramagnetické nebo feromagnetické. Paramagnetické látky vytváří pouze dočasné magnetické pole a příkladem může být železo, nebo mangan. Naopak látky feromagnetické vytváří trvalé megnatické pole.

Druhá skupina vykazující negativní susceptibilitu se nazývá diamagnetická. Tato skupina látek nedokáže vytvářet lokální magnetické pole.

• Délka relaxačních časů tkání - každá tkáň se liší délkou relaxačních časů [16].

## **Vnější faktory:**

- **Intenzita vnějšího magnetického pole** *BQ* intenzita získaného signálu je úměrná druhé mocnině intezity magnetického pole  $B_0$ . Související nežádoucí šum má však závislost lineární. Velice důležitým parametrem pro kvalitní zobrazování je homogenita pole  $B_0$ , která se musí pravidelně kontrolovat a upravovat přídavnými korekčními cívkami.
- **Velikost matice a tloušťka vrstvy** Obrazová matice je složena z definovaného počtu pixelů a s rostoucí velikostí matice se zmenšují objemy voxelů. Čím je objem voxelu menší, tím obdržíme obraz s lepšími detaily, ovšem také vzroste hodnota šumové složky a dochází tak ke zhoršení poměru SNR. Tloušťka vrstvy taky ovlivňuje výslednou kvalitu obrazu. Čím je tloušťka menší, máme detailnější obraz, ale znovu narůstá šum. V praxi se proto používá při běžných vyšetřeních tloušťka vrstvy 3-5 mm, aby nedošlo ke ztrátě užitečné informace.
- **Poče t excitac í** s větším počtem excitací a jejich rekonstrukcí získáme kvalitnější obraz, ovšem roste tak čas potřebný pro vyšetření, který může dosahovat až několik desítek minut.
- **Doba TE a TR** s klesajícím TR klesá i amplituda signálu, hodny TR a TE lze libovoně měnit [16].

# **2 Konstrukční řešení MR**

Pro lepší pohled na funkci magnetické rezonance zde budou představeny jednotlivé komponenty, které jsou nedílnou součástí přístroje. MR se skládá ze třech hlavních komponent: řídícího počítače, radiofrekvenční cívek a výkonného magnetu vytvářející silné magnetické pole, které pro klinické účely dosahuje intenzit od 0,3 do 3 Tesla. Pro výzkumné účely se používají magnetické pole o velikosti až 7 Tesla. Na obr.2.1 jsou schematicky znázorněny jednotlivé komponenty MR přístroje [24].

Přístroje MR lze rozdělit podle uspořádání místa pro vyšetřovaného pacienta. První uspořadání se nazývá Closed bore a jedná se o tunelovité řešení vizuálně podobné výpočetní tomografii. Druhým řeším je tzv. **Open bore,** které nevyvolává u pacientů proces ztísnění a je vhodné pro pacienty trpící klaustrofobií, nebo pro vyšetření malých dětí. Ovšem je zde omezení v intenzitě hlavního magnetického pole, a tedy i nižší rozlišovací schopnosti [24].

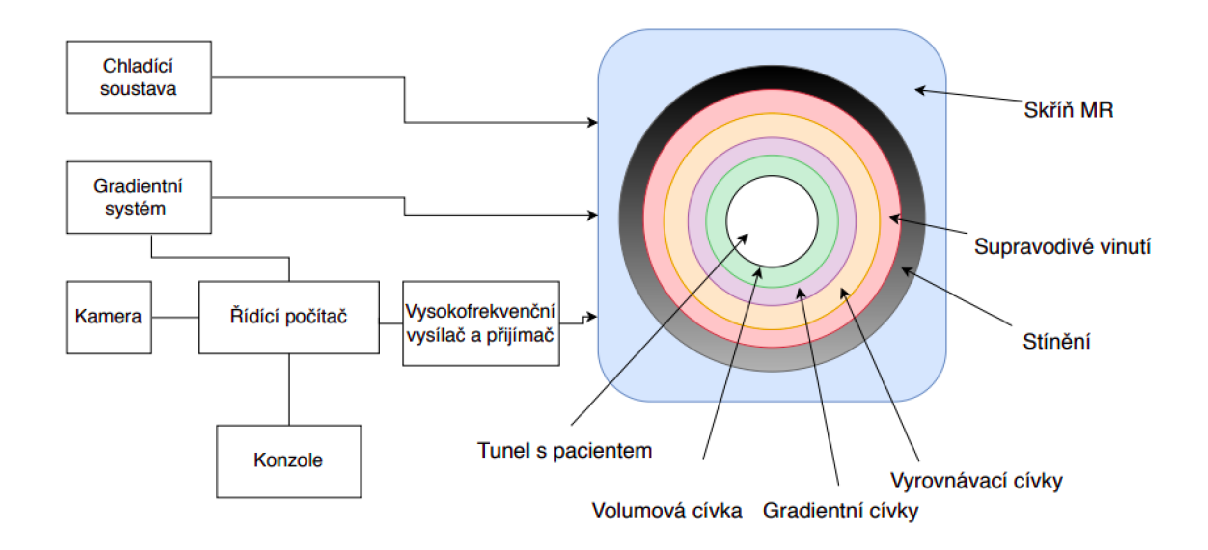

Obr. 2.1: Schéma jednotlivých komponentů MR [24]

# **2.1 Hlavní magnet**

Magnet je základní součástí MR přístrojů. Magnetická rezonance využívá hned několik typů magnetů každý jinou intenzitou magnetického pole. Prvním typem jsou permanentní magnety, druhým typem jsou tzv. elektromagnety, které se také nazývají magnety odporové a posledním typem jsou magnety supravodivé. V následujícím popisu jsou popsány tyto varianty podle velikosti jejich intenzit od nejmenší po největší [16].

### **Permanentní magnet**

Permanentní magnety jsou charakteristické svojí hmotností dosahující velikosti až desítek tun. Permanentní magnet se skládá převážně ze železa, které po zmagnetizování vykazuje magnetické vlastnosti po velmi dlouhou dobu v řádu let. Ovšem i přes tuto hmotnost je jejich intenzita polí menší, nedosahuje velikosti větší než 0,3 Tesla. Magnetická rezonance, která obsahuje permanentní magnet poskytuje dobrý tkáňový kontrast, mnohem lepší ve srovnání s MR vybavenou supravodivými magnety. Další výhodou jsou nižší provozní náklady, protože pro provoz vlastního magnetu není potřeba dodání elektrické energie. Nevýhodou přístroje s těmito magnety je nižší rozlišovací schopnost a již zmiňovaná hmotnost celého zařízení [16].

#### **Elektromagnet**

Druhý typ hlavního magnetu představují elektromagnety vyrobené z mědi a tvarově uspořádány do smyček různých tvarů. Magnetické pole je generováno průchodem silného elektrikého proudu. Stejně jako supravodivé magnety i tyto magnety potře bují chladící zařízení, protože při procházejícím elektrickém proudu vznikají vysoké teploty. Tato varianta tvoří určitý mezistupeň dosažení intenzit mezi permanentními a supravodivými magnety, která se pohybuje kolem 0,5 Tesla. MR přístroje s odporovými magnety se využívají nejméně [16].

#### **Supravodivý magnet**

V dnešní době jsou nejčastěji používané supravodivé magnety vyrobené ze slitiny niobu a titanu. Supravodivé magnety potřebují ke svému fungování chladící zařízení, které udržuje hlavní magnet na teplotě blízké absolutní nule. Jako chladící médium je použito helium v kapalném stavu o teplotě  $-269^{\circ}C$ , která je nutná pro udržení magnetu v supravodivém stavu. Oproti permanentním magnetům budou tedy provozní náklady několikanásobně vyšší, jak z hlediska provozu, tak i pořizovací ceny zařízení. Výhodou těchto kontrukcí je vysoká rozlišovací schopnost, která je podmíněná intenzitou magnetického pole. Hodnoty polí u tohoto typu konstrukce se pohybují v rozmezí od 0,5 do 3 Tesla pro klinické účely a až 7 tesla pro výzkumné účely [16].

# **2.2 Radiofrekvenční cívky**

Pro správný provoz MR jsou potřebné radiofrekvenční cívky, které v přístroji zastávají různé funkce. Tyto cívky můžeme rozdělovat dle jejich funkce na cívky objemové, gradientní, vyrovnávací a povrchové [16].

# **2.2.1 Gradientní cívky**

Gradientní systém složený ze tří gradientních cívek vytváří přídatná magnetická pole (gradienty). Cívky generují magnetické pole ve třech osách a tím usměrňují obraz do tří základních rovin. Dále také určují tloušťku jednotlivých vrstev. Důležitým parametrem magnetického gradientu je strmost jeho nástupu . Čím je tato strmost větší, tím jsme schopni získat tenčí vrstvu. Během vyšetření se gradientní cívky pohybují působením elektromagnetických sil a jsou proto zdrojem hluku, který je doprovodným efektem vyšetření. Rovněž mohou být zdrojem artefaktů a zvýšené spotřeby helia [16].

# **2.2.2 Objemové cívky**

Jsou pevnou součástí MR , tvoří tzv. **Whole body coi <sup>l</sup>** (v překladu celotělovou cívku). Tato cívka zaujímá prostor kolem těl pacienta ze všech stran. Slouží pro vysílání a přijímání elektromagnetických signálů vycházejících z vyšetřovaných tkání [16].

# **2.2.3 Vyrovnávací cívky**

Vyrovnávající cívky mají za úkol vyrovnávat nehomogenitu v magnetickém poli M R magnetu. Jsou velmi důležitou součástí, jelikož dokonalá homogenita je předpokladem pro kvalitní zobrazení struktur. Tyto cívky se označují jako Shim coils [16].

# **2.2.4 Povrchové cívky**

Povrchové cívky se přikládají přímo k vyšetřovaným částem těla, podle kterých jsou tvarovány. Cívky přijímají signály, které vycházejí z vyšetřovaných částí pacienta. Tím, že se vyšetřuje v blízkosti tkáně , se získává kvalitní zobrazení, avšak s ním nízký pomě r signál šum v záznamu (platí, že čím blíže se snímá, tím se tyto kvality zlepšují). Názvy povrchových cívek jsou pojmenovány podle částí, které se v daném místě vyšetřují. Rozlišujeme cívky hlavové, krční páteřní, páteřní a speciální cívky jako jsou ramenní, kolenní nebo zápěstní. Další užitečnou skupinou cívek jsou tzv. **Phased array coils,** které se využívají pro současné zobrazení velké části pacientova těla. Čím více cívek by bylo použito, tím větší oblast je možné vyšetřit. Výsledný obraz je tedy tvořen z tolika segmentů, kolik bylo použito cívek při vyšetření [16].

# **3 Šum a artefakty**

Výhody 3D zobrazování a sekvencí jsou často doprovázeny řadou nevýhod, které mohou během měření nastat. Tyto nevýhody jsou na snímcích zaznamenány jako artefakty. Artefakty v MR obrazech označují místa, které neodpovídají anatomii tak, jak jí známe. Na snímcích je zobrazena anatomie sledované části doprovázená rušivými signály. Získaný signál nesoucí informace o prostorovém uspořádání tkání neobsahuje pouze užitečné informace, ale bohužel i nežádoucí šum a artefakty snižující výslednou kvalitu obrazu. Některé artefakty jsou na snímcích velmi dobře patrné, jiné jsou těžko rozeznatelné od klasické anatomie například kvůli nižší intenzitě. Některé artefakty se mohou při tvorbě nového snímku opakovat, jiné ne. Existují tedy artefakty reprodukovatelné i nereprodukovatelné.

Artefakty lze rozdělit do tří skupin, podle příčiny chybné registrace signálu. První skupina je důsledkem pohybu tkáně pacienta během měření, jako je například fyziologický pohyb pacienta, nebo průtok krve. Druhá skupina rušení je spojena se zadanou měřící technikou a s jejími nastavenými parametry měření. Poslední skupina artefaktů je nezávislá na pacientovi nebo měření a vzniká působením MR skeneru během sběru dat. V této kapitole budou představeno několik nejběžnějších typů rušení [3].

# **3.1 Pohybový artefakt**

K pohybovým artefaktům dochází v důsledku pohybu tkáně během zisku dat. Projevují se jako chybné registrace signálu ve směru fázového kódování. Konkrétní vzhled artefaktu závisí na povaze pohybu a na použité měřící technice. Artefakty jsou způsobeny tkání, která je excitována na jednom místě. Tato excitovaná tkáň produkuje signály, které jsou ovšem detekovány na odlišném místě [3].

Pravděpodobně nejběžnější pohybový artefakt v MRI je způsoben průtokem krve. Závisí na povaze toku a směru toku vzhledem k orientaci řezu. Tok, který je relativně rychlý ve srovnání s TR , bude vytvářet rovnoměrný artefakt v celé rovině obrazu, například v obrazech spin echo (obr. 3.1 vlevo). Pokud je tok periodický, pak se artefakt jeví jako šedá místa v diskrétních bodech na základě rozdílu frekvencí mezi periodicitou toku a zvoleným úsekem TR. Tento jev je často vidět z průtoku krve v aortě nebo dolní duté žíle (IVC) v příčných řezech břicha získaných pomocí gradientních obrazů echa [3].

Mezi dalším problematické pohybové artefakty patří tok mozkomíšního moku v mozku a páteřním kanálu. Tento pohyb může na obrazech vážených časem  $T_2$ vyvolat analogické artefakty. Další závažné artefakty se vytvářejí při zobrazování břišní nebo bederní páteře . Nejčastějšími příčinami v těchto snímcích jsou respirační

pohyby a peristaltika. Díky pohybům břicha se během procesu sběru dat vytváří hned několik artefaktů nesprávné registrace. Počet nesprávně registrovaných obrazů může být bud malý, nebo diskrétní, a to pokud je rychlost dýchání konstantní. Pokud je počet diskrétní, je i posunutý ve směru fázového kódování od skutečného obrazu o množství úměrné rychlosti dýchání vyšetřované osoby. Na obr.3.1 můžeme vidět ukázky artefaktů způsobené pohybem. Vlevo je zachycen pohyb toku cévního řečiště v mozkové oblasti, vpravo rušivé dýchací pohyby [3].

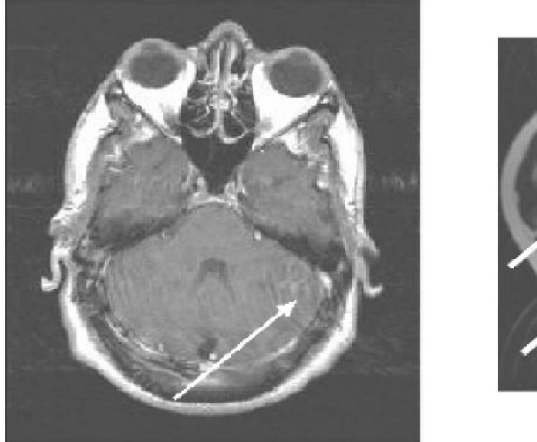

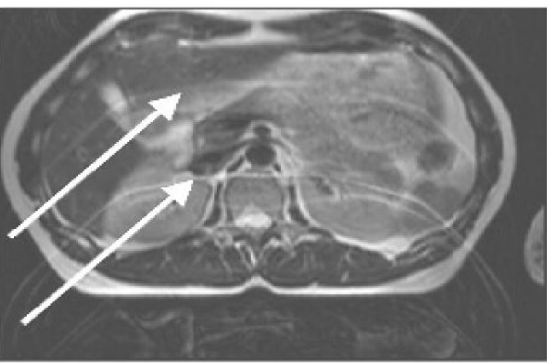

Obr. 3.1: Artefakty způsobené pohybem (znázorněno šipkami) [3]

# **3.2 Chemický posun**

Artefakty založené na chemickém posunu vznikají z rozdílu frekvencí mezi protony tuku a vody pod vlivem vnějšího magnetického pole. Jedná se o chybnou registraci protonů tuku a vody z voxelu, které jsou mapovány na různé pixely. Detekovaný signál z voxelu je mapován do polohy na základě jeho frekvence za předpokladu, že všechny protony uvnitř voxelu rezonují na stejné frekvenci. Kvůli rozdílu v molekulární struktuře mají tukové protony při vystavení stejnému vnějšímu magnetickému poli nižší rezonanční frekvenci než protony vody. Tukové protony uvnitř voxelu budou mapovány na nízkofrekvenční pixel ve směru odečtu. Tato nesprávná registrace není patrná u tkání s jednotným obsahem tuku a vody, ale lze ji vidět na hranicích mezi tkáněmi s výrazně odlišným obsahem tuku a vody, například je to mezi ploténkou a obratli v páteři nebo mezi ledvinami a retroperitoneálním tukem. Počet pixelů odpovídajících artefaktu chemického posunu (CSA) podle rovnice 3.1 závisí na frekvenčním rozdílu  $\Delta_\omega$  v Hz mezi tukem a vodou, celkové šířce pásma přijímače  $BW_{REC}$  a počtu výstupních datových bodů.  $N_{RO}$ .

$$
CSA = \Delta_{\omega} \frac{N_{RO}}{BW_{REC}} \tag{3.1}
$$

Při intenzitě magnetického pole 1,5 T je frekvenční rozdíl protonů vody a tuku 225 Hz, takže pro skenování s celkovou šířkou pásma přijímače 20 kHz a  $N_{RO} = 256$ bude hodnota chemického posunu 2,8 pixelu. Artefakty chemického posunu jsou nejvýraznější při intenzitách magnetického pole větších než 1,5 T, při použití malé nebo úzké šířky pásma přijímače, při velkém FOV a na rozhraní tuk-voda. Na obr.3.2 jsou ukázky artefaktu chemického posunu [3].

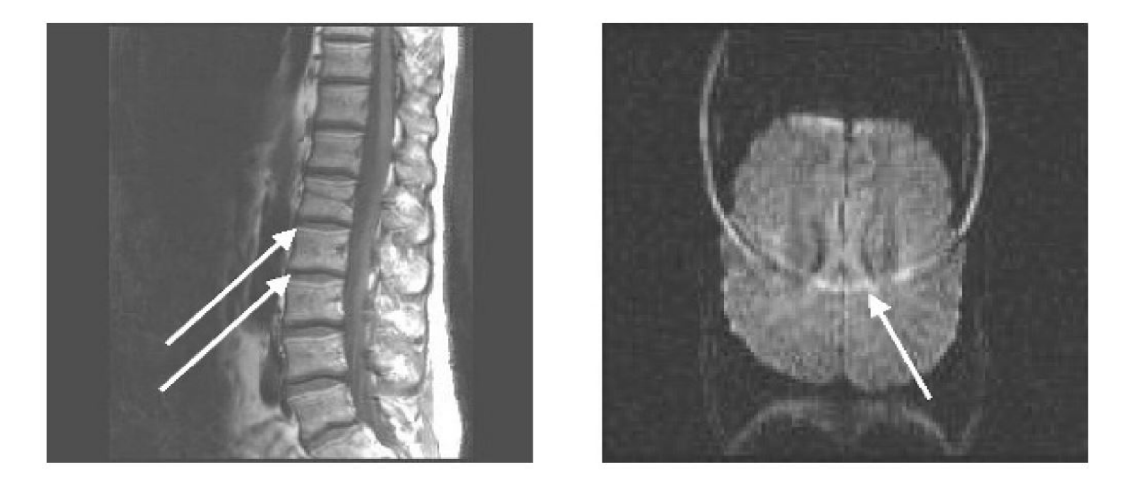

Obr. 3.2: Ukázka chemického posunu. Vlevo můžeme vidět světlé a tmavé pruhy mezi diskem a obratlem. Vpravo chybná registrace tuku kostní dřeně lebky, (znázorněno šipkami) [3]

# **3.3 Artefakty vyvolané měřícím hardwarem MR**

Hardwarem vyvolané artefakty jsou ty, které vznikly selháním jedné , nebo více součástí skeneru během sběru dat. Většina technik MR provádí více měření objemu tkáně a mění pouze amplitudu gradientu od jednoho měření k druhému. Předpokládá se, že jakákoli změna amplitudy v detekovaném signálu je způsobena gradientem fázového kódování, což poskytuje základ pro lokalizaci v tomto směru. Jedním z hlavních předpokladů měřicího hardwaru je to, aby gradientní a RF vysílací systémy fungovaly spolehlivě a reprodukovatelně. Nedostatečná stabilita výkonu obou systémů způsobí amplitudové, nebo fázové modulace, které narušují detekovaný signál. Tato zkreslení mají za následek rozmazání artefaktů ve směru fázového kódování v celém obrazovém poli. Velikost a povaha nestability určuje míru rozmazání. V mnoha případech jsou artefakty nestability nerozeznatelné od artefaktů pohybu. Výrobci provádějí testy během kalibrace systému pro posouzení stabilitu různých systémů, a aby zajistili, že jejich výkon bude reprodukovatelný a stabilní. Správná kalibrace měřicího hardwaru je dalším důležitým předpokladem pro kvalitní MR

zobrazování. Nesprávná kalibrace produkuje různá zkreslení v závislosti na tom, která komponenta je zvažována. Nelineární gradientní pulsy nebo nesprávná kalibrace amplitudy způsobují nesprávnou prostorovou lokalizaci, nebo zkreslení obrazu. Nesprávná kalibrace RF pulzu způsobuje nesprávný, nebo nerovnoměrný budící výkon, který může být na výsledných obrazech patrný. Rovněž bude nepřesné RF ukládání energie měřené specifickou mírou absorpce (SAR). Chybná kalibrace přijímače způsobí nesprávné zesílení signálu echa, což může mít za následek nedostatečné zesílení, takže signál nepřekročí šum pozadí. Signál echa může dokonce překročit limity digitalizace skeneru. Na obr.3.3 je ukázka tohoto artefaktu [3].

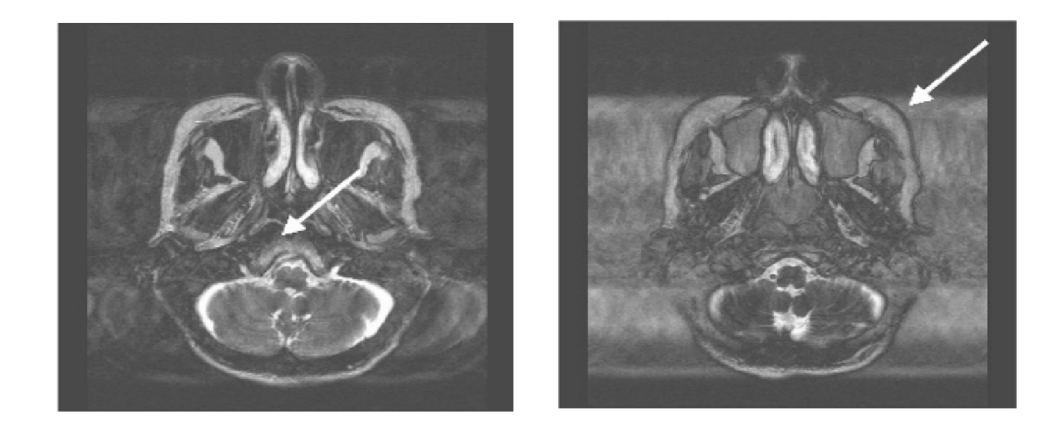

Obr. 3.3: Ukázka artefaktu způsobený hardwarem MR . Vlevo normální obraz. Vpravo obraz ze stejného skenování se signálem zesíleným nad maximální vstupní napětí pro ADC. Pozadí bylo značně zesíleno a došlo ke změně kontrastu.) [3]

# **3.4 Artefakty způsobené změnou magnetického pole**

Jeden z nejběžnějších artefaktů je způsoben zkreslením hlavního magnetického pole. Během instalace samotného zařízení MR provádějí výrobci postup optimalizace pole, aby se eliminovala hrubá zkreslení centrálního magnetického pole způsobená kovovými předměty v bezprostřední blízkosti magnetu. Pacienti však také způsobují zkreslení pole kvůli jejich tvaru těla a nerovnoměrnému obsahu tkáně . Tato zkreslení mohou způsobit změny kontrastu v obraze, zejména při excitaci tukové tkáně . Kovové implantáty zdeformují homogenitu místního magnetického pole, které je obklopují a vytvoří významné artefakty. Tyto artefakty se často objevují jako prázdná míst a s periferními oblastmi vysoké intenzity signálu narušujícími okolní oblasti. Nazývají se jako "kvetoucí" artefakt. Velikost a tvar artefaktu závisí na velikosti, tvaru, orientaci a povaze kovu a sekvenci pulzů použitých pro skenování. Titan, nebo tantal vytvářejí velmi lokalizovaná zkreslení, zatímco nerezová ocel může způsobovat

silná zkreslení, která mohou výsledné obrazy poškodit, viz obr.3.4, kde na snímku je pacientův řez mozkem s umístěnou kovovou sponou, která způsobuje lokální nehomogenitu magnetického pole [3].

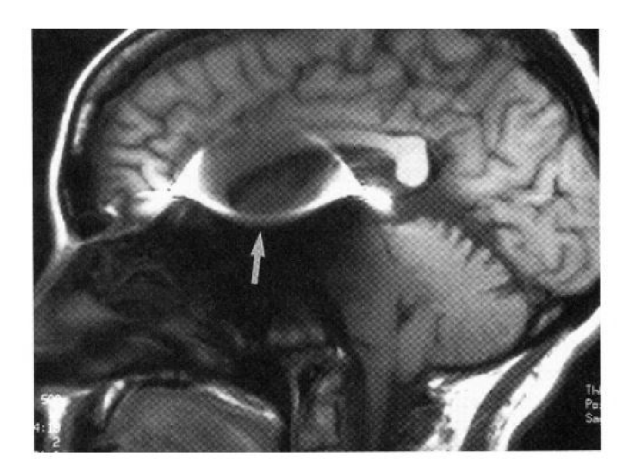

Obr. 3.4: Artefakt způsobený kovovým předmětem v magnetickém poli [3]

Další případ zkreslení magnetického pole nastává, když dojde k excitaci tukové tkáně . Excitační pulzy jsou soustředěné na rezonanční frekvenci tuků, které excitují tukové protony, přičemž k obrazu přispívají pouze vodní protony. Pokud homogenita pole není stejnoměrná, nemusí puls pro potlačení tuku rovnoměrně potlačovat tuk a může dokonce potlačovat vodu ve tkáni. Tento stav má za následek oblasti nejednotného potlačení tuku v obraze a je nejčastěji pozorován na okrajích optimalizované části pole obrazů s velkým FOV . Doporučuje se co nejvíce vycentrovat anatomii uvnitř magnetu a provést korekci homogenity pole s pacientem uvnitř skeneru [3].

# **3.5 Rozdílná magnetická citlivost**

Tento artefakt je způsoben rozdíly v magnetické citlivosti mezi sousedními oblastmi tkáně a jeho vzhled závisí na zvolené sekvenci. Magnetická citlivost je měřítkem polarizace spinu indukované vnějším magnetickým polem. Stupeň polarizace závisí na atomové struktuře vzorku. Tkáně, jako jsou kortikální kost nebo orgány naplněné vzduchem, (plíce, střeva), obsahují málo polarizovatelného materiálu a mají velmi malé hodnoty magnetické citlivosti. Měkké tkáň dosahují větší polarizace a s tím je spojená i vyšší magnetická citlivost. Na rozhraní mezi měkkými tkáněmi a oblastí s rozdílnou citlivostí je na krátké vzdálenosti přítomna změna v místním magnetickém poli, což způsobuje rozfázování spinu a dochází tedy i k posunu rezonančního kmitočtu. Výsledkem jsou jasně pozorovatelné tmavé plochy v okolí. Tento typ artefaktu je dobře pozorovatelný u sekvencí s dlouhým časem TE [3]. Další změna magnetické citlivosti může nastat po podání paramagnetického kontrastního činidla, zejména při hromadění látky v ledvinách a v močovém měchýři. Významná ztráta signálu nastává, když se zvyšuje koncentrace látky v těchto orgánech. Na obr.3.5 je názorná ukázka tohoto artefaktu po podání paramagnetické látky, která se hromadí v ledvinách. Dochází tak k lokálním změnám magnetického pole a rozfázování protonů. Výsledkem jsou prázdná (tmavá) místa v obraze [3].

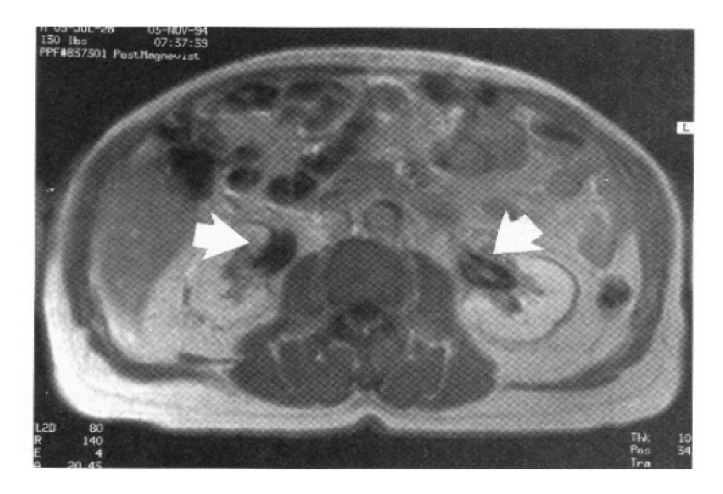

Obr. 3.5: Rozdílná magnetická citlivost ledvin (znázorněno šipkami) [3]

# **3.6 Šum**

Posledním často se vyskytující artefaktem v MR obrazech je šum. Šum může mít různé formy v závislosti na původu a povaze zdroje. Může se jevit jako film překrývající anatomické struktury, s rozeznatelnými vzory nebo bez nich.

Dva nejběžnější příklady souvislého šumu jsou hroty a ty, které vycházejí z externích zdrojů. Hroty jsou krátkodobé šumové záblesky, které se vyskytnou náhodně během sběru dat. Obvykle jsou způsobeny výboji statické elektřiny nebo obloukem elektrických součástí. Jejich vzhled v obraze závisí na závažnosti, počtu a umístění hrotů ve vztahu k maximu signálu, ale mají tendenci se jevit jako vlny superponované na obrazová data. Na obr.3.6 můžeme vidět ukázky obrazů postihnuté hroty, které během zisku obrazových dat vytváří pásový vzor. Ten zakrývá celé zobrazovací pole. Směr a rozestup pásem závisí na načasování výboje ve srovnání se sběrem kroků centrálního fázového kódování. Výskyt hrotů se může, ale také nemusí objevit na všech obrazech skenování. Izolace těchto hrotů je problematická, protože jsou často neperiodické, zvláště pokud je zdrojem statický výboj [3].

K externím interferenčním artefaktům dochází, když je přijímačem detekován zdroj časově proměnných signálů. Vypadají jako čáry s konstantní frekvencí v ob-

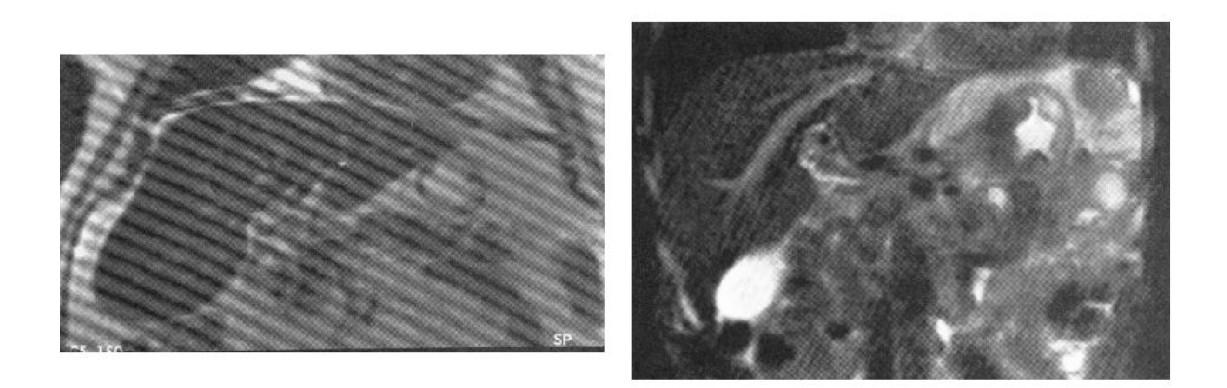

Obr. 3.6: Ukázka obrazu postiženého tmavými pásy (hroty) způsobené statickými výboji [3]

raze. Jejich pozice závisí na šířce pásma přijímače a rozdílu frekvencí od vysílače. Nejběžnějším příkladem je střídavá povaha standardního elektrického proudu (60 Hz ve Spojených státech, 50 Hz v Evropě a Asii). Elektrické připojení jakéhokoli zařízení, jako jsou externí zařízení pro sledování pacientů používané v místnosti skeneru, by mělo být filtrováno před umístěním do okolí MR skeneru. Na obr.3.7 jsou ukázky artefaktů způsobené elektrickými zdroji [3].

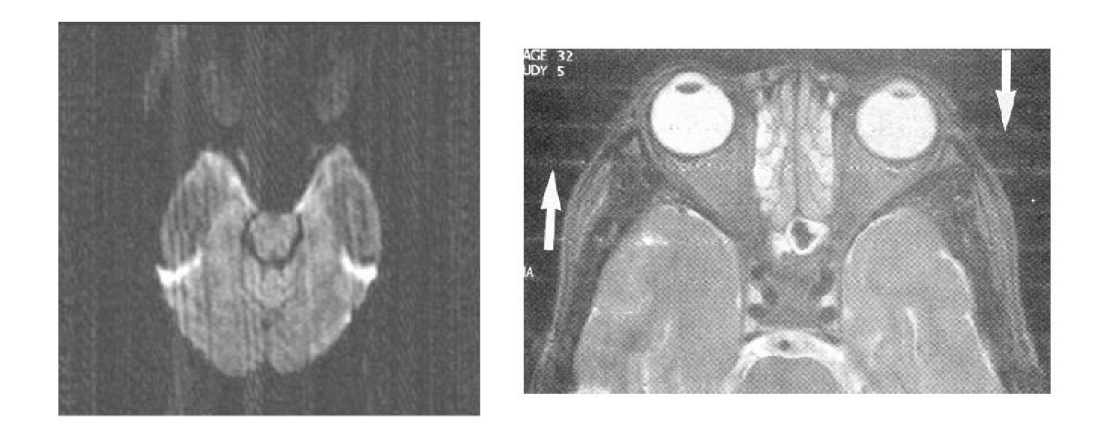

Obr. 3.7: Ukázka obrazů postižené elektrickým rušením. Vlevo obraz s artefaktem, který je způsobený vnějším elektrickým zdrojem ve skenerové místnosti. Vpravo rušení přenosné jednotky pro léčbu pacientů v provozu ve snímací místnosti během měření [3]

# **4 Funkční magnetická rezonance f MRI**

Funkční magnetická rezonance slouží k funkčnímu zobrazení mozkové aktivity. Princip je založen na změně prokrvení a objemu krve procházející v aktivované části mozkové kůry. Pokud bychom sledovali změny poměru okysličené krve hemoglobinu a neokysličené krve deoxyhemoglobinu, mluvíme poté o tzv. BOLD fMRI. (anglicky Blood oxygen level dependent). Neokysličená krev vykazuje paramagnetické vlastnosti a v místech se zvýšenou koncetrací způsobuje lokální nemohogenity pole a výsledkem je rychlejší úbytek radiofrekvenčního signálu. Největší hodnota signálu je získána v aktivních částech mozku, kde je spotřeba kyslíku největší. Při samotném vyšetření je opakovaně snímán celý objem mozku nejdříve v klidovém stavu, a poté pacient řeší sérii úkolů, u kterých jsou aktivovány jednotlivé části mozku. Ze série opakovaných měření se provede statistická analýza a veškeré změny signálu se v obraze zvýrazní. Mezi silné stránky fMRI patří neinvazivnost metody, vysoké prostorové a časové rozlišení a adaptabilita na mnoho typů experimentů. Funkční magnetická rezonance nám poskytuje důležité informace získaných z lézí, elektrofyziologických studií, studií léků a její uplatnění je zejména v neurovědách a výzkumu. Lze ji také použít jako předvyšetření před neurochirurgickými operacemi [11] [17] [22].

# **4.1 Blood oxygen level dependent - BOLD**

Molekula hemoglobinu vykazuje magnetické vlastnosti, které se liší podle toho, zda je nebo není vázán na kyslík. Okysličený hemoglobin (Hb) je diamagnetický, to znamená , že nemá žádné nepárové elektrony a vykazuje tedy nulový magnetický moment. Naproti tomu deoxygenovaný hemoglobin (dHb) je paramagnetický. Obsahuje nepárové elektrony a vykazuje tak významný magnetický moment. Zcela odkysličená krev má magnetickou citlivost přibližně o 20 % vyšší, než plně okysličená krev.

V nervové soustavě, zejména v mozkové oblasti, je elektrický přenos informací zprostředkován axony nervových buněk. Ty přenášejí informace na další buňky pomocí neurotransmiterů na synapsích a jejich interakcí se specifickými receptory v cílových neuronech. Tyto interakce mezi neurotransmitery a receptory vedou ke změně membránových proudů, které změní postsynaptický potenciál a frekvenci depolarizace. Veškeré metabolické změny v nervových buňkách při uvolňování neurotransmiterů potřebují dodání energie ve formě ATP a dále je za potřebí kyslík. Pokud tedy dojde ke zvýšení aktivity, je potřeb a dodávat dostatečné množství kyslíku, což se projeví zvýšením průtoku okysličené krve v cílové oblasti. Přísun okysličené krve do míst a neuronální aktivity je větší než spotřeba kyslíku a v dané lokalitě začne převažovat množství okysličené krve nad neokysličenou. Pokud budeme měřit MR signál v místě, kde dochází k aktivitě nervových buněk, časový průběh signálu z tohoto

místa se nazývá hemodynamická odezva (HRF). Na obr.4.1 je znázorněn průběh této křivky v reakci na stimul  $[11][17][22]$ .

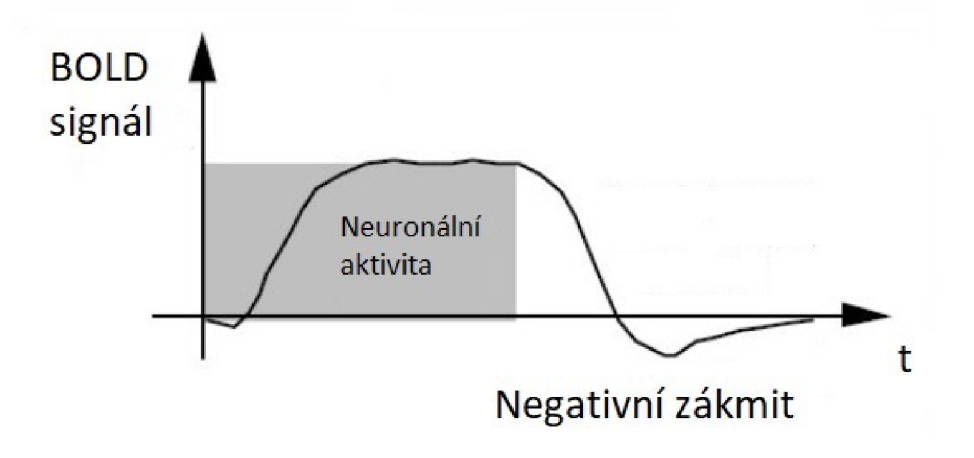

Obr. 4.1: Hemodynamická odezva HRF [17]

Krátce po aplikaci stimulu dochází k deoxygenaci a MR signál klesá až do záporných hodnot. Intenzita signálu je nyní slabší než signál okolní tkáně . Tento jev nastává asi 1 sekundu po začátku stimulu a je velmi malý a obtížně se měří. Asi 2 až 5 sekund po aplikaci stimulu dochází ke zvýšení krevního toku a mění se poměr deoxyhemoglobinu a oxyhemoglobinu, což vede k významnému zesílení signálu MR . Maximální hodnota BOLD nastává v rozmezí 6 až 9 sekund po aplikaci stimulu. Následuje postupné snížení neuronální aktivity a celý systém se navrací do normálního stavu. Koncový pokles signálu pod normální hodnotu je způsoben pomalejší změnou krevního průtoku oproti změně poměru oxyhemoglobinu a deoxyhemoglobinu. HRF se objeví i po velmi krátkém stimulačním podnětu trvající řádově desítky až stovky milisekund. Amplituda bývá menší, ale délka trvání se nijak nemění. Průměrně tento interval zabírá 20 sekund od počátku stimulace  $[11][17][22]$ .

## **4.2 Měření fMRI**

Funkční magnetická rezonance je značně odlišná od běžného skenování, kde vyšetřovaný pacient zaujímá nehybnou stacionární polohu. Zde potřebujeme odlišit a porovnat zkoumanou veličinu v podobě BOLD signálu. Pro signál BOLD však neexistuje předepsaná klidová hodnota. Pro každou osobu, každé vyšetření a dokonce i různou oblast mozku vyšetřované osoby existuje jiná klidová úroveň BOLD signálu. Je tedy velmi důležité porovnat rozdílnou úroveň BOLD signálu během činnosti a s ní související aktivaci v rámci určitého srovnávacího úseku. Činností se rozumí úmyslný pohyb částí pacienta, např. pohyb prstů na nohou nebo rukou. Získáme tak mapu rozložení jednotlivý aktivačních center odpovídající za tento vyvolaný pohyb.
Naopak klidem se rozumí absence pohybu nebo činnost, která neovlivňuje sledovaný typ úkonu - stimulace mozkové oblasti. Posloupnost jednotlivých úkolů popisují dva experimenty (designy) viz. kapitola  $4.2.1$  a  $4.2.2$ . [11][17][22].

Základním problémem měření je velmi málá úroveň intenzity signálu mezi stimulovanými oblastmi. Abychom tyto změny mohli odlišit od šumu, je zapotřebí většího počtu vzorků, které je potřeba zprůměrovat. Pro každou část experimentu tedy snímáme mozek vícekrát a různé experimentální stavy mezi sebou vzájemně a opakovaně prostřídáme . Docílíme tak nejen ke zvýraznění signálu, ale i k potlačení šumu a vytvoříme odolnost vůči nízkofrekvenčním změnám, jako je například kolísání nulové izolinie (drift). Na obr.4.2 je znázorněna ukázka naměřeného průběhu, kde modře jsou vyznačeny naměřené body spojené tečkami, červeně je pak modelový průběh odezvy dle znalosti experimentu [11] [17] [22].

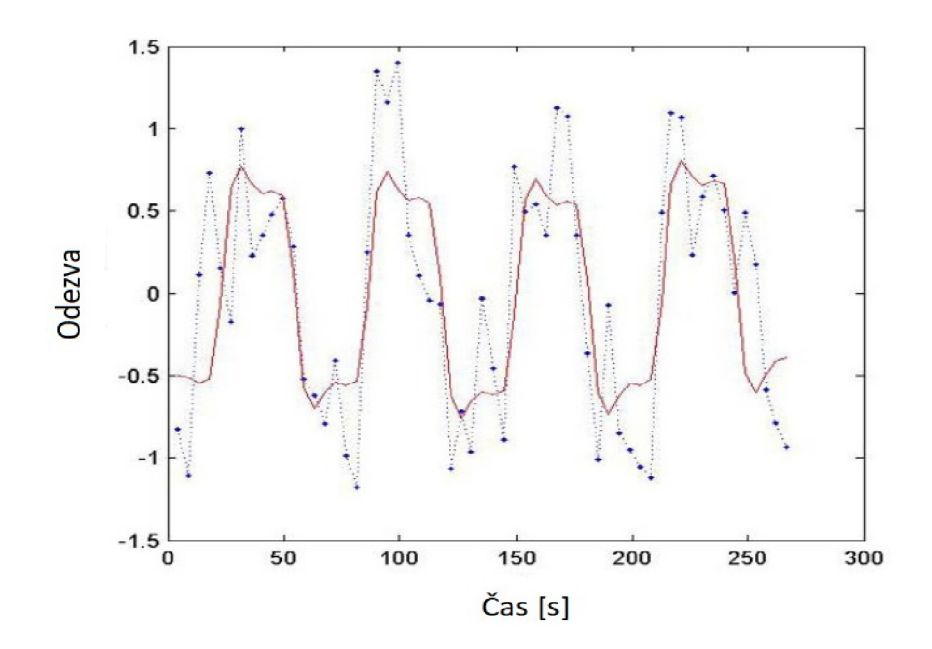

Obr. 4.2: Ukázka naměřeného průběhu [17]

Před uskutečněním samotného měření je nutný podepsaný informovaný souhlas, kde pacient prohlšuje, že byl obeznámen s veškerými informacemi týkajících se průběhu vyšeření a souhlasí s provedením experimentu. Experiment může být navíc doplněný o další monitorovací přístroje, jako je např. EKG pro monitorování srdeční aktivity. Tyto naměřené signály se dále mohou využít pro následné zpracování dat, jako např. pro potlačení artefaktů z dat fMRI [11] [17] [22].

## **4.2.1 Blokový design**

Blokový design (obr.4.3) je pravidelné střídání aktivních a pasivních bloků. Tím, že řadíme stimulační podmety do bloků, získáváme tak mnohem vyšší hladinu signálu BOLD oproti klidovému stavu, než bychom získali při jednom krátkým podmětu. S rostoucí délkou každého bloku roste i síla odpovědi, avšak délka bloku nesmí být příliš velká, protože s rostoucí délkou roste pravděpodobnost duševní změny. Výhoda je jednoduchost designu a poměrně vysoká výkonnost detekce aktivovaných částí. Nevýhoda je nemožnost detekovat tvar hemodynamické odezvy a neschopnost detekovat aktivace při určitých posloupnostech stimulací a přechodech mezi stimulačními podměty [17].

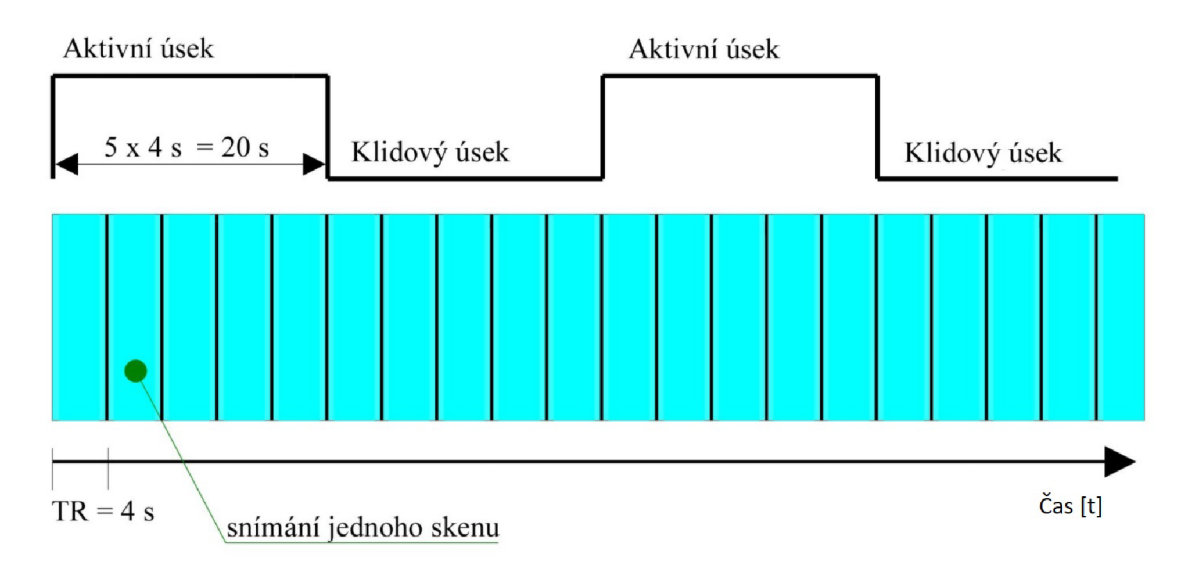

Obr. 4.3: Blokový design [17]

## **4.2.2 Even related design**

Druhý Event related design (obr.4.4) je vývojově mladší. Oproti blokovému designu se zde vyskytuje nepravidelná stimulace po náhodných úsecích a samotná stimulace se skládá z několika podmětů . Stimulační doba je navíc kratší, neboje stejně dlouhá, jako časový úsek pro získání jedné akvizice. Ve srovnání s blokovým designem tak získáme mnohem menší úroveň signálu. Pro dostatečně výkonnou detekci je zapotřebí získat velké množství odpovědí na jednotlivé stimuly a jejich průměrováním můžeme určit tvar hemodynamické odezvy. Dále nechceme, aby odpovědi obsahovali odezvy předchozích stimůlů a je tedy nutné dodržovat minimální vzdálenost, která činí zhruba 20 s. Výsledkem je poměrně dlouhý experiment s velkým množstvím naměřených dat, které se projeví výpočetní a časovou náročností zpracování. Výhody tohoto designu je již zmíněná detekce HRF a flexibilita při použití různých stimulů. Nevýhodou je však nižší výkon detekce aktivací ve srovnání s předchozím designem [17].

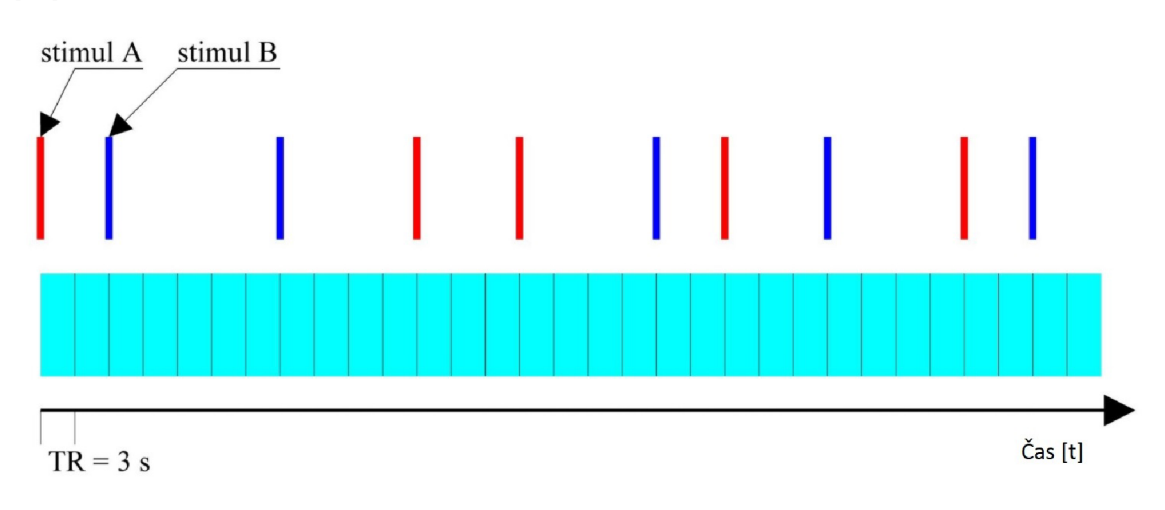

Obr. 4.4: Even related design [17]

## 4.2.3 Požadavky na přístroj MR

Abychom získali odpovídající hemodynamickou odezvu, je potřeba použít měřící sekvence s vysokou citlivostí na lokální nehomogenity magnetického pole, tedy  $T_2^*$ vážené snímky a dále je zapotřebí co nejkratší akviziční čas pro získání informací v požadované oblasti. Ve funkčním zobrazovaní se nejčastěji používají sekvence EPI poskytující dostatečné rozlišení. Voxely je výhodné mít v dostatečné velikosti, protože s menšími rozměry se zvyšuje hladina šumu a klesá tím poměr SNR. Standartní velikost zobrazovaných voxelů činí 3x3 mm. Některé aplikace požadují velmi krátký akviziční čas např. 1 s. V tomto případě můžeme snímat pouze vybranou část mozku, nebo použijeme hrubší rozlišení. Samotné funkční vyšetření bývá ještě doplněno o běžné strukturální snímky s vysokým rozlišením [17].

Součástí experimentů fMRI bývají komponenty pro realizaci podnětů a jejich zaznamenávání, jako jsou různá tlačítka, zařízení pro vizualizaci podnětů , prezentační počítač a související software. Množství dat získaných funkčním vyšetření je mnohonásobně vyšší, než u běžného strukturálního vyšetření a tyto data je potřeba zpracovat na výkonných počítačích, přenést a následně je archivovat [17].

# **Echo planar imaging (EPI)**

Echo-planární zobrazování je nejčastěji používaný způsob zisku dat pro samotné funkční vyšetření. První zmínka o této metodě byla popsána již v 70. letech a první snímky lidských orgánů byly pořízeny v roce 1981. Hlavním rozdílem oproti jiným zobrazovacím technikám je možnost dekódovat signál z celého řezu již po jediné excitaci radiofrekvenčním pulzem. Na obr.4.5 je zobrazen způsob plnění k-prostoru v případě EPI. Frekvenční kódování je podél vodorovné osy a fázové kódování je podél osy vertikální [7].

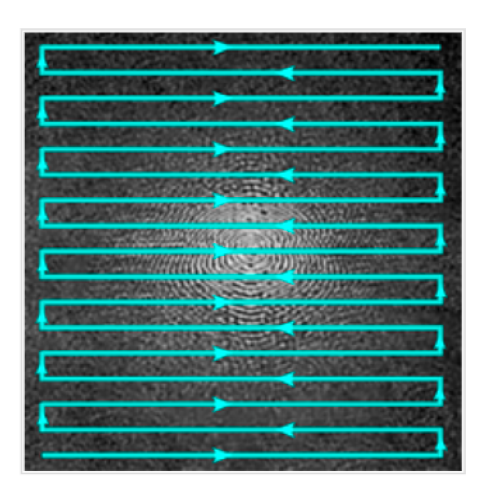

Obr. 4.5: Plnění k-prostoru [7]

Podle počtu excitačních pulzů dělíme metodu na Single shot, kde je použit pouze jeden budící pulz. Pokud bude excitačních pulzů více, jedná se o způsob **Multi shot,** viz obr.4.6. Velikou předností EPI je rychlost získání dat. Navíc díky této krátké době dochází i k omezení vlivu pohybových artefaktů způsobených pohybem pacienta a krevním tokem [7].

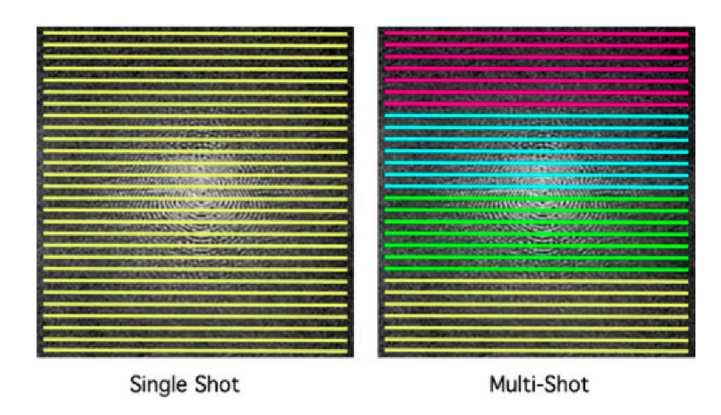

Obr. 4.6: Způsoby Single shot a Multi shot [7]

# **4.3 Předzpracování dat fMRI**

Předzpracování dat obecně znamená přípravu dat pro další analýzu, v našem případě pro statistické vyhodnocení a vlastní detekci aktivačních center mozku. Při snímání dat mohou nastat problémy v podobě malé změny signálu, nebo zkoumání velkého počtu voxelů současně. Všechny tyto situace vedou ke zkresleným výsledkům a je potřeba co nejlépe data upravit, aby zkreslení bylo co nejmenší. Dále ve funkčním zobrazování se projevují pohybové artefakty hlavy, protože fMRI je velmi citlivá na jakýkoli pohyb, nebo artefakty spojené s použitou zobrazovací metodou, jako je např. snížená magnetická citlivost. V následujících podkapitolách budou představeny potupy zajišťující odstranění nežádoucích vlivů [11].

## **4.3.1 Korekce pohybu**

Nejčastějším artefaktem spojený s funkčním vyšetřením mozku je bezprostředně pohybový artefakt hlavy. Samotné vyšetření trvá několik desítek minut a je tak tedy nemožné se vyvarovat byť sebemenším pohybům. Navíc tlukot srdce s proudění krve a mozkomíšního moku také ovlivňují měření. Pokud dojde k posunu hlavy během měření, obrazy mozku se na jednotlivých snímcích budou lišit svojí polohou. Cíl korekce pohybu je tedy úprava nasnímaných obrazů tak, aby byl mozek ve všech obrazech ve stejné poloze. První obraz v sadě snímků se označí jako referenční a ostatní obrazy se pomocí translací a rotací transformují, aby překrytí snímků bylo možná co nejlepší. V zásadě so používají rigidní transformace se třemi parametry translace a třemi parametry rotace. Objekt tedy nepodléhá žádným změnám, mění se pouze jeho pozice. Tyto transformace totiž předpokládají identické rozměry objektů [11].

## **4.3.2 Korekce akvizičních časů**

Většina dat fMRI se získává pomocí pulzních sekvencí, které získávají obrazy jeden řez po druhém. Typická pulzní sekvence získá 24, nebo více řezů, které pokryjí celý mozek v rozmezí 1,5 až 3,0 s v závislosti na schopnostech skeneru. Tyto pulzní sekvence používají prokládané řezy, takže skener nejprve shromažďuje všechny liché řezy a poté shromažďuje všechny sudé řezy. Pokud by v zobrazovacím objemu bylo 12 řezů, očíslovaných od 1. do 12., prokládaná akviziční sekvence by shromáždila řezy v pořadí 1-3-5-7-9-11-2-4-6-8-10-12. Méně časté je získávání řezů vzestupně, či sestupně. Každý řez je však získán v jiném časovém bodě v rámci TR . Vzniká tak určité časové zpoždění což může výrazně ovlivnit měření. Časové rozdíly jsou obzvláště problematické pro prokládané sekvence, ve kterých se postupně nezískávají prostorově po sobě jdoucí řezy. Prakticky ve všech skenováních fMRI se řezy získávají se stejnými časovými intervaly. V designu even-related jsou důsledky chyb časování řezů výraznější, než u blokových designů. Korekce tohoto časování mezi řezy je realizována pomocí interpolace. Interpolace využívá informace z blízkých časových bodů k odhadu amplitudy MR signálu na začátku TR. Ve fMRI se používá několik strategií pro interpolaci, včetně lineárních, spline a sine funkcí. Bohužel ale žádná interpolační technika nedokáže dokonale obnovit chybějící informace mezi vzorky. Přesnost interpolace závisí na dvou faktorech a to na variabilitě experimentálních dat a rychlosti vzorkování. Pokud se experimentální data v průběhu času velmi rychle mění ve srovnání se vzorkovací frekvencí, pak interpolace nebude schopna zachytit změny mezi datovými body. Pokud se ale data ve srovnání se vzorkovací frekvencí mění velmi pomalu, pak bude interpolace účinnější. Interpolace je pro korekci času účinnější pro data získaná při relativně krátkých TR (např. 1 s), než pro data získaná při dlouhých T R (např. 3 s). Oprava časování řezu by měla být provedena ještě před korekcí pohybu hlavy [11].

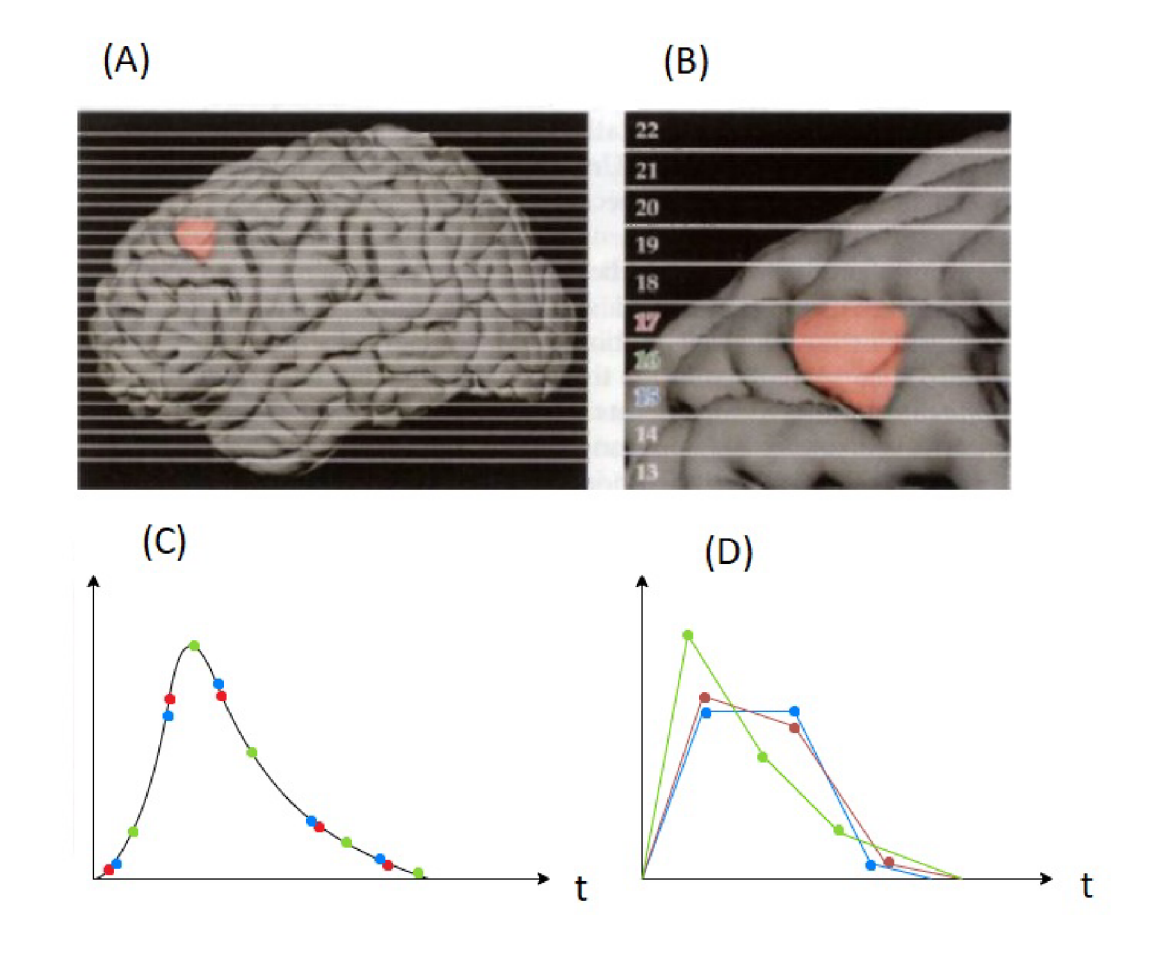

Obr. 4.7: Účinky doby pořízení řezů na hemodynamickou odezvu a následná interpolace [11]

N a obr.4.7 můžeme vidět korekci rozdílného časování řezů. Červeně zobrazená část mozku (A) představuje aktivovanou oblast po aplikaci určitého stimulu. Tato oblast zaujíma tři řezy 15. až 17. v zobrazovacím objemu, který byl získán standardní prokládanou sekvencí (B). Protož e tyto řezy jsou získávány v různých časech v rámci 3 s časového intervalu TR , bude mít hemodynamická odezva uvnitř řezů odlišné časové průběhy v závislosti na době pořízení (D). Skutečný zaznamenaný signál z různých řezů je zobrazen v (C). Hhemodynamická odezva v řezu 16. vrcholí dříve než v okolních řezech, i když je základní aktivita identická [11].

## **4.3.3 Prostorová normalizace**

Průměrný mozek dospělého člověka má objem přibližně 1300 kubických centimetrů, přičemž hodnoty se pohybují v rozmezí od 1100 ccm do 1500 ccm na základě velikosti těla. Existují také značné rozdíly ve tvaru mozku dospělého člověka viz. obr.4.8. Rozdíly mohou být zvláště výrazné v konkrétních regionech. Cílem prostorové normalizace je kompenzace těchto tvarových rozdílů pomocí matematických operací a tranformací tak, aby snímky individuálního mozku odpovídaly referenční šabloně umístěné v určitém souřadnicovém systému. Tento krok je důležitý pro snadné srovnávání výsledků jednotlivých osob mezi sebou, nebo s anatomickými atlasy. Normalizace umožňuje orientaci a srovnání podle souřadnic a je proto nezbytná pro skupinovou statistiku [11]. Nejčastěji používaným stereotaxickým prostorem je prostor Talairach, který vytvořil francouzský lékař Jean Talairach. Je založen na jednoduchém stereotaxickém rámci odvozeném z měření na jediném mozku starší ženy. Zatímco standardizace poskytovaná tímto rámcem byla pro neurovědu mimořádně důležitá, použití jediného mozku představuje mnoho problémů, zejména to, že použitý mozek nebyl reprezentativní pro celou populaci. Lepší přístup přinesly nedávné pokusy o pravděpodobnostní prostory založené na kombinaci dat ze stovek jednotlivých skenů. Běžně používaný prostor vytvořil Montrealský neurologický institut a skládá se z průměrně 152 obrazů mozku vážených časem  $T_1$ . Šablona MNI byla upravena tak, aby odpovídala souřadnicím v zavedeném atlasu Talairach. Většina normalizačních algoritmů je právě založena na těchto šablonách [11].

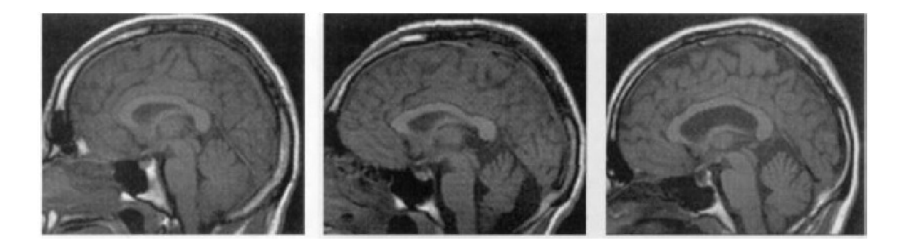

Obr. 4.8: Ukázka variability lidského mozku [11]

## **4.3.4 Prostorová filtrace**

Další úprava dat funkčního vyšetření představuje prostorová filtrace, kdy se filtrací snažíme odstranit vyšší frekvence, abychom potlačili šum v datech a zvedli tím pomě r SNR. V mnoha analýzách fMRI se používají ke snížení vysokofrekvenčních prostorových složek filtry typu dolní propust. Nejběžnějším filtrem je Gaussův filtr s tvarem normální distribuce. Po aplikaci tohotu filtru se intezita každého voxelu rozloží na blízké okolní voxely. Zvolená šířka filtru je klíčovým parametrem ovlivňující okolní pixely. Šířka prostorového filtru pro data fMRI je obecně vyjádřena v milimetrech na polovinu maximální hodnoty, neboli FWHM . Použití prostorové filtrace má mimo pozitiv i negativa a tak je vždy nutný kompromis mezi filtrací. Nevýhody prostorového filtrování vyplývají z nedokonalé shody mezi šířkou filtru a rozsahem aktivace. Pokud je použitý filtr příliš velký, pak by aktivace mohly být utlumeny pod prahovou hodnotu významnosti. To je zvláště problematické u malých funčkních struktur, jako jsou jádra ve středním mozku, kde může být významně aktivní pouze jeden voxel. Pokud je použitý filtr příliš malý, bude malý pozitivní vliv na SNR a zároveň se sníží prostorové rozlišení. Typické šířky filtru pro fMRI jsou přibližně 6 až 10 mm FWHM , tj. Přibližně dva až tři voxely. Je důležité zdůraznit, že prostorové vyhlazování je pro analýzy voxelů přínosné, ale má malý vliv na analýzy oblasti zájmu. Na obr.4.9 je ukázka vyhlazení dat, kde je řez zobrazen v 3D grafu. Osa z představuje intenzitu snímku. Vlevo je vidět původní řez (po korekci pohybu a prostorové normalizaci), vpravo je stejný řez po prostorovém vyhlazení [11].

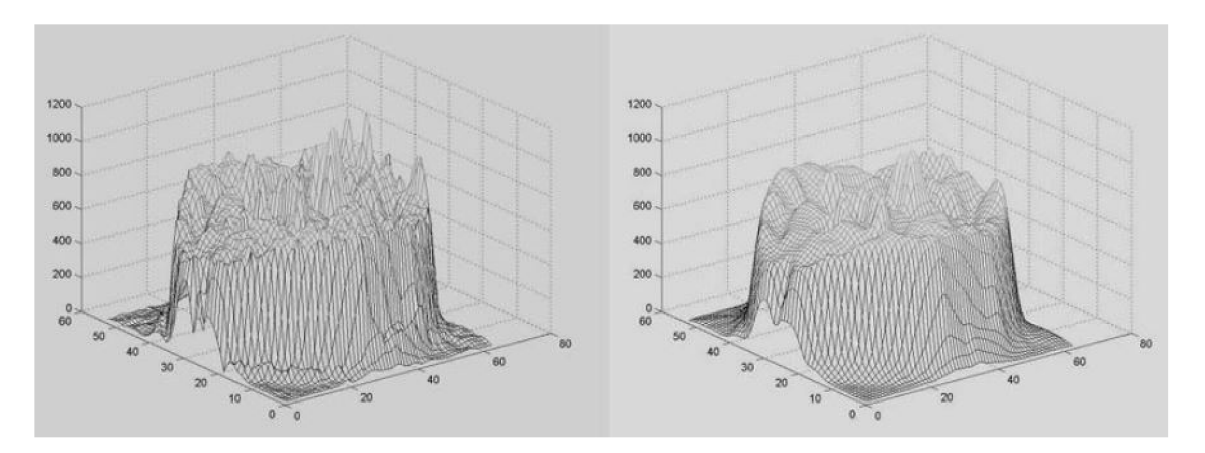

Obr. 4.9: Prostorová filtrace [17]

## **4.3.5 Časová filtrace**

Použitím časové filtrace přímo na signál BOLD podstatně zlepšíme kvalitu dat fMRI a poměru SNR. Použité filtry mohou být typu dolní propust pro odstranění vyšších frekvencí, filtry typu horní propust pro potlačení nízkofrekvenčních složek (např. dýchací pohyby), nebo filtry typu pásmová zádrž pro potlačení požadovaného rozsahu frekvencí. Frekvenční rozsah přítomný ve vzorkovaném signálu závisí na jeho vzorkovací frekvenci, která je dána délkou intervalu TR. Maximální identifikovatelná frekvence, aby nedošlo k alliasingu, se rovná jedné polovině vzorkovací frekvence a označuje se jako Nyquistova frekvence. Na obr.4.10 je znázorněna filtrace signálu BOLD . Naměřený signál (A) je nejdříve filtrován horní propustí (B), a jsou z něj odstraněny nízkofrekvenční složky související s pohybem a dýcháním. Následuje filtrace dolní propustí (C), kde jsou ze signálu odstraněny vysokofrekvenční složky zvýrazňující šum [17].

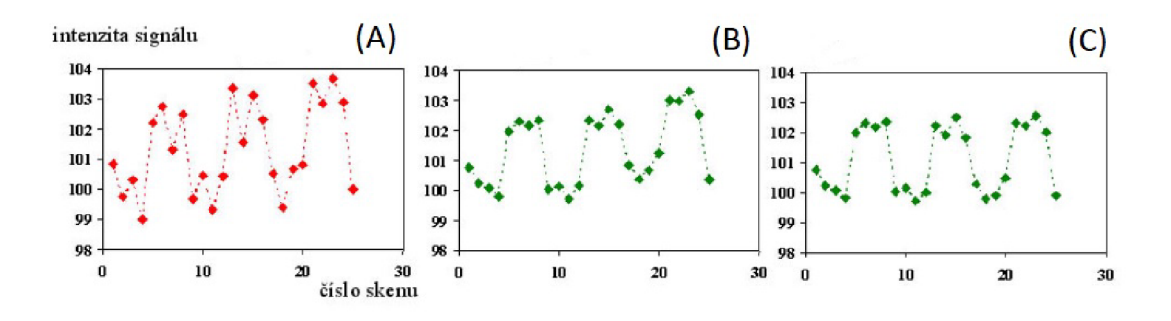

Obr. 4.10: Časová filtrace signálu BOLD [17]

### **4.3.6 Normalizace intenzity**

Poslední krok pro předzpracování fMRI dat v obrazové části je normalizace intenzity. Intenzita signálu BOLD může mezi akvizicemi kolísat. Tím je ovlivněna i schopnost detekce aktivace, jelikož časový průběh signálu v určitém voxelu kolísá dle průběhu globální intenzity. Řešením je odstranit tuto složku z časových průběhů v jednotlivých voxelech pomocí normalizace globální intenzity v každém skenu na předem stanovenou hodnotu. V některých aplikacích se však tento krok musí vynechat a pot é se používá normalizace intenzity zvaná **Grand Mean Scaling,** kdy vypočítáme průměrnou intenzitu signálu pro celý experiment a tuto pak upravíme na přednastavenou hodnotu. Mezi jednotlivými experimenty a osobami tak zajistíme srovnatelnou úroveň signálu [17].

# **4.4 Statistická analýza**

Následujícím krokem po sběru dat a jeho předzpracování následuje nejnáročnější část a to statistická analýza. Díky ní získáme mapu rozložení nadprahových hodnot, které značí aktivní oblasti. Během vyšetření je získáno mnoho snímků, řádově stovky. Pokud zvážíme běžné rozlišení snímku 64x64 zobrazovacích bodů v 32 řezech, tak pro každý snímek je zapotřebí analyzovat přes 131 tisíc voxelů. Analýza každého voxelu samostatně se tak označuje jako **voxel-by-voxel** [11].

Existují dvě skupiny metod statistického vyhodnocení. První skupina pro detekci aktivních oblastí je založená na jednorozměrné statistice, kdy se každý voxel zvlášť analyzuje. Použití této skupiny metod je naprosto převažující a patří sem např. ttest, F-test, korelace, ANOVA , lineární regrese atd. Všechny tyto zmíněné metody je možné realizovat jako speciální případy obecného lineárního modelu (GLM). Jedná se o tzv. parametrické metody, kdy předpokládáme určité chování naměřených dat na základě znalosti průběhu stimulace [11].

Druhá skupina metod představují vícerozměrné statistické metody, u nichž neznáme předpokládaný průběh experimentu a tak výchází z pouze naměřených dat. Radíme jsem např. metodu hlavních komponent (PCA), nebo metodu nezávislých komponent (ICA), která bude podrobně vysvětlena v dalších kapitolách. Využití tét o skupiny metod je mnohem menší, než použití jednorozměrné statistiky. Značná limitace je obtížná interpretace dat a nedokážeme tak zcela zachytit, jak mozek pracuje [11].

#### **4.4.1 Metoda t-test**

Metoda t-test je založena na prostém rozdílu průměrné hodnoty signálu v době aktivity *x* a průměrné hodnoty signálu v klidu *y,* kdy tento rozdíl je navíc váhovaný směrodatnou odchylkou  $\sigma_{xy}$ . (Rovnice 4.1). Značnou nevýhodou je náchylnost na artefakty a také není metoda optimální pro kvalitní data neobsahující šum. Výhoda spočívá v jednoduchosti a navíc metoda bere v úvahu variabilitu dat, což vede ke snížení počtu falešně negativních detekcí. Na obr.4.11 můžeme vidět postupné kroky této metody statistického zpracování [11].

$$
t = \frac{\bar{x} - \bar{y}}{\sigma_{xy}} = \frac{\bar{x} - \bar{y}}{\sqrt{\sigma_x^2 + \sigma_y^2}}
$$
(4.1)

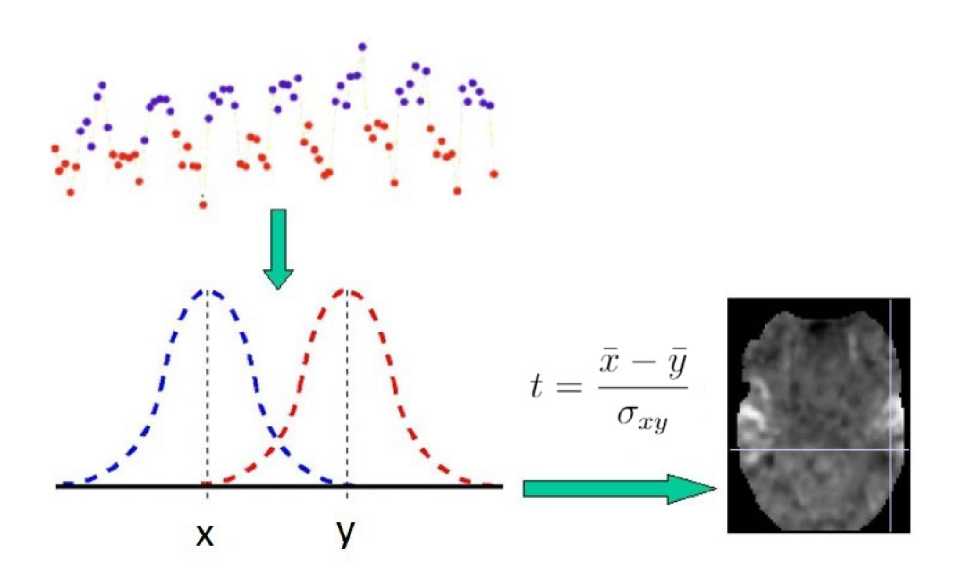

Obr. 4.11: Statistická metoda t-test [17]

#### **4.4.2 Korelační analýza**

Korelační analýza jako jediná využívá vlastnosti tvaru hemodynamické odezvy. Jak bylo popsáno v kapitole 4.1, maximum neuronální aktivity na vyvolaný podně t nastává zhruba od 6 s do 10 s od počátku stimulace a následně klesá a stabilizuje se. Průběh hemodynamické odezvy tedy umožňuje predikci změny aktivity fMRI, která by měla být vyvolána u aktivního voxelu. Pomocí korelační analýzy můžeme porovnat předpokládanou herno dynamickou odezvu s naměřenými údaji [11] [8].

Provedení korelační analýzy na datech fMRI je poměrně jednoduché . Nejprve se zvolí úsek signálu obsahující dva průběhy aktivace a následné relaxace ideálně se stejnou délkou. Následuje výpočet statistické podobnosti mezi zvoleným úsekem a předpokládaným průběhem, neboli kovariance. Kovariance může nabýva t kladné i záporné hodnoty. Pokud je kovariance kladná, byly hodnoty experimentálních a přepokládaných dat velké, nebo naopak malé. Pokud je ale kovariance záporná , měly by hodnoty experimentálních dat tendenci být malé a předpovězené data velké, nebo naopak. Následujícím krokem je normalizace kovariance dělením součinu směrodatných odchylek vybraných úseků a tím vypočteme vzájemnou korelaci. (Rovnice 4.2.)

Výsledný korelační koeficient r nabývá hodnoty v rozmezí od 1,0 do -1,0. Čím je kladná hodnota větší, tím jsou si signály podobnější. Záporné hodnoty značí nepřímou podobnost. Korelace 0 znamená, že naměřená data nesouvisí s předpokladem. Tato základní korelační analýza se poté opakuje pro každý voxel v mozku a vytvoří se tak mapa významné aktivity  $[11][8]$ .

$$
r = \frac{1}{n-1} \cdot \frac{\sum (x - \bar{x})(y - \bar{y})}{\sigma_x \sigma_y} \tag{4.2}
$$

#### **4.4.3 Obecný lineární model GLM**

Obecný lineární model GLM je zobecnění výše zmíněné skupiny statistických metod a lze ho definovat pomocí rovnice 4.3.

$$
y_i = a_{0i} + a_{1i}x_1 + a_{2i}x_2 + \dots + a_{ni}x_n + e_i \tag{4.3}
$$

Základní myšlenkou lineárního modelu je, že naměřená data (y) lze vyjádřit jako váženou kombinaci modelových faktorů (x) doplněnou o chybový člen (e). Analýza probíhá navíc pro každý voxel zvlášť. Váhy parametrů (a) udávají, jak moc každý faktor přispívá k celkovým naměřeným datům. Člen  $a_0$  vyjadřuje celkový příspěvek všech faktorů, které jsou během experimentu konstantní. U dat fMRI by to zahrnovalo voxely bez signálu BOLD a také jakoukoli aktivitu, která je v průběhu experimentu konstantní [11].

Při řešení rovnice známe pouze jedinou kvantitu a to experimentální data. Faktory modelu představují předpokládané složky dat. Vzhledem k datům a zadané sadě modelových faktorů lze vypočítat, jaká kombinace vah slouží k minimalizaci chybového členu, který se poté označuje jako reziduální. Pokud existuje pouze jedna závislá proměnná , rovnice 4.3 představuje jednorozměrný vícenásobný regresní model. Stejnou rovnici lze ale rozšířit tak, aby zahrnovala velké množství závislých proměnných, jako je mnoho časových bodů v rámci studie fMRI prostřednictvím obecného lineárního modelu [11].

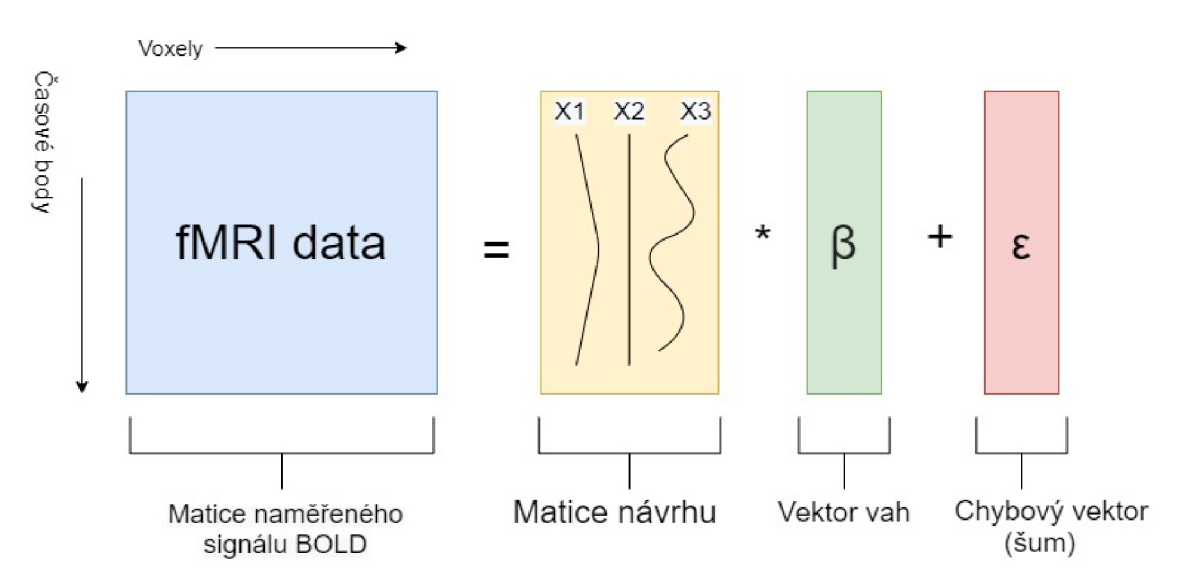

Obr. 4.12: Základní princip obecného lineárního modelu GLM [11]

Na obr.4.12 je ilustrace schématu obecného linárního modelu ve fMRI. Naměřená data Y jsou prezentována jako dvourozměrná matice, kde sloupce představují konkrétní voxely a řádky reprezentují vývoj voxelů v jednotlivých časových bodech.  $X_1, X_2$  a  $X_3$  jsou faktory tvořící matici návrhu X, která je vážena vektorem vah  $\beta$ . Posledním krokem je přičtení chybového vektoru  $\epsilon$  [11].

Abychom získali výsledný statistický obraz (statistickou parametrickou mapu), je potřeba odhadnout parametry modelu a výpočítat příslušnou testovou statistiku. Odhadu vektoru vah  $\beta$  lze vypočítat metodou nejmenších čtverců podle rovnice 4.4.

$$
\beta = (X^T X)^{-1} X^T Y \tag{4.4}
$$

K výpočtu testové statistiky lze použít např. t-statistiku podle rovnice 4.5. Lze použít i jiné statistiky, jako je Z-statistika, F-statistika atd.

$$
T = \frac{c^T \beta}{\sqrt{\delta^2 c^T (X^T X)^{-1} c}}\tag{4.5}
$$

Výraz  $\delta^2$  značí rozptyl odchylek z vektoru  $\epsilon$  a vektor c je tzv. vektor kontrastních vah. Pomocí něj určujeme lineární kombinaci odhadnutých parametrů, které budeme testovat, tedy tzv. nulovou hypotézu (Rovnice 4.6). Rovnice 4.7 vzjadřuje alternativní hypotézu. Podle nulové hypotézy rozhodujeme o tom, zdaje voxel aktivní nebo neaktivní v závislosti na přijetí, či odmítnutí této hypotézy [11].

$$
H_0: c^T \beta = 0 \tag{4.6}
$$

$$
H_1: c^T \beta > 0 \tag{4.7}
$$

## **4.5 Interpretace výsledků**

Cílem většiny statistických testů fMRI je vyhodnotit pravděpodobnost, že každý voxel odpovídá nulové hypotéze. Když jsou skombinovány statistické testy ze všech voxelů v mozku, výsledkem je statistická mapa, nebo mapa statistických parametrů mozkové aktivity. Statistická mapa je obvykle barevně kódována podle hodnoty pravděpodobnosti pro každý voxel. Například pokud by byla hodnota alfa pro experiment nastavena na 0,01, voxel s hodnotou pravděpodobnosti blízké alfa 0,009 by bude zobrazen tmavě červeně, zatímco voxel s výrazně nižší hodnotou pravděpodobnosti např. 0,00001 by bude zobrazen jasně žlutě. Vztah mezi hodnotami statistické pravděpodobnosti a barvami se označuje jako barevná mapa. Tmavší barvy označují nízké úrovně významnosti a jasnější barvy znamenají vysoké úrovně významnosti.

Statistická mapa se obvykle zobrazuje v horní části základního obrazu, který ilustruje anatomii mozku. Tento obraz bývá pořizován obvykle s vysokým prostorovým rozlišením a kontrastem [11].

Existuje mnoho možností pro zobrazení dat fMRI. Každá možnost přináší výhody ale i jisté nevýhody. Nejběžnější možností je jediný anatomický řez s překrytou barevnou mapou, viz obr.4.13 horní část. Statistické mapy se často počítají a zobrazují jako dvourozměrné řezy, ale lze je také zobrazit v 3D zobrazení (obr.4.13 spodní část). Takové obrazy se označují jako renderované. Hlavní výhodou trojrozměrného zobrazování je snadná identifikace umístění mozkové aktivity s ohledem na mozkové závity a rýhy. V tomto způsobu zobrazení jsou však skryta vnitřní jádra mozku (bazálni ganglia, thalamus,...) a také vnitřní kortikální oblasti (hypokampus). Je také obtížnější zobrazit obě hemisféry současně na jednom obrázku [11].

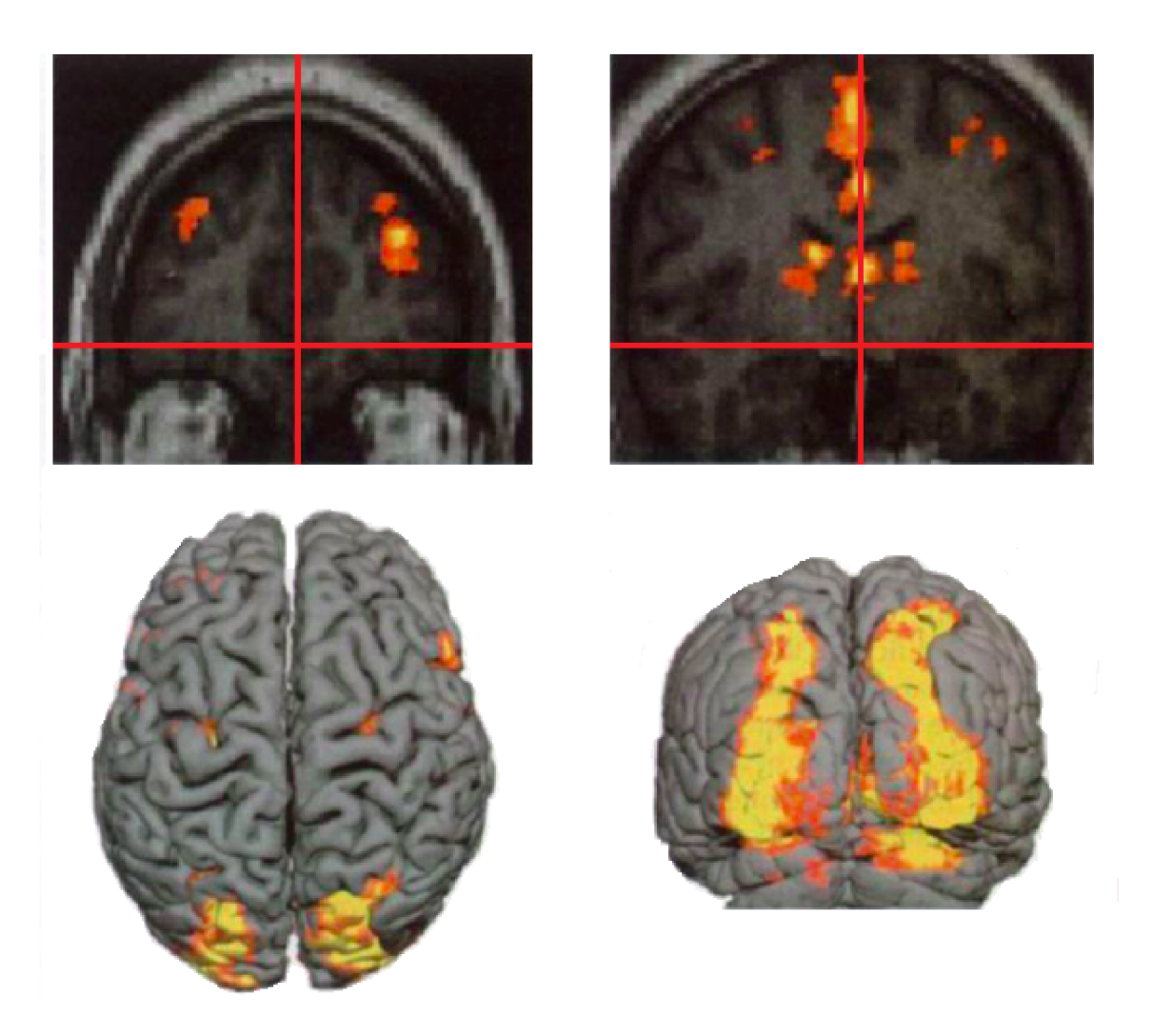

Obr. 4.13: Statistická mapa fMRI dat ve 2D zobrazení a v 3D zobrazení [11]

Abychom odstranily problémy způsobené neprůhledností vykreslených obrazů, některé analytické programy generují průhledné nebo poloprůhledné obrazy, které se nazývají **Glass brain view** (obr.4.14). Ty promítají všechna ohniska aktivity na obrys mozku, což nám umožňuje zobrazit všechny aktivace najednou. . Většina programů generuje sadu tří ortogonálních pohledů na mozek, takže jejich porovnáním lze lokalizovat jednotlivé aktivace. Vykreslení obrazu mozku může být výpočetně velmi náročné , zvláště pokud analytický program generuje hladký povrch s vysokým rozlišením na základě anatomického obrazu [11].

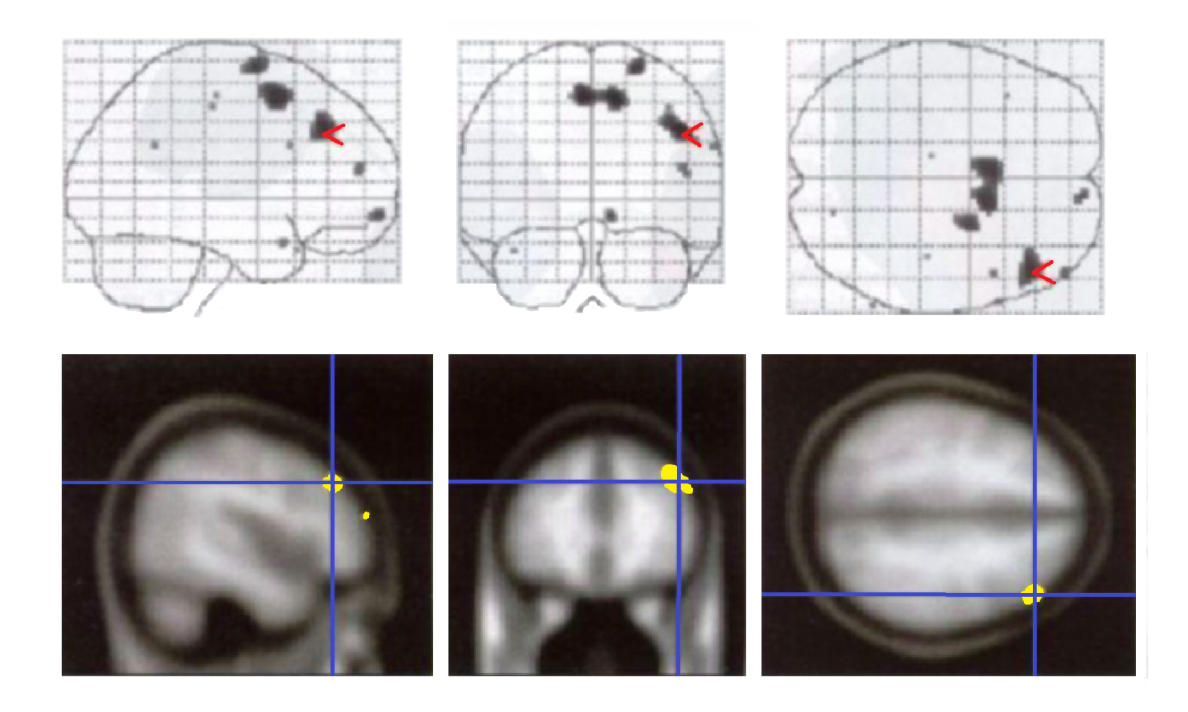

Obr. 4.14: Zobrazení fMRI dat pomocí Glass brain view. Červená šipka je umístěna ve stejné pozici ve všech ortogonálních směrech. Ve spodní části je ukázka propojení s anatomickými strukturami pro lepší vizualizaci dat. [11]

# **5 Metoda nezávislých komponent - ICA**

Analýza nezávislých komponent (ICA) je výpočetní technika pro identifikaci skrytých statisticky nezávislých zdrojů z vícerozměrných dat. Jak bylo vysvěleno v kapitole 4, aktivace mozku se projevuje prostřednictvím signálu BOL D v reakci na vyvolaný stimul. Tento signál má nízký poměr SNR, který je způsoben různými artefakty, pulzujícími pohyby těla a orgánů, pohyby hlavy a hemodynamickými změnami. Ana lytické metody se snaží zpracovat tuto směs signálů a snaží se indetifikovat pouze oblast zájmu. Metoda IC A obecně rozkládá 2D datovou matici (např. čas a voxely) na samostatné komponenty, které mají odlišné statistické vlastnosti a jejím cílem je vyjádření souboru náhodných proměnných jako lineární kombinace statisticky nezávislých proměnných složek. Základním předpokladem pro úspěšné rozložení signálu je však statistická nezávislost. Snahou je tak rozlišení mozkové aktivity od zdrojů způsobující rušivé artefakty. Pokud odstraníme ty nezávislé komponenty způsobující artefakty, tak po zpětné rekontrukci získáme původní signály bez artefaktů, a tedy i s vyšším poměrem SNR. První aplikace ICA ve funkčním zobrazovaní byla použita v roce 1998 a dnes představuje užitečnou techniku pro výzkum dat v kognitivních a klinických neurovědách [2][4].

Existuje několik typů ICA, v praxi se však využivájí dva typy. Prvním typem je časová analýza (TICA), která se používá k detekci změn v časových řadách funkčních signálů, kdy jejím výstupem jsou časové průběhy s příslušnými prostorovými mapami. Druhým typem je prostorová analýza (SICA) sloužící k lokalizaci změn mozkové aktivity a její využití je převažující. Výstupem jsou pak nezávislé mapy komponent s odpovídajícími časovými průběhy [2][4].

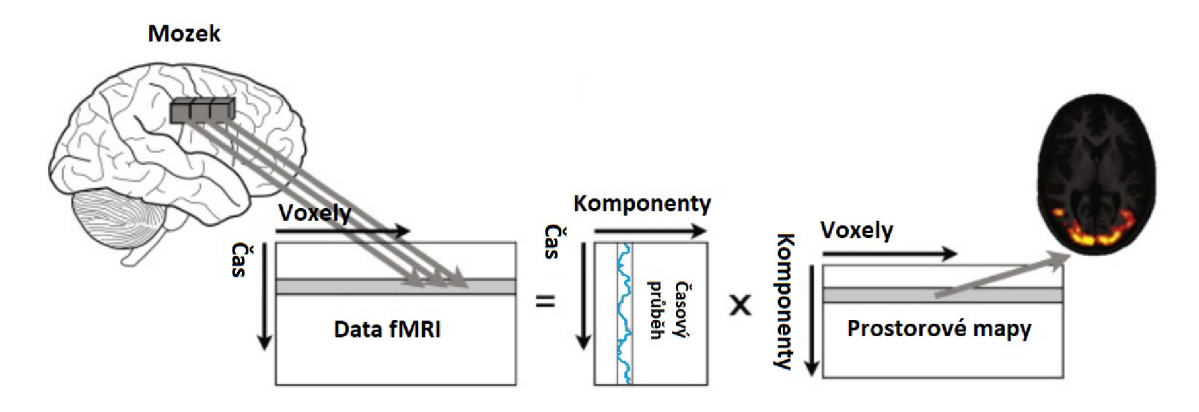

Obr. 5.1: Schematické znázornění reprezentace dat a prostorového rozkladu prováděného prostorovou ICA na datech fMRI [2]

Obr.5.1 ilustruje, jak jsou data reprezentována za účelem použití IC A rozkladu. Celá 4D datová sada (3D data v čase) je převedena do 2D matice uspořádáním všech voxelů pro každý časový bod do jedné řady (tj. jeden řádek na 3D funkční obrázek). Tato 2D matice se poté rozloží na dvě nové matice, první obsahuje časový průběh podkladového signálu v každém sloupci a druhá matice obsahuje mapu prostorové komponenty v každém řádku. Mohou to být například mapy aktivity vyvolané stimuly, aktivity nesouvisející s úkoly, nebo mapy signálních artefaktů. Přidružené časové průběhy pak popisují, jak každý z těchto několika základních průběhů přispívá k naměřeným datům v každém měřeném bodě v čase. Na analýzu prostorových nezávislých komponent lze tedy pohlížet jako na způsob hledání časových bázových vektorů tak, aby přidružené prostorové mapy byly řídké a statisticky nezávislé. IC A je navíc velmi podobná s obecným lineárním modelem (GLM), kde matice časového průběhu odpovídá designové matici GLM [2][4].

# **5.1 Definice ICA**

Nezávislé komponenty jsou proměnné , které jsou skryty a nelze je nijak měřit, či pozorovat. Existuje několik používaných definic pro IC A v závislosti na uvažování šumu:

$$
X = A \cdot S \tag{5.1}
$$

$$
X = A \cdot S + N \tag{5.2}
$$

Rovnice 5.1 představuje model neuvažující šum a rovnice 5.2 počítá i s šumem. Matice X je datová matice, v našem případu signál BOLD . Matice A je směšovací matice a provádí míchání signálů. S je matice časově, nebo protstorově nezávislých komponent. V případě že uvažujeme šum, N vyjadřuje šumový vektor. Obecná definice, neboli ICA signálu BOLD je následující (5.3):

$$
S = W \cdot X \tag{5.3}
$$

kde matice W je inverzní matice A , a označuje se jako demixovací matice. Matice S a W jsou v analýzách odhadovány v zavislosti na naměřeném signálu BOLD a cílem analýzy je separace složek signálu které souvisejí z aktivitou mozku. Pokud dokážeme oddělit složky, které souvisejí s nežádoucím šumem, lze je z dat následně odstranit a zvýšit tak přesnost dat a dignostickou výtěžnost. Na obr.5.2 je ukázka využití metody nezávislých komponent. V horní části jsou ukázky signály, které představují směs několika dalších signálů. Pomocí analýzy ICA lze tuto směs signálů separovat a získat tak původní průběh signálu za předpokladu nezávislosti složek [2][12][4].

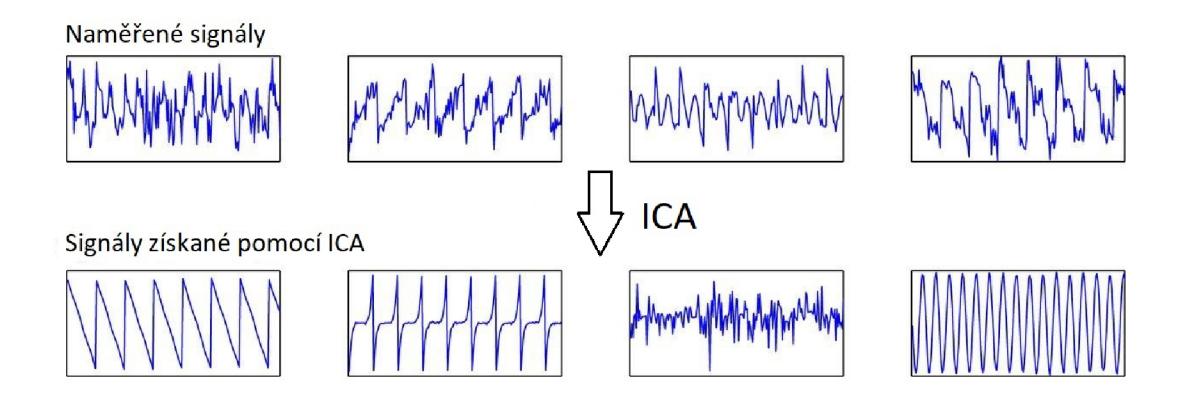

Obr. 5.2: Ukázka separace signálů pomocí ICA [13]

# **5.2 Podmínky ICA**

## **Nezávislost komponent**

Pro správné použití ICA je potřeba splnit řadu podmínek a dodržet určitá omezení. První podmínka je statistická nezávislost analyzovaných komponent. Tuto nezávislost lze definovat pomocí hustoty jejich pravděpodobnosti. Vzájemnou hustotu dvou komponent  $y_1$  a  $y_2$  si označíme jako p $(y_1,y_2)$  [12]. Mezní hustota pro  $y_1$  a pro  $y_2$  je následující:

$$
p_1(y_1) = \int p(y_1, y_2) dy_2 \tag{5.4}
$$

$$
p_2(y_2) = \int p(y_1, y_2) dy_1 \tag{5.5}
$$

 $y_1$  a  $y_2$  lze prohlásit za nezávislé, pokud platí následující vztah, kde vzájemnou hustotu pravděpodobnosti lze rozložit na:

$$
p(y_1, y_2) = p_1(y_1) \cdot p_2(y_2)
$$
\n(5.6)

Obecný vztah pro více komponent by byl následující:

$$
p(y_1, y_2, ... y_n) = p_1(y_1) \cdot p_2(y_2) ... p_n(y_n)
$$
\n(5.7)

Definici lze použít k odvození důležitých vlastností nezávislých náhodných proměnných. Pokud máme dvě funkce *h\* a *h<sup>2</sup> ,* tak platí následující rovnice: [12]

$$
E\{h_1(y_1)h_2(y_2)\} = E\{h_1(y_1)\}E\{h_2(y_2)\}\
$$
\n(5.8)

#### **Komponenty Gausova typu nemohou být odhadnuty**

Zásadní omezení v ICA spočívá v tom, že nezávislé komponenty musí mít jiné rozložení než je Gausovo, tedy normální rozložení. Pro ověřením proč nelze pro výpočet ICA použít gaussovské proměnné předpokládejme, že směšovací matice A je ortogonální a komponenty jsou gaussovské. Pak jsou *x\* a *x<i* gaussovské, nekorelované a mají jednotkový rozptyl. Jejich vzájemná hustota je dána vztahem:

$$
p(x_1, x_2) = \frac{1}{2\pi} \exp\left(-\frac{x_1^2 + x_2^2}{2}\right) \tag{5.9}
$$

Toto rozdělení je znázorněno na obr.5.3. Obrázek ukazuje, že hustota je zcela symetrická. Neobsahuje tedy žádné informace o směrech sloupců směšovací matice A . Proto nelze matici A odhadnout [12].

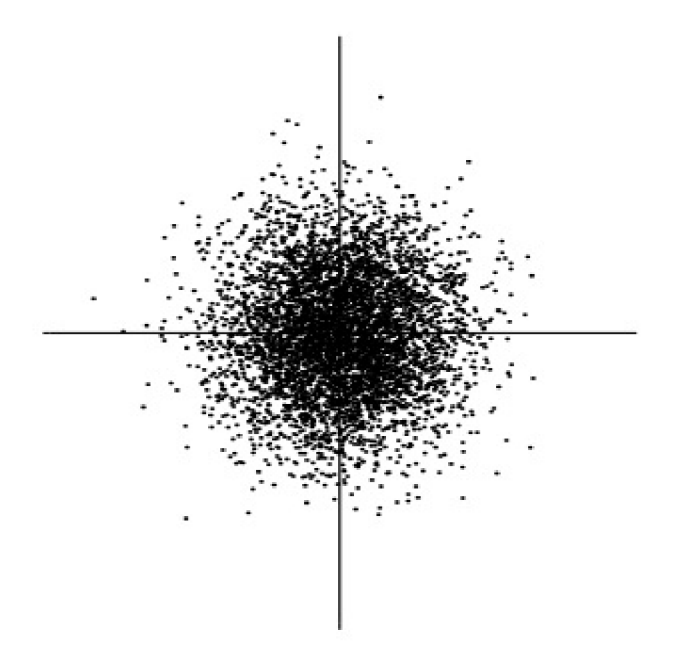

Obr. 5.3: Vícerozměrné rozdělení dvou nezávislých gaussovských proměnných [12]

Pro odhad nezávislosti komponent slouží několik postupů. Centrální limitní věta říká, že sečtení m nezávislých komponent s určitým pravděpodobnostním rozdělením konverguje k normálnímu rozdělení. Odhad probíhá tak, že hledáme řádkové vektory  $w_i$  transformační matice W, aby se pravděpodobnostní rozdělení součinu W.X co nejvíce lišilo od normálního rozdělení [12].

#### **Špičatost (Kurtosis)**

Klasickým měřítkem nezávislosti je špičatost, neboli kumulant čtvrtého řádu. Špičatost proměnné y říká, zda je hustota rozdělení plošší nebo špičatější ve srovnání s normálním rozdělením a je definován podle vztahu:

$$
kurt(y) = E(y^4) - 3 \cdot E(y^2)^2 \tag{5.10}
$$

Normální rozložení ma koeficient špičatosti rovný nule, zatímco jíně rozložení má tento koeficient nenulový. Výhodou je rychlost, jednoduchost a výpočetně nenáročnost odhadu. Slabinou je však malá robustnost, protože je výpočet citlivý na odlehlé hodnoty [12].

#### **Negativní entropie**

Druhá metody k odhadu nezávislosti je měření negativní entropie, která je založena na informační teoretické veličině (diferenciální) entropie. Entropie je základní pojem teorie informace. Entropii náhodné proměnné lze interpretovat jako míru informace, kterou pozorování proměnné poskytuje. Čím je proměnná náhodnější, tj. nepředvídatelná a nestrukturovaná , tím je její entropie větší. Entropie H je definována pro diskretní náhodnou veličinu Y jako:

$$
H(Y) = -\sum_{i} P(Y = a_i) \log P(Y = a_i)
$$
\n(5.11)

kde  $a_i$  jsou možné hodnoty Y. Tuto definici lze zobecnit pro náhodné spojité proměnné a vektory v čase. V tomto případě se entropie nazýva jako diferenciální. Diferenciální entropie H náhodného vektoru y s hustotou  $f(y)$  je definována jako:

$$
H(Y) = -\int (y) \log(f(y)) dy \tag{5.12}
$$

K posouzení odlišnosti od normálního rozloženi, která je vždy nulová pro gaussovou proměnnou, se používa modifikovaná verze definice diferenciální entropie zvaná negativní entropie a je definována podle vztahu:

$$
J(y) = H(y_{gauss}) - H(y) \tag{5.13}
$$

kde  $y_{gauss}$  je gaussovská náhodná veličina, která má stejnou kovariační matici jako vektor y. Negativní entropie je vždy kladná. Nulová je pouze pro Gaussovské rozdělení. Výhodou tohoto výpočtu je robustnost vůči odlehlým hodnotám a poměrně přesné určení nenormálního rozložení. Avšak nevýhodou je časová výpočetní náročnost. Existují postupy pro vhodnou aproximaci negativní entropie pro zachování jejích výhod a současné snížení časové náročnosti výpočtu [12].

## **5.3 Předzpracování dat**

Důležitým krokem před samotnou anlýzou ICA je předzpracování vstupních dat. Toto předzpracování celkově zjednodušuje algoritmus, snižuje problémy nastavající s dimenzí a redukuje počet odhadovaných parametrů . Základní kroky předzpracování tvoří centrování a bělení dat. V určitých aplikacích ICA mohou být zahrnuty i další kroky předběžného zpracování.

## **5.3.1 Centrování dat**

Prvním nejdůležitějším krokem je centrovaní vektoru x, kdy pouze od každého bodu vektoru odečteme střední hodnotu E{x} . Podle rovnice 5.14 si vytvoříme nový vektor  $x_c$  , kde  $\bar{x}$  znamená průměrnou hodnotu. Geometricky je odečtení průměru ekvivalentní převodu středu souřadnic na počátek. Průměr lze vždy znovu přidat k výsledku na konec [12].

$$
x_c = x - \bar{x} \tag{5.14}
$$

#### **5.3.2 Bělení dat**

Dalším krokem po centrování představuje bělení dat. Bělení dat lineárně transformuje vektor x a získáváme nový vybělený vektor *x* s nekorelovanými komponenty a s jednotkovým rozptylem. Podle rovnice 5.15 je kovariační matice rovna jednotkové matici.

$$
E\{\hat{x}\hat{x}^T\} = I\tag{5.15}
$$

Jedna z možných metod bělení je užití vlastní hodnoty rozkladu (EVD) kovariační matice *E{x.x<sup>T</sup> } = EDE<sup>T</sup>* , kde E je ortogonální matice vlastních vektorů a D je diagonální matice  $(D=\text{diag}(d_1...d_n))$ . Bělení se počítá podle rovnice 5.16

$$
\hat{x} = ED^{-\frac{1}{2}}E^T x \tag{5.16}
$$

Proces bělení transformuje směšovací matici A na novou matici  $\hat{A}$ , poté platí rovnice:

$$
\hat{x} = ED^{-\frac{1}{2}}E^{T}A \cdot s = \hat{A} \cdot s \tag{5.17}
$$

Na obr.5.4 je ukázka předzpracování dat. První graf znázorňuje hustota dvou rovnoměrně rozložených komponent. Druhý graf ukazuje účinek vynásobení transformačním vektorem A . Dochází ke zkosení na kosočtverec. Násobením s bělící maticí se hustota komponent vrátí zpět na čtverec, který se otáčí od původní pozice [12].

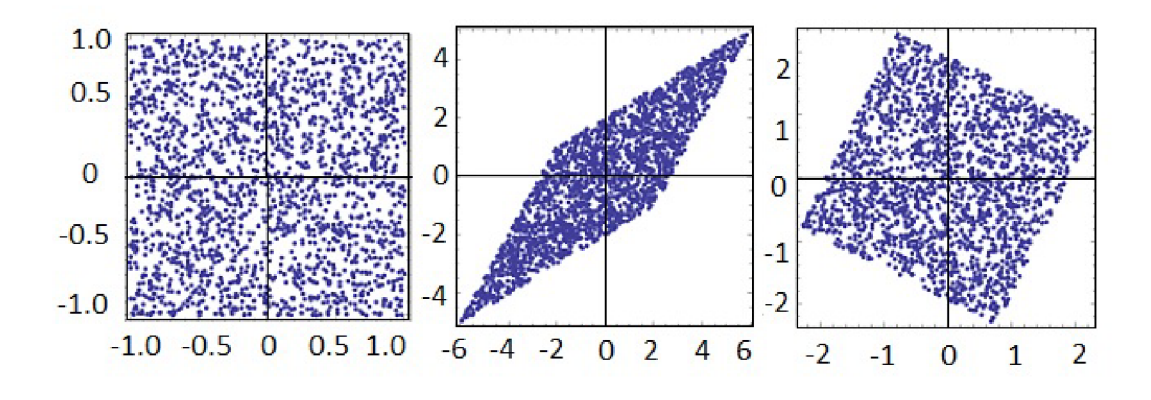

Obr. 5.4: Ukázka předzpracování dat [26]

# **5.4 Algoritmy ICA**

Existuje řada algoritmů ICA s odlišným postupem. V této kapitole budou představeny dvě metody a to algoritmus Infomax a FastICA.

#### **5.4.1 Algoritmus Infomax**

Algoritmus Infomax je založen na obecném principu optimalizace pro neuronové sítě a další systémy zpracování. Obecně tento princip říká, že funkce, která mapuje sadu vstupních hodnot A na sadu výstupních hodnot B, by měla být vybrána nebo naučena tak, aby maximalizovala průměrnou Shannonovu vzájemnou informaci mezi A a B. Algoritmus ICA využívající tento princip byl poprvé navržen v roce 1995. Algoritmus Infomax pro výpočet nezávislých komponent je založen na maximalizaci výstupní entropie neuronové sítě s nelineárními výstupy. Nejdůležitějším parametrem tohoto algoritmu je rychlost učení, která nemusí být časově konstantní, a která by měla poskytnout dobrý kompromis mezi rychlostí učení a přesností odhadu. Váhy této neuronové sítě se aktualizují podle následující rovnice 5.18:

$$
w_{k+1} = w_k + \mu_k \cdot [I - 2g(y_k)y_k^T] \cdot w_k \tag{5.18}
$$

kde y představuje matici odhadu, k je číslo iterace, I je matice identity,  $\mu_k$  je míra učení závislá na pořadí iterace a g je nelineární funkce. Většinou se jako nelineární funkce používá klasická logistická funkce (5.19) [19].

$$
g_y = \frac{1}{1 + e^{-y}}\tag{5.19}
$$

Pomocí rovnice 5.19 lze algoritmus Infomax shrnout následovně: [19]

- 1. x = permutace vstupních dat
- 2.  $y = w \times x$ 3.  $g = \frac{1}{1 + e^{-y_k}}$ 4. gu =  $\mathbf{g} \times \mathbf{y}$ 5. gu =  $I - 2 \times gu$ 6.  $w_{k+1} = w_k + \mu_k \times gu \times w_k$

## **5.4.2 Algoritus FastICA**

Algoritmus FastICA je iterační metoda k vyhledání lokálních maxim definované funkce. Účelem tohoto algoritmu je najít matici vah w tak, aby *w T x* maximalizovala nerovnoměrné rozložení. Pro měření se používá odhad negativní entropie podle rovnice 5.20.

$$
J(y) \propto [E\{G(y)\} - E\{G(v)\}]^2 \tag{5.20}
$$

kde y je standartizovaná náhodná proměná s nenormálním rozložením (non-Gausian), v představuje standartizovanou náhodnou proměnou s gaussovským rozložením a G(.) je zvolená nekvadratická funkce.

Existují dva druhy algoritmů FastICA, a to deflační algoritmy (nazývané také jednotkové algoritmy) a symetrické algoritmy. V deflačním přístupu jsou nezávislé komponenty extrahovány postupně , jednu po druhé [19].

#### **FastICA - deflační přístup**

Algoritmus lze shrnout následovně:

- 1. Výběr náhodného inicializačního vektoru w
- 2. Opakuj kroky 3-6
- 3.

$$
w^{+} = E\{xg(w^{+}x)\} - E\{g'(w^{T}x)\}w
$$
\n(5.21)

4.

$$
w = \frac{w^+}{\|w^+\|} \tag{5.22}
$$

5. Proved výpočet podle Gram-Schmidtovy procedury:

$$
w_{p+1} = w_{p+1} - \sum_{j=1}^{p} w_{p+1}^{T} w_j w_j \tag{5.23}
$$

$$
w_{p+1} = \frac{w_{p+1}}{\sqrt{w_{p+1}^T w_{p+1}}} \tag{5.24}
$$

6. Stop, pokud není dosaženo konvergence.

Gram-Schmidtů v postup použitý v algoritmu brání tomu, aby různé vektory z matice w konvergovaly ke stejným maximům. Pořadí, ve kterém jsou nezávislé komponenty extrahovány, závisí na počáteční hodnotě w [19].

## **FastICA - Symetrický přístup**

Jediným rozdílem mezi deflačním přístupem a symetrickým přístupem je postup výpočtu vah. Zatímco v deflačním přístupu se vektory vah počítají jeden po druhém, v symetrickém přístupu probíhá odhad všech složek (všech vahových vektorů) paralelně. Místo postupu podle Grama-Schmidta se používá následující vzorec:

$$
w = (ww^T)^{-1/2}w\tag{5.25}
$$

kde w je matice váhových vektorů  $(w_1, ... w_n)^T$ . Druhá odmocnina z  $ww^T$  se získá z rozkladu vlastních čísel z $ww^T = QDQ^T$ jako:

$$
(ww^T)^{-1/2} = QD^{-1/2}Q^T
$$
\n(5.26)

kde Q je matice vlastních vektorů a D je diagonální matice vlastních čísel. Algoritmus se provádí až do splnění ukončující podmínky:

$$
1 - \min(\operatorname{abs}(\operatorname{diag}(w^T w_{\operatorname{old}}))) < \epsilon \tag{5.27}
$$

kde e je libovolně zvolená konstanta.

FastICA algoritmus má ve srovnání s ostaními metodami jisté výhody. Příkladem může být jeho rychlost, protože rychlost konvergence je kubická. Jiné metody ICA jsou založeny na spádových metodách a konvergence je tedy lineární. V algoritmu navíc nemusíme zadávat velikost kroku, což značně usnadňuje použití. Další předností je snížení výpočetní náročnosti ve srovnání s jinými principy [19].

# **5.5 Toolbox GIFT a aplikace ICA**

GIFT (angl. Group ICA of fMRI Toolbox) je aplikace využívající programové prostředí MATLAB, která provádí analýzu nezávislých komponent dat z funkčního vyšetření pomocí magnetické rezonance. V aplikaci je implementováno několik algoritmů, z nichž jsou nejčastěji používané jsou algoritmy Infomax a FastICA představené v kapitole 5.4. Výstupy tohoto programu je však třeba brát jako orientční, protože není přesně známo, z kolika komponent se signál skládá. Před zahájením analýzy je nutné zadat počet komponent, které chceme analyzovat. Pokud by byl zvolen velký počet komponent, zřejmě by došlo k rozkladu důležitých komponent do dílčích komponent a vznikaly by nepřesné a komplikované interpretace. Pokud by naopak byl počet komponent malý, data by nebyla dostatečně přesná. K odhadu počt u komponent se používají různé algoritmy na základě definovaných kritérií. Ve funkčním vyšetření fMRI se při ICA analyzuje zhruba 30 až 50 komponent [10].

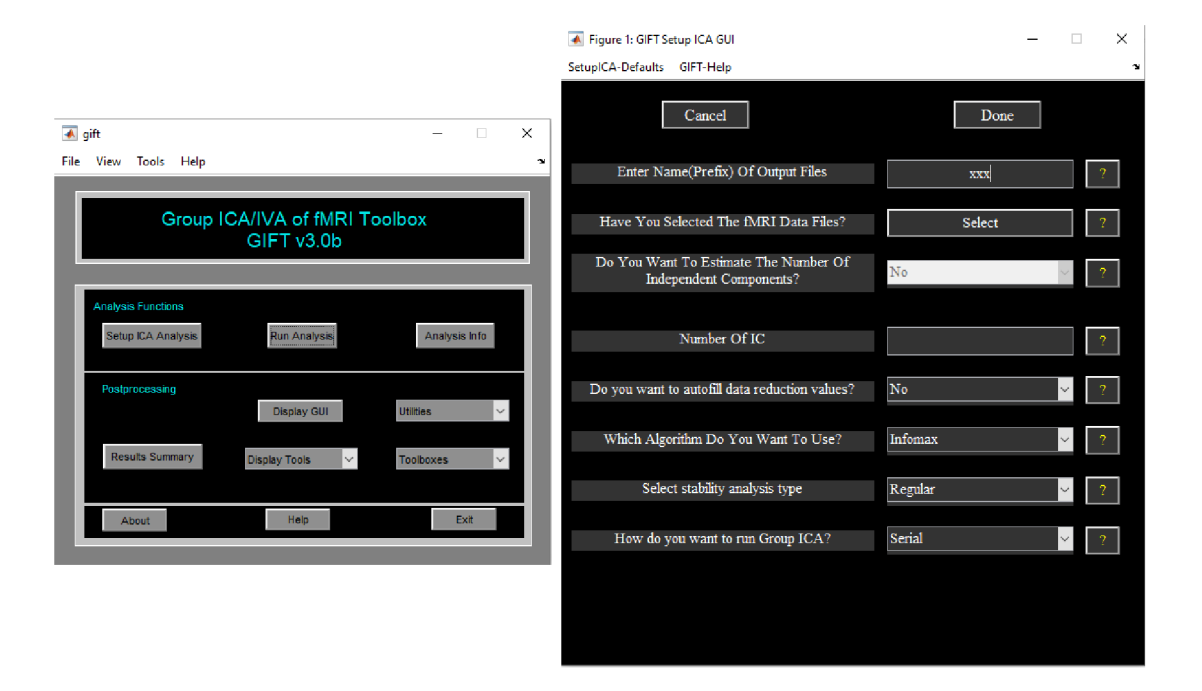

Obr. 5.5: Ukázka dialogových oken aplikace GIF T

N a obr.5.5 vlevo je úvodní okno aplikace GIFT , kde je možné nastavit parametry analýzy a spustit její výpočet. Po stisku tlačítka **Setup ICA analysis** se dostaneme do menu, kde je možná celá řada nastavení analýzy (obr.5.5 vpravo). Většina parametrů je již nastavená na určitou hodnotu, lze je však přizpůsobit dané aplikaci. Zde se nastavuje například použitý výpočetní algoritmus, počet nezávislých komponent v signálu (případně odhad počtu), název jednotlivých komponent, cílový adresář, kam bude analýza uložena, výbě r dat vstupující do analýzy atd. Lze také nastavit výpočetní a časovou náročnost analýzy. Rychlejší výpočty budou trvat mnohem kratší dobu a budou zabírat méně kapacity, avšak nebude dosaženo takové přesnosti. Po nastavení parametrů a vlastností se vrátíme na úvodní okno a po stisku tlačítka Run analysis spustíme výpočet [10].

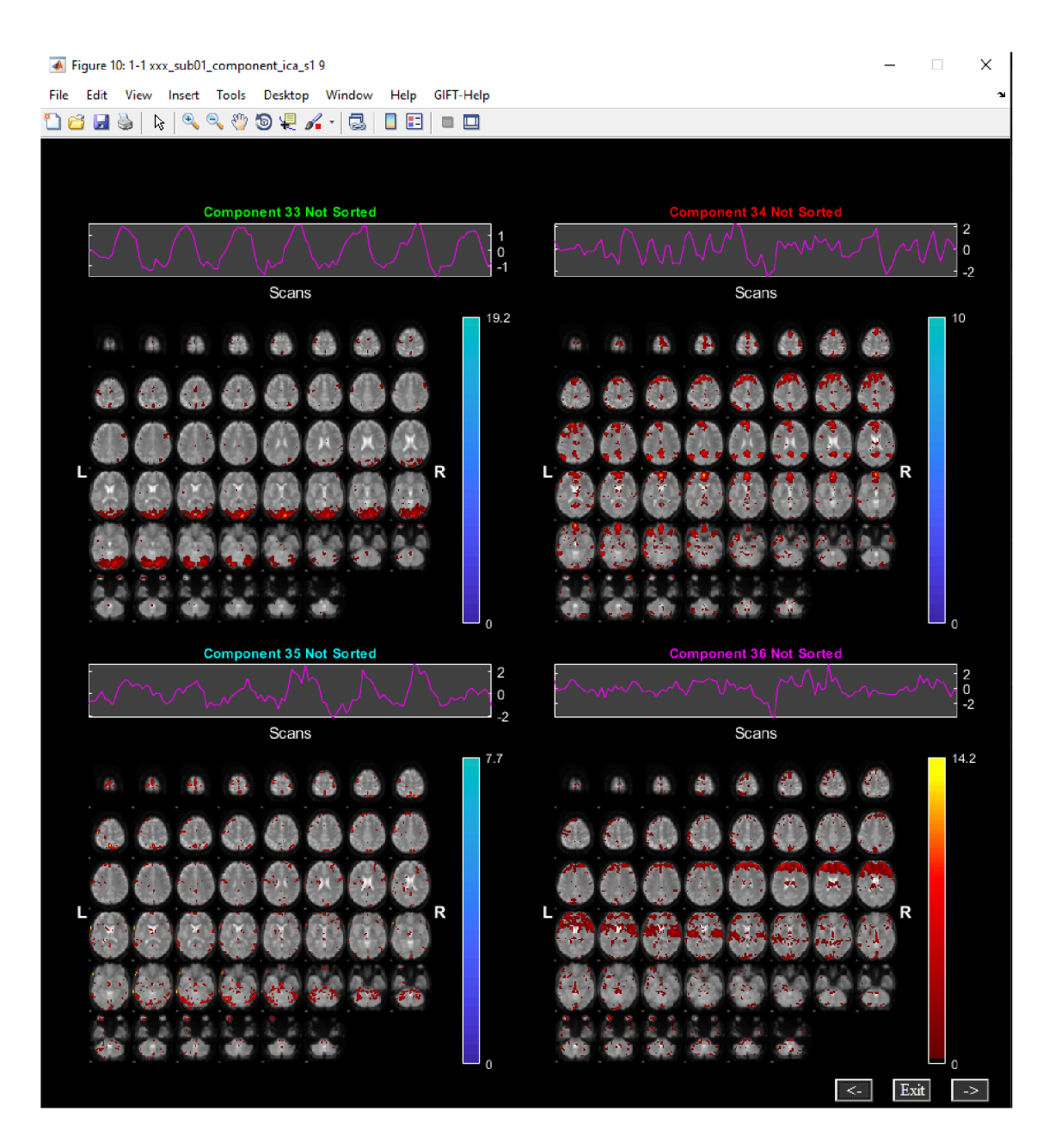

Obr. 5.6: Ukázka výstupu aplikace GIFT [10]

Výstup aplikace GIFT je zobrazen na obr.5.6. V ukázce byly zvoleny čtyři nezávislé komponenty, obsažené v původním naměřeném signálu. Výstupem jsou časové průběhy komponent a jejich prostorové mapy. V jednotlivých částech jsou zobrazeny postupné transverzální řezy mozku, kde na tyto snímky řezů jsou přiloženy data. Úroveň barvy souvisí s uplatněním aktuální komponenty v daném místě mozku na signálu BOLD. Toolbox GIFT umožňuje také zobrazit si jednotlivé komponenty a jejich průběh v každém zvoleném objemovém elementu mozku, kde tyto průběhy můžeme např. porovnat s maximální hodnotou průběhu dané komponenty.

# **6 Návrh metody pro potlačení artefaktů dat fMRI**

Tato kapitola je věnována vlastnímu návrhu pro potlačení šumu a artefaktů s využitím multi echo dat a metody nezávislých komponent na datech poskytnutými laboratoří MAFIL CEITEC MU a představení vyhodnocovacích způsobů. Poskytnut byl soubor funkčních dat od dvaceti různých pacientů se stejnými podmínkami měření. Poskytnuty byly jak původní data, tak i data s jednotlivými kroky předzpracování, která jsou nezbytná pro analýzu ICA. Základní myšlenkou postupu pro potlačení artefaktů je rozklad dat na jednotlivé komponenty s prostorovými mapami a rozhodnutí, zda jednotlivé komponenty souvisí s užitečným signálem, nebo se šumovou složkou. V kapitole 6.2 je představen princip metody vycházející z odborné publikace [14] pro hodnocení komponent a následující kapitoly popisují hodnocení komponent a celkových výsledků. Návrh algoritmu byl vytvořen v programovém prostředí Matlab R2019a s využitím toolboxu GIF T v3.0b a toolboxu SPM12 .

# **6.1 Datový dormát NlfTI**

Datový formát NlfTI (angl. Neuroimaging Informatics Technology Initiative) je používaný formát pro neurozobrazování, a používá se také v neurovědním výzkumu. Datové soubory se vyznačují příponou .nii. Standart pro klinické vyšetření pčedstavuje formát DICOM (angl. Digital Imaging and Communications in Medicine) a formát NlfTI je odvozený z tohoto formátu. Jeho značnou výhodou je přehlednost, protože všechny řezy (celý objem) jsou součástí jednoho souboru [23] [18].

# **6.2 Postup metody**

Podle publikce [14] je princip výpočtu je založený na fitování modelu  $R^*_{2}$  pro multiecho data. Vypočtené komponenty jsou analyzovány tak, aby se určilo, zda změny signálu jsou spojeny se změnami modelu  $R_2^*$ . Nakonec je vypočítáno skóre v podobě koeficientů  $\kappa$  a  $\rho$ , které vyjadřuje míru modulace  $R_2^*$  [14].

Budeme-li předpokládat exponenciální pokles signálu FID, signál napříč několika echo časy TE se mění podle počáteční intenzity signálu, kterou si označíme jako  $S_0$ . (TE=0). Relaxační poměr  $(R_2^*)$  se vypočítá podle rovnice 6.1.

$$
S(TE_n) = S_0 \exp(-R_2^* \cdot TE_n)
$$
\n(6.1)

kde  $R_2^*$  je inverzní hodnota relaxačního času  $T_2^*$ , tedy  $1/T_2^*$  a n představuje index echa v případě multi-echo dat. Hodnota  $(S_0)$  může být modulována změnami času

 $T_1$ , (rychlost podélné relaxace).  $R_2^*$  se mění v závislosti na homogenitě magnetického pole a je specificky modulován v důsledku změn okysličování krve [14].

Na obr.6.1 jsou znázorněny tři echo simulace BOLD (změna  $R_2^*$ ) a simulace, které nesouvisí se signálem BOLD (změna  $S_0$ ) jako funkce času echa TE. Levý sloupec ukazuje, jak se signál vyvíjí pro efekty nesouvisející se signálem BOLD a pravý sloupec ukazuje, jak se signál vyvíjí pro efekty související se signálem BOLD . Horní řádek zobrazuje signál během klidu (x) a aktivace (y). Tento horní řádek ukazuje, jak se křivky mezi relaxací a aktivací mění v závislosti na tom, zda došlo ke změně v  $S_0$  nebo  $R_2^*$ . Prostřední řádek ukazuje rozdílový signál (y - x) pro změnu v  $S_0$  a změnu v  $R^*_2$ . Dolní řádek zobrazuje procentuální změnu signálu (y - x) / 0,5 (x + y) pro změnu v So a změnu v *R?,.* Tyto křivky změny signálu a procentuální změny signálu lze použít k rozlišení, zda zdroj změny signálu souvisí, nebo nesouvisí se signálem BOLD. Rozšířením rovnice 6.1 aproximací prvního řádu pro malou změnu v  $R_2^*$  nám dává rovnice 6.2:

$$
\frac{\Delta S}{S} = \frac{\Delta S_0}{S_0} - \Delta R_2^* \cdot TE \tag{6.2}
$$

Rovnice 6.2 ukazuje, že lineární vztah na obr. 6.1 (vpravo dole) je funkcí TE a má sklon rovný  $\Delta R_2^*$ . Rovnice také ukazuje, že pro exponenciální pokles a malé změny v  $\Delta R_2^*$  jsou změny signálu z modulací v  $S_0$  a  $R_2^*$  lineárně oddělitelné [14].

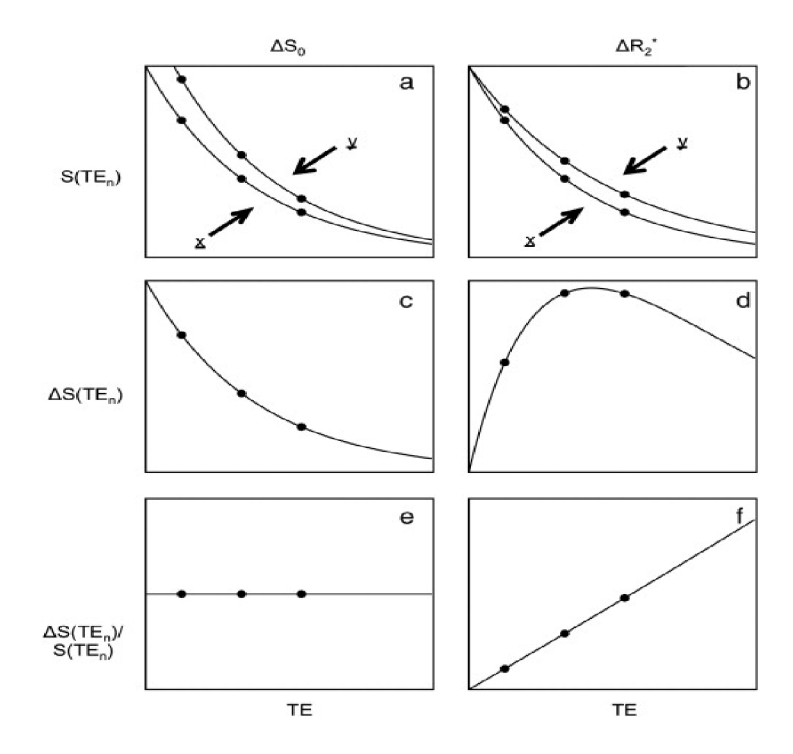

Obr. 6.1: Echo simulace BOLD (změna  $R_2^*$ ) a simulace, které nesouvisí se signálem BOLD (změna  $S_0$ ) jako funkce echa TE [14].

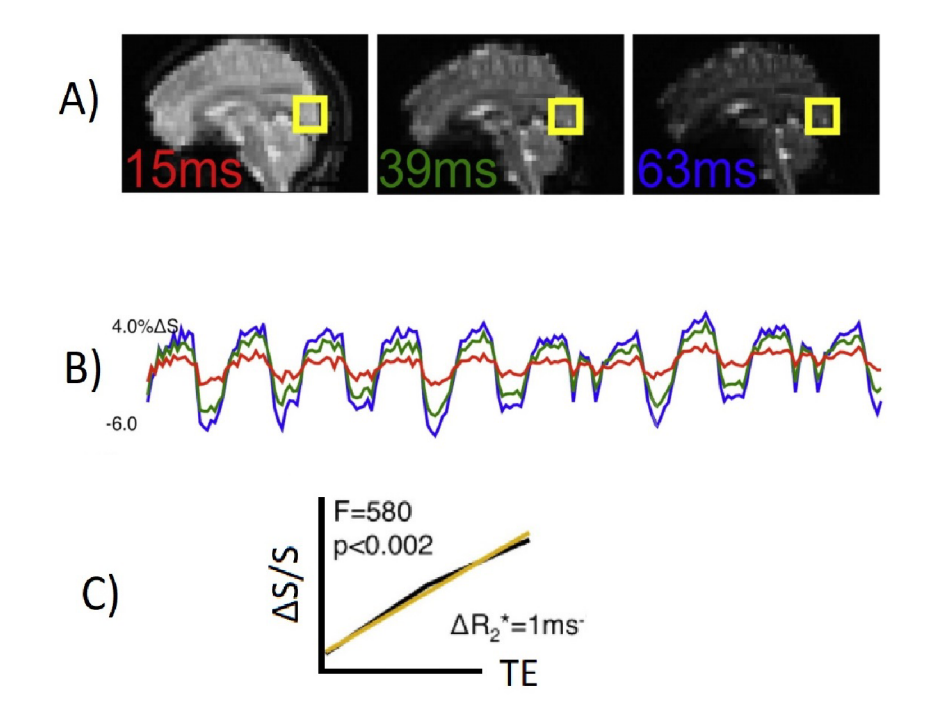

Obr. 6.2: Multi-echo EPI snímky a časové průběhy signálu z vybraného objemového elementu. [14]

Na obr.6.2 A) jsou ukázky Multi-echo EPI snímků mozku s různými časy TE s hodnotami 15ms, 39ms a 63ms. Z těchto snímků je patrné , že intenzita obrazu klesá exponenciálně s rostoucím časem TE . Žlutě je zvolen objemový element a časové průběhy signálu ze všech snímků z tohoto voxelu jsou vykresleny na obr. 6.2 B). Z těchto tří časových řad je odhadnuta průměrná hodnota  $(R_2^*)$  a  $S_0$  do rovnice 6.1. V poslední části obr. 6.2 C) je procentuální změna amplitudy signálu, jakožto funkce času TE (černě) s lineárním fitem, t.j změna  $R_2^*$ , která je v grafu znázorněna žlutě [14].

Model podle rovnice 6.2 odhaduje zároveň  $\Delta R_2^*$  a  $\Delta S_0$ , avšak toto řešené není stabilní. Proto je tento model rozdělen do dvou dílčích submodelů, jeden pro odhad  $\Delta R_2^*$  a druhý pro odhad  $\Delta S_0$  podle následujích rovnic 6.3 a 6.4:

$$
\frac{\Delta S}{S} = \frac{\Delta S_0}{S_0} \tag{6.3}
$$

$$
\frac{\Delta S}{S} = -\Delta R_2^* \cdot TE \tag{6.4}
$$

Fitování signálových změn za použití těchto submodelů má mnohem vyšší stabilitu, než fitování obou parametrů zároveň. Tento přístup je zásadní pro signály získávané z malého počtu TE za přítomnosti typických hladin šumu ve fMRI. Některé fyziologické nebo pohybové artefakty mohou vytvářet změny  $R_2^*$  a  $S_0$ , přičemž v tomto případě nelze pomocí tohoto přístupu vypočítat přesné hodnoty změn signálu  $R_2^*$  a  $S_0$ . Pro výpočet přesnosti fitování dat pomocí výše uvedených modelů lze použít F-statistiku, která porovnáva nafitovaná data s nulovým modelem (odpovída sumě čtverců signálových změn). Samostatná F-hodnota se vypočítá pro submodel  $\Delta R_2^*$  a pro submodel  $\Delta S_0$ . F-hodnota je vypočítána pro stupeň volnosti 1 a pro stupeň volnosti n-1, kde n je počet ech. Kumulativní distribuční funkce  $F(1,n-1)$  může být použita pro výpočet p-hodnoty, která odpovídá F-hodnotě. P-hodnoty lze použít pro prahování map  $\Delta R_2^*$  a  $\Delta S_0$ . Dále tyto F-hodnoty mohou být průměrovány a váženy absolutní sílou signálu, podle rovnice 6.5.

$$
\alpha_v = \sum_{n}^{i} \cdot \Delta S_{TE_i}^2 \tag{6.5}
$$

kde i je index echa TE, n je celkový počet ech a  $\Delta S_{TE_{i}}$  je koeficient referenční funkce a časového průběhu  $TE_i$ . Tento postup výtváří dvě souhrnné hodnotící statistiky *K* a *p,* podle následujících rovnic:

$$
\kappa = \frac{\sum_{v}^{m} \alpha_{v} F_{v} \Delta R_{2}^{*}}{\sum_{v}^{m} \alpha_{v}} \tag{6.6}
$$

$$
\rho = \frac{\sum_{v}^{m} \alpha_{v} F_{v} \Delta S_{0}}{\sum_{v}^{m} \alpha_{v}}
$$
\n(6.7)

kde v je index voxelů a m představuje počet voxelů v mozku. Koeficienty *K* a *p* se používají k hodnocení, jak přesně složky lineárních modelů (zde odpovídají časovým průběhům složek ICA) souhlasí se změnami signálu popsanými modely $\Delta R_2^*$ a $\Delta S_0$ [14].

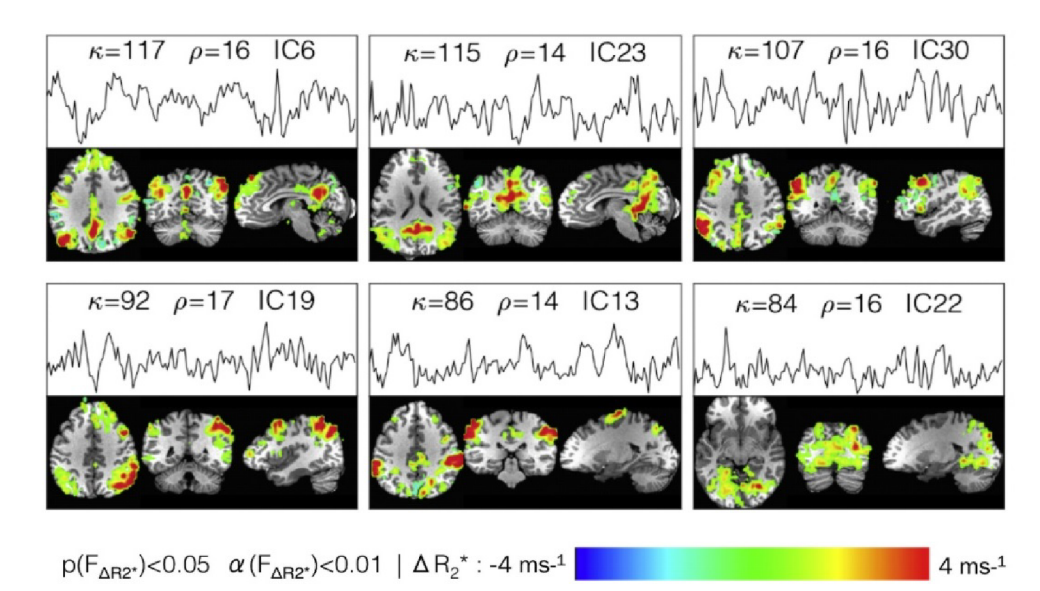

Obr. 6.3:  $\Delta R_2^*$  mapy komponent s vysokým skóre  $\kappa$  [14]

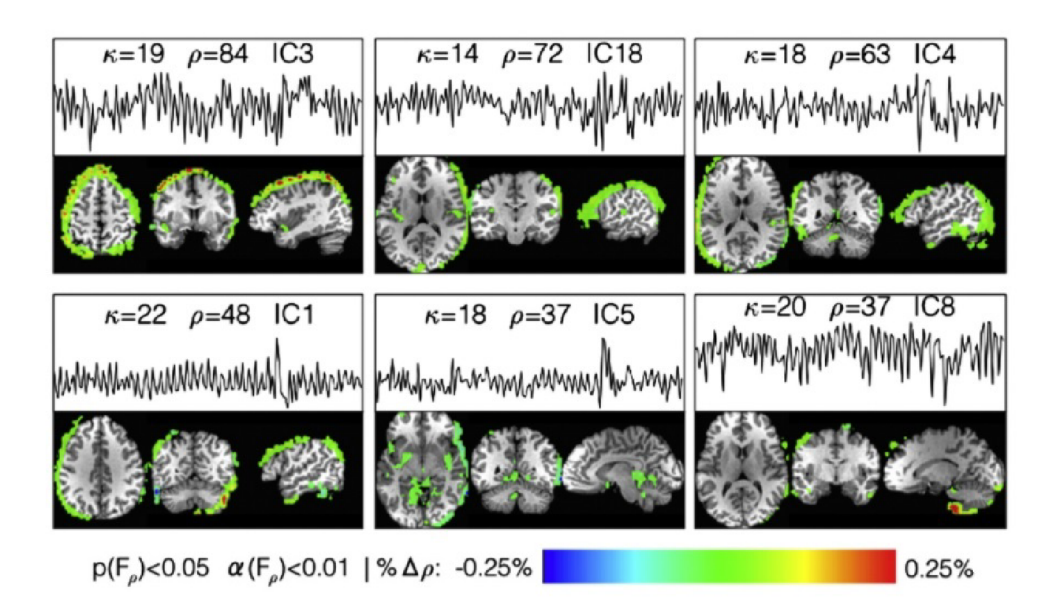

Obr. 6.4:  $\Delta S_0$  mapy komponent s vysokým skóre  $\rho$  [14]

Na obr.6.3 je ukázka naprahovaných  $\Delta R_2^*$  map vybraných komponent, včetně jejich časových průběhů. Komponenty jsou očíslovány a ohodnoceny skórem *K* a *p.*  Vysoké číslo *K* a nízká hodnota *p* znamená , že dan á komponenta jednoznačně souvisí s mozkovou funkcí. Naproti tomu obr.6.4 zobrazuje naprahované  $\Delta S_0$  mapy, kde komponenty mají vysoké hodnoty skóre *p* a nízké skóre *K.* Tyto komponenty tak lze označit jako za nežádoucí artefakty, které je vhodné v datech potlačit. Komponenty s indexy 3, 18 a 4 mají nejvyšší hodnoty *p* a vyskytují se zejména po okrajích mozku, kde pravděpodobně došlo k pohybům hlavy [14].

# **6.3 Předzpracování dat ICA**

Důležitým krokem pro získání nezávislých komponent je optimální nastavení analýzy. Nabízí se zde celá řada variant a možností, které lze nastavit a ovlivnit tak výsledné mapy komponent. Bohužel v publikaci [14] není podrobně představeno vlastní předzpracování, takž e je nutno vyzkoušet několik variant na souboru funkčního vyšetření od stejné osoby. Po spuštění aplikace GIF T a nastavení cílového adresáře je nutné zvolit parametry, jako je použitý algoritmus, počet komponent, atd. Počet komponent byl po konzultaci pro všechna měření pevně nastaven na hodnotu 50, kde tento počet se jeví jako zcela dostačující. Zvolené algoritmy pro výpočty byly vybrány Infomax a FastICA popsané podrobně v kapitole 5.4.1 a 5.4.2.

N a obr.6.5 je ukázka možných variant nastavení předzpracování v toolboxu GIFT . Hned první možností je kolonka "Select type of data pre-processing", kde máme na výběr z několika možností:

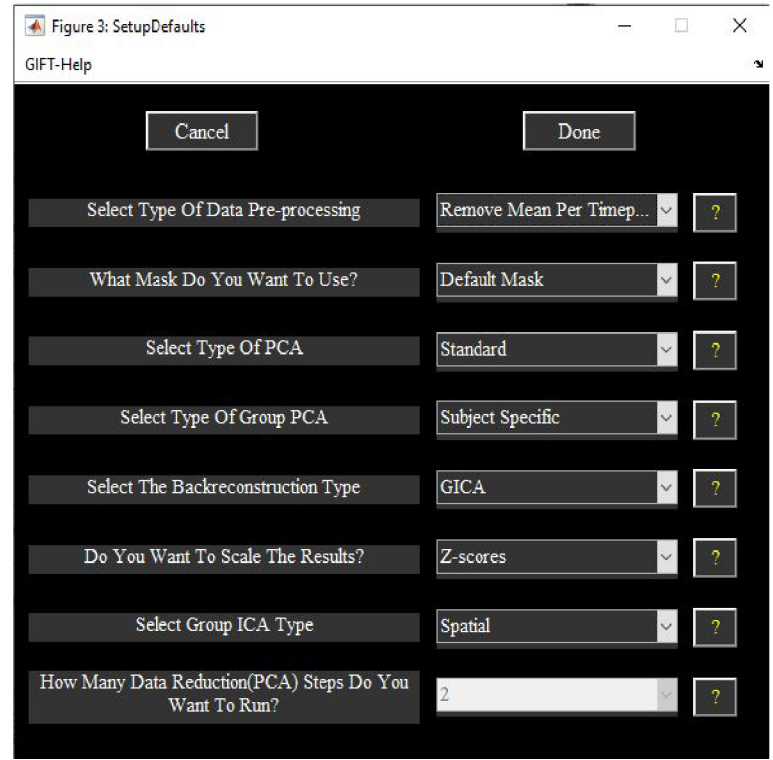

Obr. 6.5: Nastavení předzpracování dat v toolboxu GIF T

- **Remove mean per time point** kde v každém časovém bodě je odečtena průměrná hodnota obrazu
- **Remove mean per voxel** kde v každém objemovém elementu je odečtena průměrná hodnota obrazu
- Variance normalization u každého voxelu jsou časové řady lineárně zadržovány a převáděny na z-skóre.

Další parametr, kterým lze ovlivnit výslednout analýzu je kolonka "Do you want to scale the result", kde se znovu nabízí několik variant:

- **Z-score** Každý obraz komponenty a časový průběh budou převedeny na Zscore. Standardní odchylka obrazu se počítá pouze pro voxely, které jsou v masce.
- Scale to original Každý obraz komponenty a časový průběh budou zmenšeny tak, aby představoval procentuální změnu signálu.
- **No scaling**

Poslední parametr, který jsme zkoušeli měnit je kolonka"Select the back reconstruction type", který nabízí dvě varianty:

• GICA - Představuje vylepšenou a robustnější metodu GICA3, která má dvě

výhody. Pprvní výhodou je že součet předmětových prostorových map je souhrnná prostorová mapa. A druhá výhoda spočívá v tom, že součin časových průběhů a prostorových map odhaduje data s přesností PCA .

**• Spatial-temporal regression** - V prvním kroku se jako základní funkce použijí agregované prostorové mapy komponent a promítnou se na data subjektu, což vede k časovým průběhům komponent subjektu. Ve druhém kroku se časové průběhy používají jako základní funkce a promítají se na data subjektu, což vede k dílčím prostorovým mapám pro daný subjekt [10].

Nyní byly představeny hlavní parametry, které mohou ovlivnit výsledné nezávislé komponenty. Toolbox GIFT umožňuje změnu dalších parametrů, avšak tyto parametry už měnit nebudeme a necháme je tak s defaultním nastavením. Abychom mohli porovnat, jak dané nastavení parametrů ovlivňuje průběhy komponent, je nutné si vždy sady komponent setřídit tak, abychom porovnávali odpovídající komponenty. Pokaždé co proběhné analýza ICA (získáme prostorové mapy a časové průběhy komponent), tak indexy komponent nejsou stejné s jinou analýzou IC A s odlišným nastavením parametrů . Například komponenta číslo 35 s nastavením "Remové mean per voxel" nebude to stejné, jako komponenta číslo 35 s nastavením "Remové mean per time point", ale bude průběhově odpovídat např. komponentě s číslem 13. Tento důsledek je způsobem statistickou nezávislostí komponent.

V přiložených souborech této diplomové práce se nachází skřip *zarovnáni.m,* který na základě korelace porovnává časové průběhy komponent a umožňuje nám tak vizuálně porovnat časové průběhy nezávislých komponent s rozdílným nastavením. Poté lze tak rozhodnout, jak dané předzpracování ovlivňuje analýzu. Vstupem do tohoto skriptu jsou tedy jednotlivé časové průběhy komponent s rozdílným nastavením ve formátu NlfTI, které vznikly analýzou ICA . Pro výpočet vzájemné podobnosti byl zvolen Pearsonův korelační koeficient, který nám udává vzájemnou podobnost mezi dvěma signály. Jeho hodnota nabývá intervalu  $\langle -1,1 \rangle$ , kde záporné hodnoty znamenají nepřímou podobnost a kladné hodnoty značící přímou podobnost. Čím je tato hodnota bližší k hodnotě 1, tak jsou signály vzájemně více podobné. Hodnota 0 odpovídá signálům, které si nejsou podobné vůbec. Výstupem tohoto skriptu je tabulka hodnot, kde jednotlivé sloupce tabulky odpovídají indexům komponent s nejvyšší vzájemnou podobností.

Na obr.6.6 a obr.6.7 jsou ukázky vybraných komponent, které byly úspěšně seřazeny a lze je tak následně porovnat. Pro ukázku bylo zvoleno 9 rozdílných metod, kde dané nastavení je vždy uvedeno v nadpisu komponenty, a jsou zde také uvedeny čísla odpovídajícíh komponent. Pro upřesnění zkratka RMPTP znamená "Remove mean per time point", RMPV znamená "Remove mean per voxel", a nakonec VN odpovídá nastavení "Variance normalization".

Pokud začneme srovnávat časové průběhy komponent, tak lze jednoznačně říct, že jsou si velice podobné, takřka stejné až na nepatrné menší změny. Při porovnání více variant takovýchto zarovnání dojdeme ke stejným výsledkům. Dokonce i v algorimu pro zarovnání při kontrole hodnot korelačních koeficientů tyto hodnoty vychází více, než je hodnota 0.95. Komponenty se tak mezi sebou liší velice málo, a tedy zvolené předzpracování dat zřejmě nemá takový vliv na výpočet jejich průběhů.

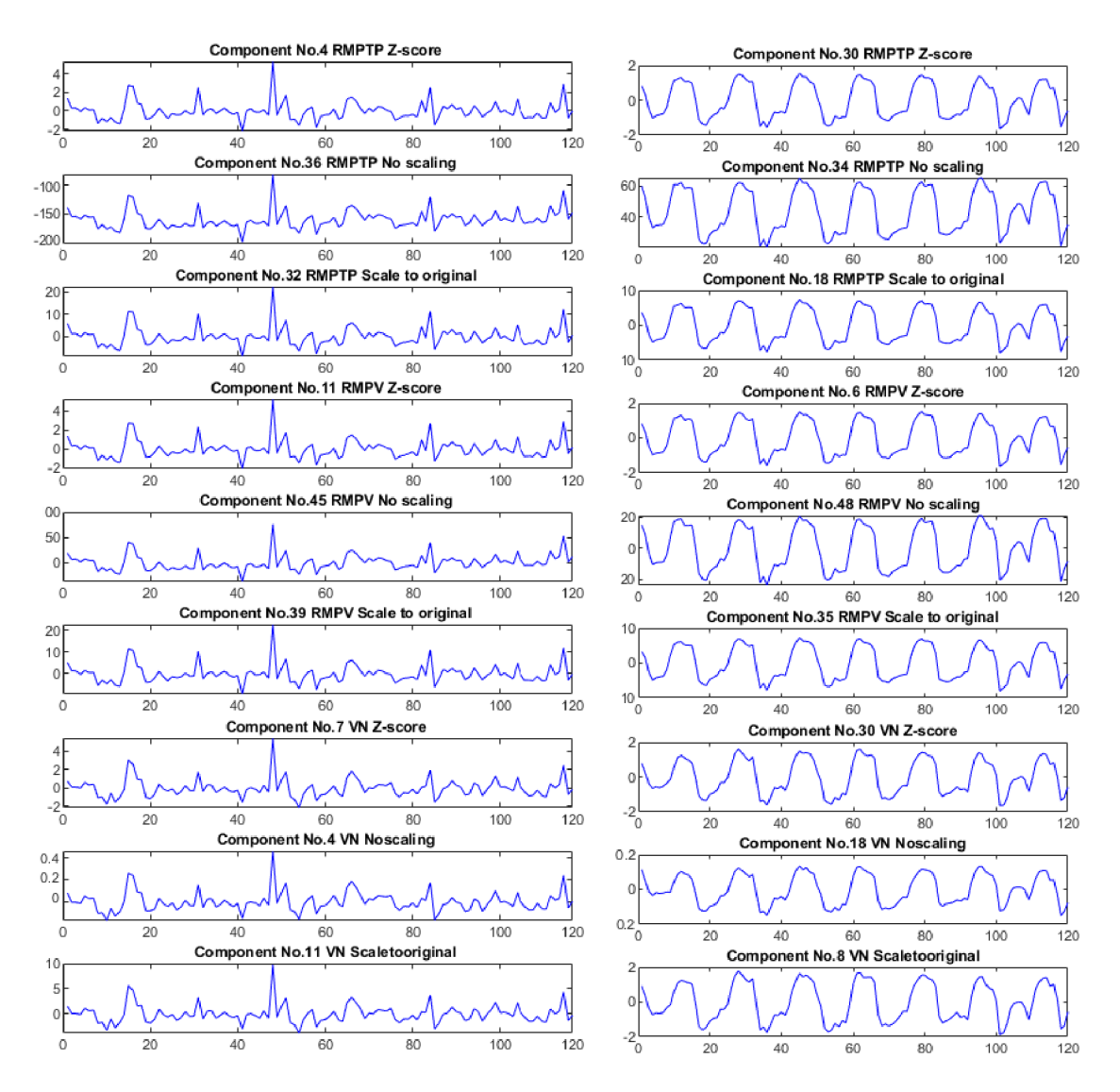

Obr. 6.6: Ukázka zarovnání komponent na základě vzájemné podobnosti

# **6.4 Vyhodnocení komponent**

Hlavní myšlenka algoritmu pro potlačení artefaktů popsaná v kapitole 6.2 je ohodnocení nezávislých komponent podle skóre  $\kappa$  a  $\rho$ , a následně automatická selekce

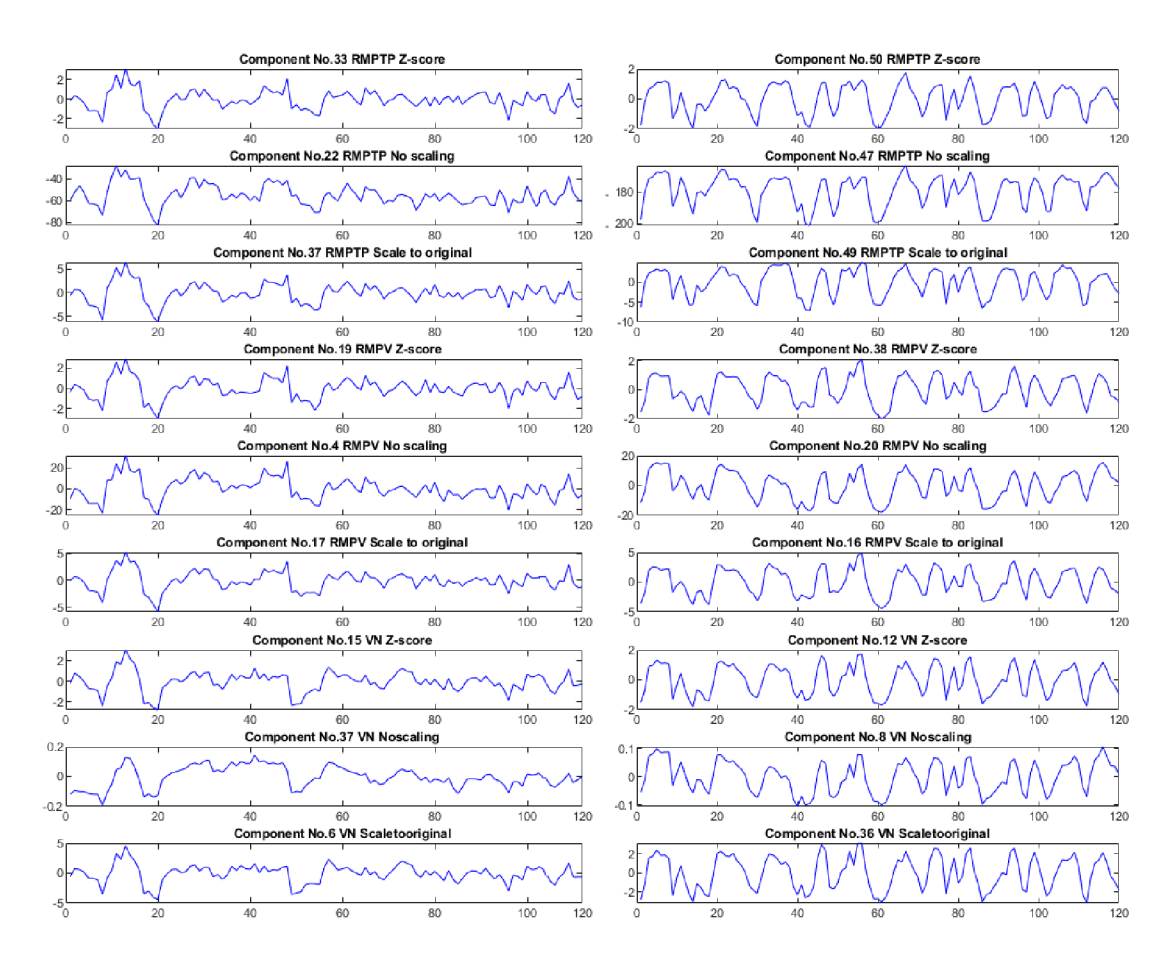

Obr. 6.7: Ukázka zarovnání komponent na základě vzájemné podobnosti

na komponenty týkající se neuronální aktivity a samotných nežádoucích artefaktů, které budou v následující části práce odfiltrovány z původních funkčních dat. Po této filtraci proběhne následně statistické vyhodnocení, k jakým změnám dojde ve funkčních datech. Toto vyhodnocení bude probíhat pomocí matlabovského toolboxu SPM12 , kde porovnáme aktivitu v původních nefiltrovaných datech a v datech očištěné o komponenty, které navržený algoritmus vyhodnotí jako artefakty. Nejprve je ale nutné si představit, jak tyto komponenty vlastně vypadají v prostorových mapách a jaké budou jejich předpokládané časové průběhy.

Na obr.6.8 jsou ukázky vybraných komponent, které jednoznačně souvisí s neuronální aktivitou a tyto komponenty určitě budeme chtít v datech ponechat. V prostorových mapách můžeme vidět aktivní místa mozku, kde došlo k atktivacím center mozku způsobené vykonáváním podnět ů během funčkního vyšetření. Časové průběhy komponent mají pravidelný opakující se tvar odpovídající stimulaci a nejsou zde žádné významné rychlé změny (hroty). Vlevo můžeme vidět aktivovaná centra okcipitální oblasti mozku související se zrakovou čiností. V pravé části obrázku jsou zase aktivovaná centra nacházející se v temporální oblasti a tato aktivita souvisí s motorickými pohyby.

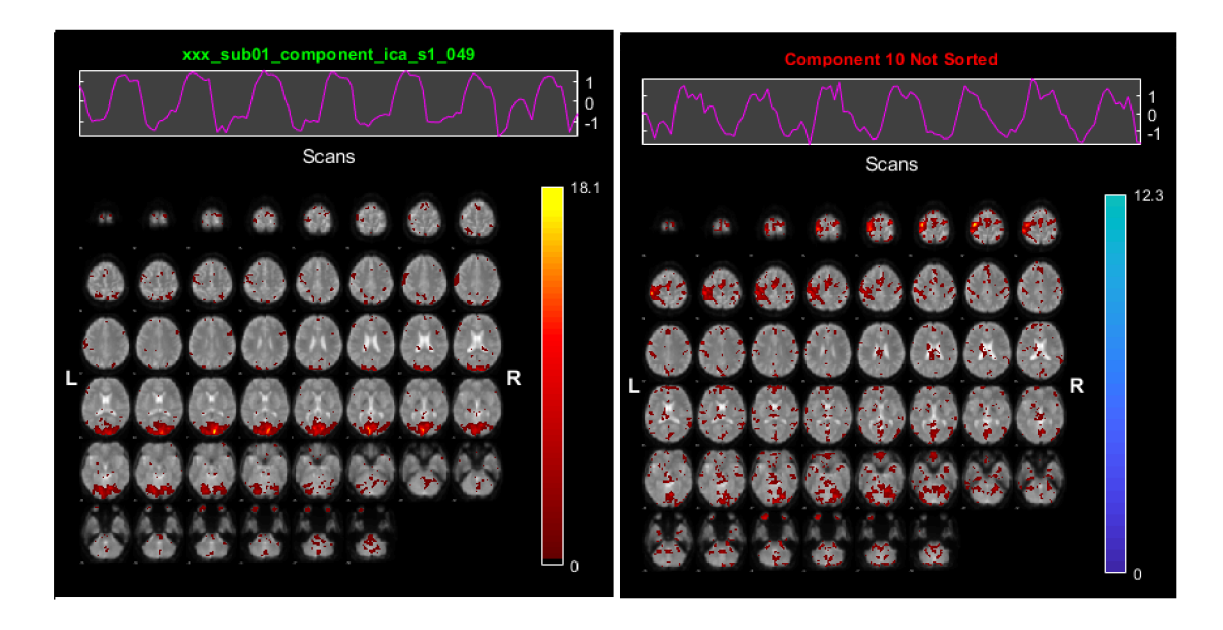

Obr. 6.8: Ukázka komponent související s mozkovou aktivitou

Narozdíl od neuronální aktivity mají arteficiální komponenty zcela odlišné časové průběhy a prostorové mapy. Časové průběhy bývají většinou s rychlými a významnými změnami hodnot a nepravidelným až chaotickým průběhem. Typickým příkladem artefaktů je bezprostředně pohyb hlavy během měření, který se projeví zvýrazněním objemových elementů v okrajových částech mozku, kde vytváří souvislé hrany. Na obr.6.8 v horních oblastech jsou ukázky těchto artefaktů (komponenty s idexy 33. a 9.), kde se pravděpodobně pacient při vyšetření pohnul s hlavou. Dalším charakteristickým artefaktem jsou pruhy postupující napříč celým objemem mozku a jsou pravděpodobně způsobeny nevhodnou akvizicí dat (obr.6.8 vlevo dole). V pravé dolní části obrázku je ukázka artefaktu způsobeným fyziologickým pohybem tekutin uvnitř komor mozku, kde dochází v rámci srdeční činnosti k přelévání likvoru z mozku do míchy a naopak. Díky tomu dochází v komorách k pulzacím během srdečního rytmu a pozorujeme zde měřitelné změny signálu. Tento jev nijak nesouvisí s neronální aktivitou a označuje se jako fyziologický artefakt.

Různých artefaktů existuje celá řada, ale bohužel ne každá komponenta jde takto snadno kasifikovat, zdaje představitelem mozkové aktivity či nežádoucího artefaktu. Podle výsledných hodnot  $\kappa$  a  $\rho$  bychom ale měli být schopni odhadnout, kam daná komponenta bude zařazena.
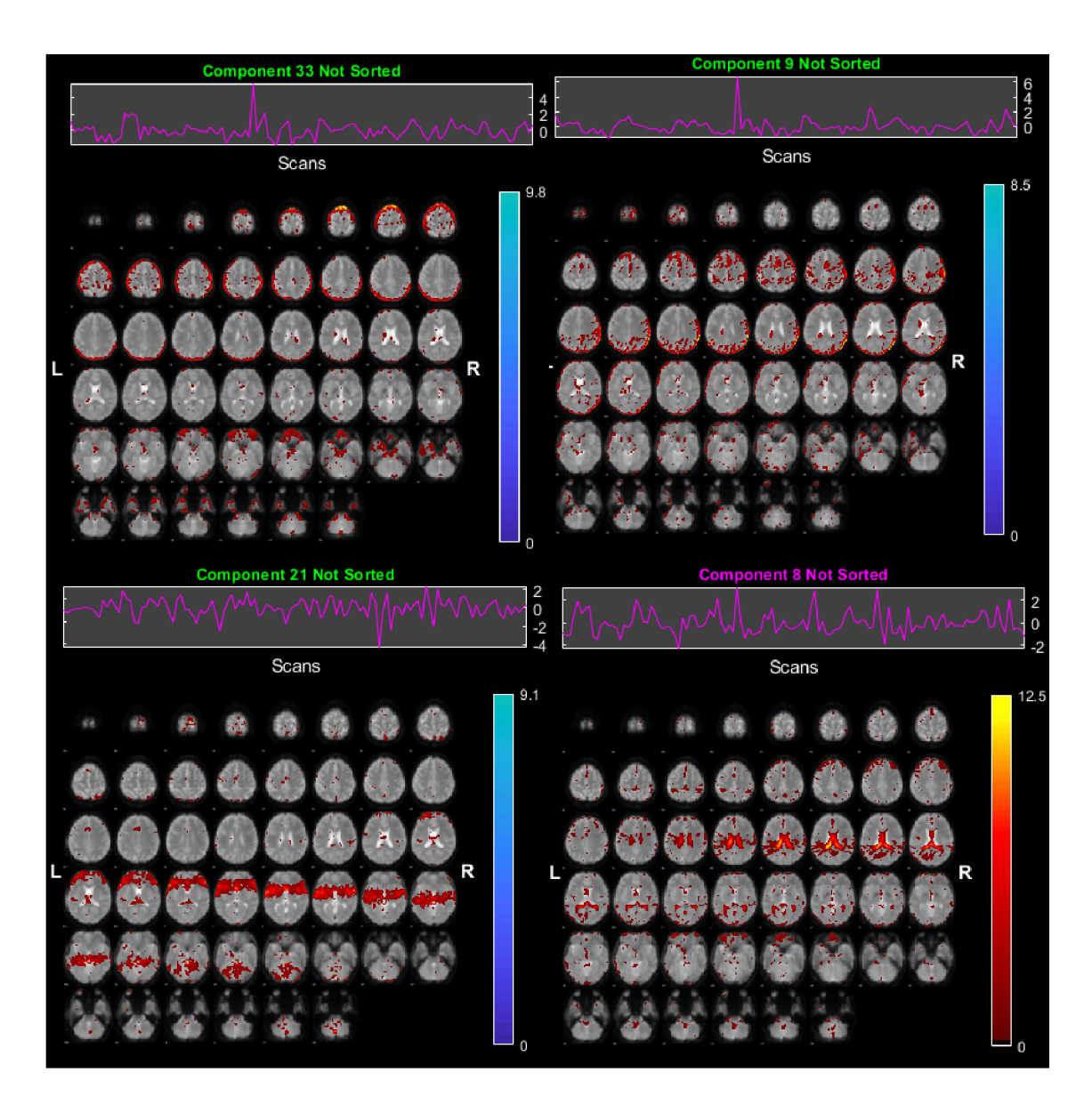

Obr. 6.9: Ukázka komponent související s nežádoucími artefakty

## **6.5 Statistical Parametric Mapping - SPM**

SPM je volně dostupný software určený pro statistické vyhodnocení a testovaní hypotéz v oblasti funkčních dat. Kromě fMRI dat existuje varianta vyhodnocení i pro data z PET, SPECT, EEG a MEG. Aktuální verze softwaru nese označení SPM12 a v této verzi budeme naše data testovat. Po nainstalování toolboxu se v matlabu tento software spustí příkazem **spm** v příkazovém řádku. Na obr.6.10 je ukázka, jak tento program po spuštění vypadá a jaké má zabudované funkce [9] [5].

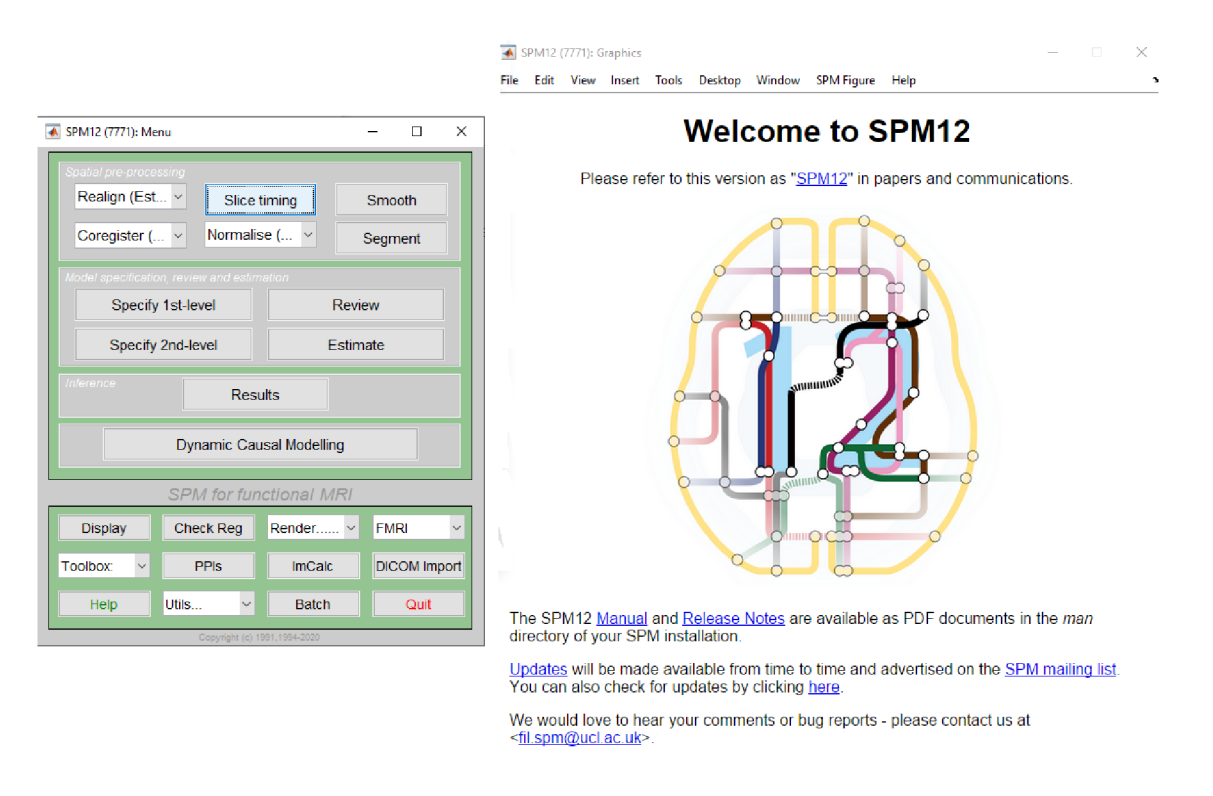

Obr. 6.10: Ukázka spuštění statistického softwaru SPM12

V úvodním menu je nejprve nutné si nastavit design modelu a hned se nám nabízí dvě možnosti nastavení, první a druhá úroveň analýzy. První úroveň je určena pro statistiku jednotlivých osob a umožňuje nám zadefinovat parametry časování experimentu. Druhá úroveň je statistika určena k analýze skupinové statistiky a pracuje nad výsledky první úrovně. V našem případě budeme pracovat s vždy jedním pacientem, a tak zvolíme první úroveň. Následovat bude nastavení adresářů, výběr dat, definice časování a jiných parametrů . Postup je následující:

- 1. Zvolíme adresář statistického modelu, kam bude uložen výsledek
- 2. Nastavíme časovací parametry jestli měření zadáváme ve skenech, nebo sekundách. Naše měření nastavíme pro variantu v sekundách. Dále se zde nastaví skenovací interval - doba trvání jednoho skenu pro měření (hodnota 3.05s)
- 3. Výběr dat pro vyhodnocení a zadaní konkrétních parametrů časování k daným datům. Tyto parametry jsou pevně danou zvolenou metodou měření funkčních dat. V našem případě to bylo 7 aktivních bloků s délkou trvání 21.4 sekund.
- 4. Nastavení filtrace typu horní porpust, která provede očištění o nízké frekvence v datech. Zde je zaptřebí si dát pozor na nastavenou hodnotu, aby nedošlo k filtraci aktivních bloků. Hodnota se nastavuje dle trvání aktivních bloků v měření funkčních dat.

Po nastavení veškerých parametrů a designu měření bude toto nastavení uloženo do souboru s přípomou .mat ve zvoleném adresáři, v ideální případě ve složce pod konkrétním pacientem. Kromě toho nám program SMP vytvoří grafický design měření uvedený na obr.6.11. Můžeme zde vidět nastavené parametry a uspořádané data za sebou s jejich rozdělením do příslušných bloků. Bílé pruhy v levé částí označují aktivační úseky a tmavé pruhy znamenají klidovou fázi, kdy pacient neprovádí činnost. Na úvodním okně (obr.6.10 vlevo) se nachází pro další možnosti zobrazení nasta-

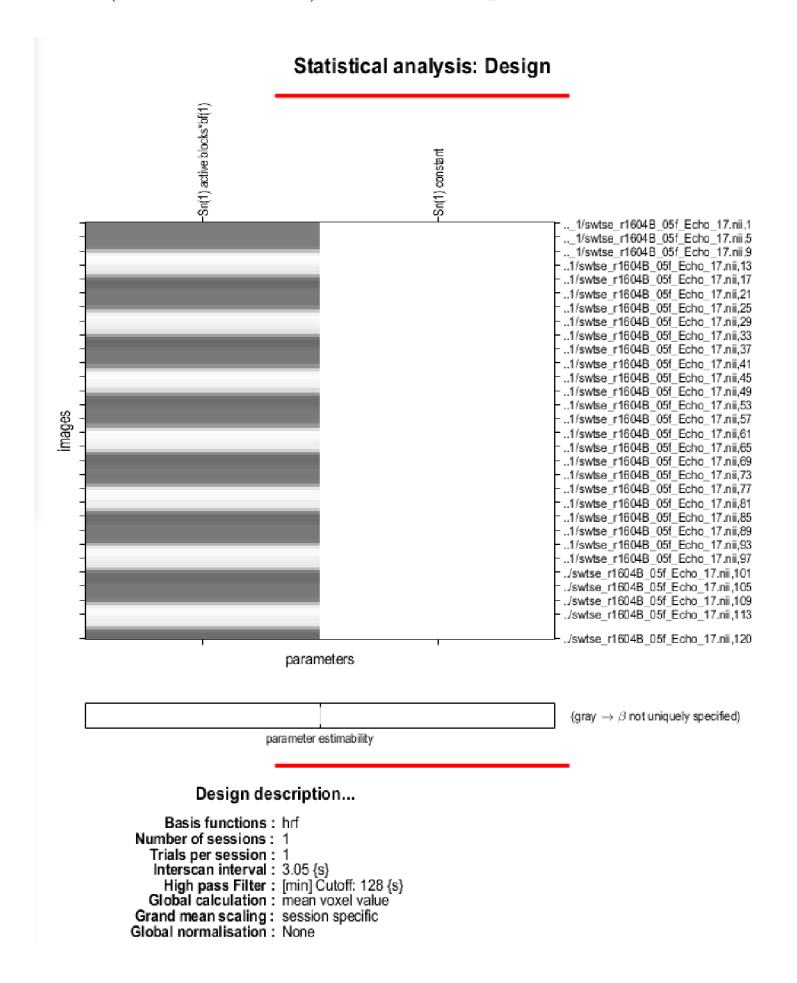

Obr. 6.11: Grafické znázornění designu statické analýzy

vených parametrů tlačítko Review, díky němu si může ověřit správnost nastavení analýzy. Na obr.6.12 jsou grafy dalších možností. Vlevo je graf časového průběhu designu, který je převeden do podoby 1D signálu. Hodnoty 1 si lze představit jako světlé pruhy a hodnoty kolem 0 jako pruhy tmavé . Vpravo je graf Fourierovy transformace tohoto signálu do výkonového spektra. Zde je červenou čárou znázorněna filtrace pomocí nastaveného filtru typu horní propust. V tomto případě filtrace proběhla v pořádku a nedošlo k potlačení užitečných dat. Pokud by byly aktivní bloky v měření příliš dlouhé, došlo by k posunutí spektra návrhu směrem k nižším frekvencím a při stejném parametru filtrace by byl potlačen užitečný signál.

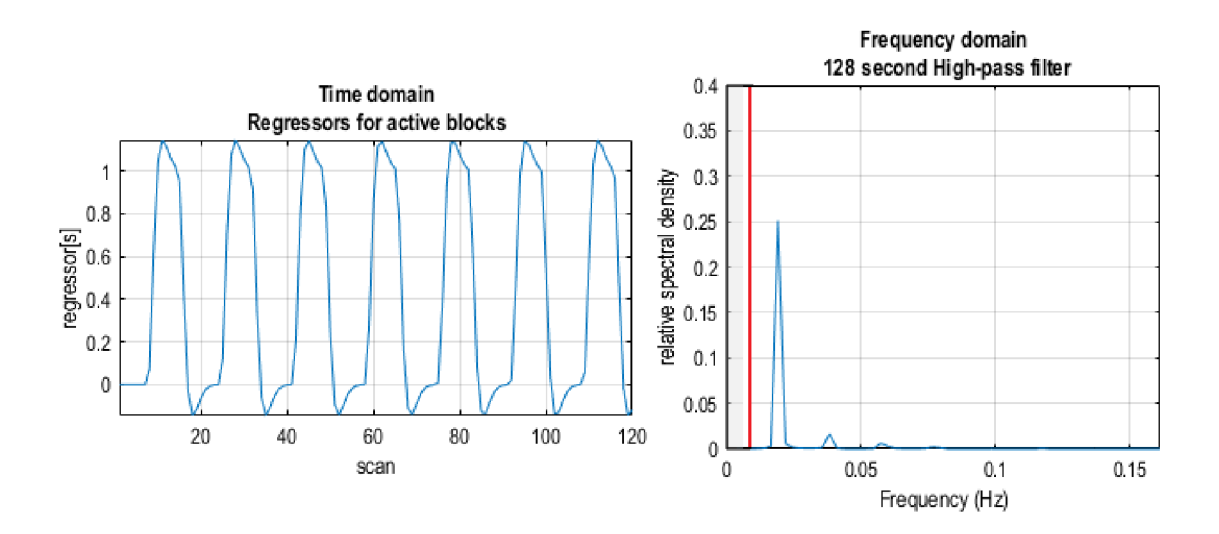

Obr. 6.12: Grafické znázornění designu statické analýzy

Dalším krokem je kliknutí v úvodním okně na tlačítko "Estimate". Nejprve vybereme v adresáři uloženou matici parametrů, a poté bude následovat odhad statistické analýzy. Posledním krokem je kolonka "Result". Znovu musíme zvolit vytvořenou matici parametrů . Po tomto zvolení vyskočí nové okno s definováním a nastavením kontrastů viz obr.6.13. Kontrasty představují hypotézy, které nás zajímájí a chceme je ověřit statistickým modelem ve vztahu k podmínkám, které jsme si zadefinovali. Pro náš případ si zvolíme možnost t-kontrast a vytvoříme si nový kontrast. Je nutné zvolit název a definovat kontrastní váhy. Tato váha se nastaví na hodnotu 1. Po tomto nastavení se nás program zeptá, zda chceme data maskovat ve smyslu výběru určité části mozku, která nás zajímá.

| SPM contrast manager                                                                             | $\Box$<br>$\times$<br>$\overline{\phantom{0}}$            | SPM contrast manager                                                                                                    | $\Box$<br>$\times$<br>-                                |
|--------------------------------------------------------------------------------------------------|-----------------------------------------------------------|----------------------------------------------------------------------------------------------------|--------------------------------------------------------|
| Select contrasts<br>○ F-contrasts<br>$\odot$ all<br>$\bigcirc$ t-contrasts                       |                                                           | define contrast<br>name<br>active                                                                                                    |                                                        |
| ### (type) : name<br>no contrasts defined<br>$\lambda_{\rm D} t$<br>Define new contrast<br>Reset | no contrast(s)<br>Design matrix<br>parameter estimability | type<br>$\bigcirc$ F-contrast<br>$\bullet$ t-contrast<br>– contrast<br>contrast<br>weights<br>vector<br>A.<br>v<br>(right padded with 1 rero)<br>$\sim$<br>$\,$ $\,$<br>٧<br>Reset<br>Cancel | contrast(s)<br>Design matrix<br>parameter estimability |
| Selected 0 contrasts.                                                                            |                                                           | name defined, contrast defined                                                                                                    |                                                        |

Obr. 6.13: Grafické znázornění designu statické analýzy

Dále na co se nás program zeptá je hladina významnosti p-hodnoty, zda ji chceme korigovat pro mnohonásobné testování. Testování probíhá v každém jednotlivém objemovém elementu mozku zvlášť a těchto testů provedeme desítky až stovky tisíc v závislosti na rozlišení dat. Tímto se zvyšuje pravděpodobnost falešně pozitivního výsledku a právě tato korekce má potlačit tento jev. Typická hodnota hladiny významnosti u běžných statistických testů je 5% , tedy 0.05. Pokud tuto korekci nepoužijeme, do výsledku se nám promítnou falešně pozitivní výsledky.

Na obr.6.14 je ukázka výsledné statistické analýzy, kde vstupními daty byly původní předzpracované data od konkrétního pacienta bez odstranění vybraných komponent. V horní části můžeme vidět řezy mozkem ze třech různých rovin v režimu "Glass brain view" popsané v kapitole 4.5. Toto zobrazení slouží hlavně pro rychlý orientační náhled a můžeme zde rozpoznat aktivované části mozu během měření.

Ve spodní části je potom vykreslena tabulka, kde jsou jednotlivé datové klustery. Do těchto shluků jsou přiřazeny sousedící aktivní voxely a je možné tyto shuky dále analyzovat. U každého klusteru je v tabulce uveden jeho počet voxelů, kterým je tvořen. Nalezneme zde také různé varianty statistických hodnot, zejména t-statistiku. Klustery jsou v tabulce seřazeny podle významnosti od nejsilnějšího po nejslabší podle hodnoty t-statistiky, ovšem ty klustery s malou významností nebudeme brat v potaz a porovnáme tak pouze shluky s velkou statistickou významností. V tabulce můžeme vidět, že nejvýznaměnší cluster má hodnotu t-statistiky 24.43 a zaujímá velkého počtu nadprahových voxelů (hodnota 7108). V prostoru tento shluk zaujímá okcipitální část mozku, kde je zrakové centrum, což odpovídá zrakové stimulaci během měření. Druhým významným shlukem s hodnotou t-statistiky 12.69 a počtem nadprahových voxelů 3046, je shluk nacházející se v parietální oblasti mozku, která zodpovídá za motorické pohyby. Pacient během zrakových stimulů stlačoval tlačítko, a proto se tato oblast zvýraznila. V pravé části tabulky jsou ještě uvedny souřadnice MRI prostoru, kde se daný kluster v tomto prostoru nachází. Po kliknutí na souřadnice se v náhledu červená šipka posune do středu zvoleného shluku. Tyto souřadnice fungují pouze v případě, že v předzpracování byla zahrnuta prostorová normalizace, jinak by pozice přesně neodpovídaly skutečnosti.

Analýza byla úspěšně vypočtena na souboru původních funkčních dat a nyní je potřeba vypočítat analýzu se stejnými parametry pro očištěná data od arteficiálních komponent a porovnat vlastnosti klusterů, kde došlo ke změnám. Na obr.6.15 je ukázka statistické analýzy, kde jsme z dat předtím odstranili určité komponenty. V prostorových mapách můžeme vidět, že došlo k potlačení nevýznamných oblastích a ke zvýraznění hlavních aktivačních částí. Změny lze také pozorovat v tabulce, kde se mění počet voxelů v klusterech, a mění se také hodnoty t-statistiky [9] [5].

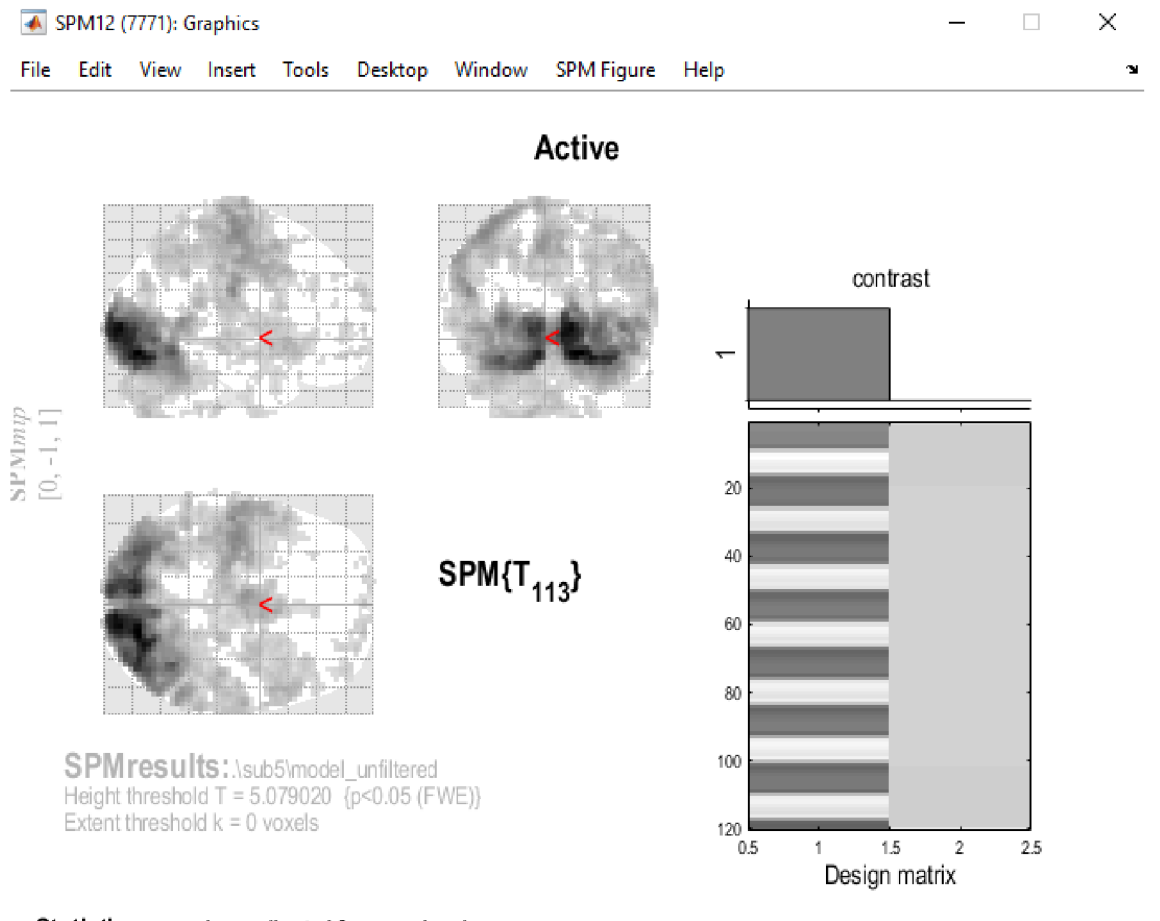

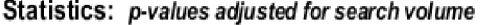

FWEp: *i.m.* FDRp: 5.94S, FWEc: 1. FDRc:

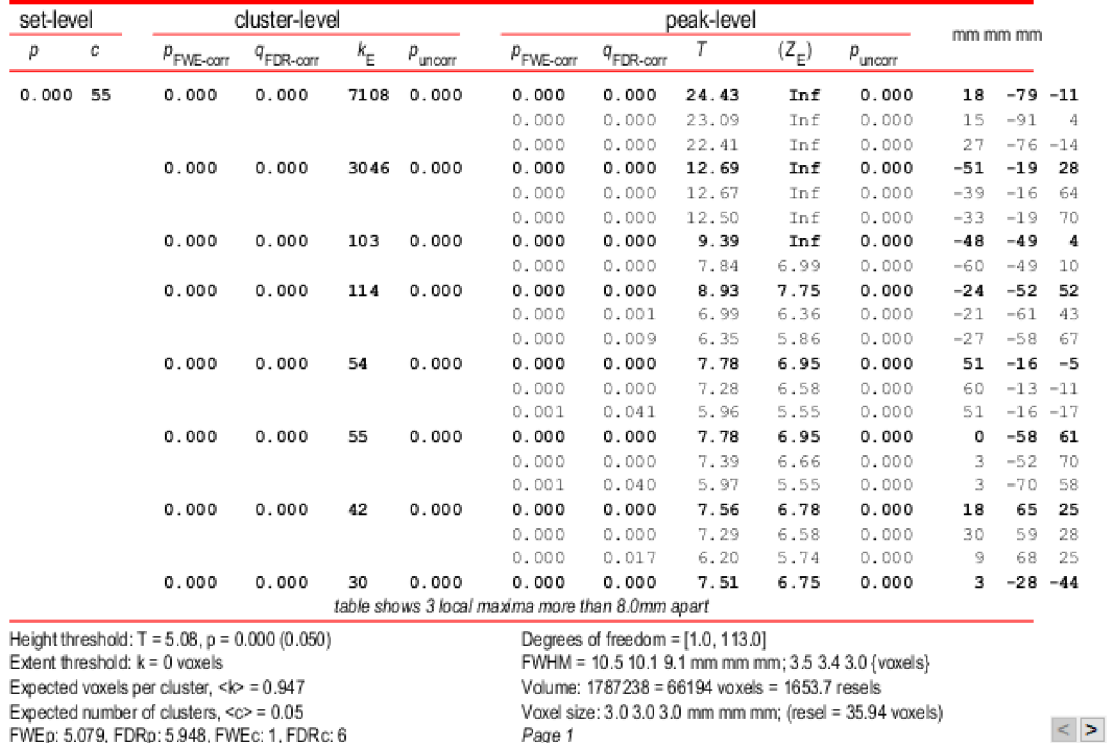

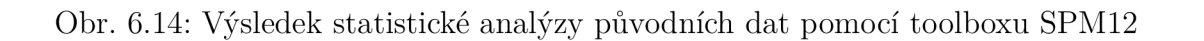

*Page I* 

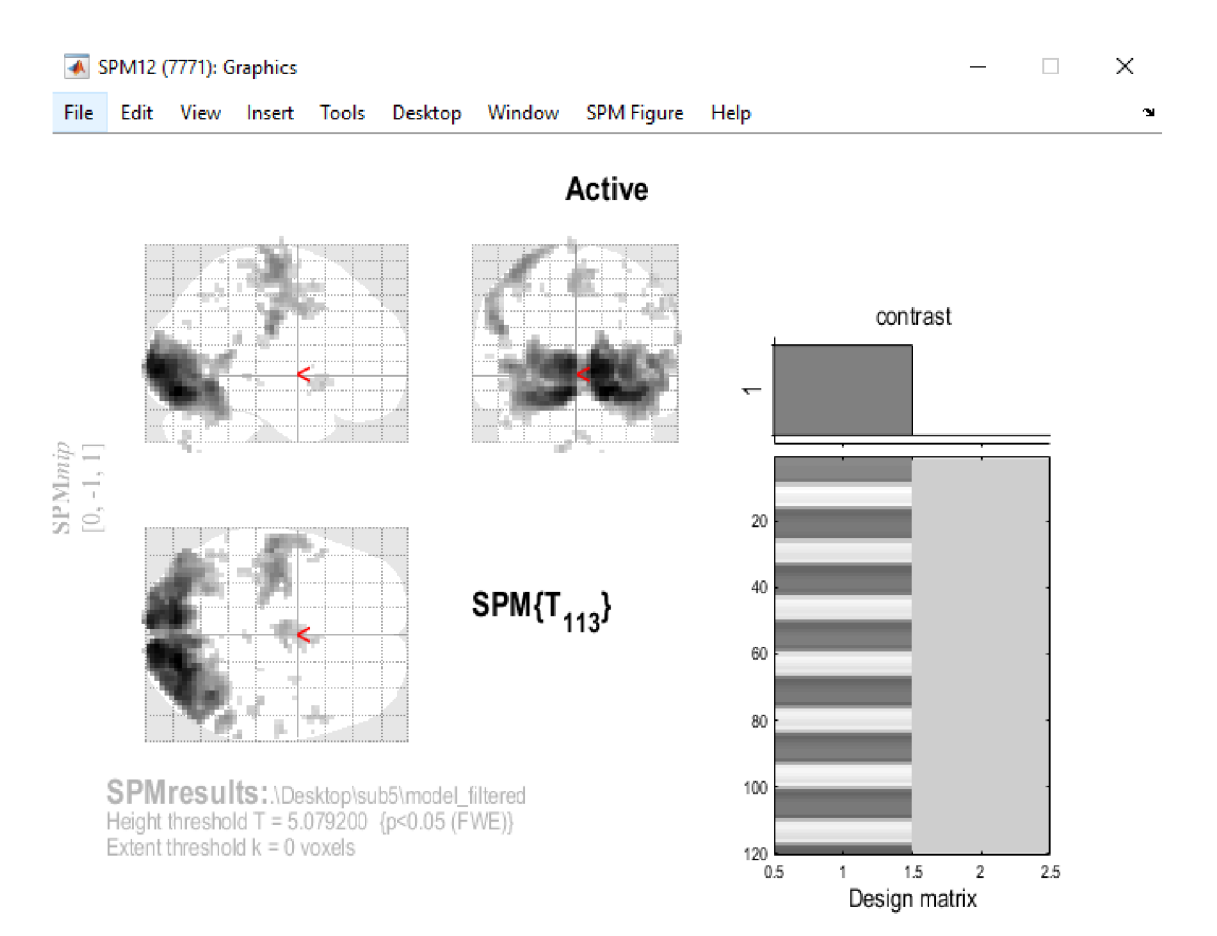

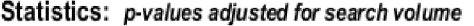

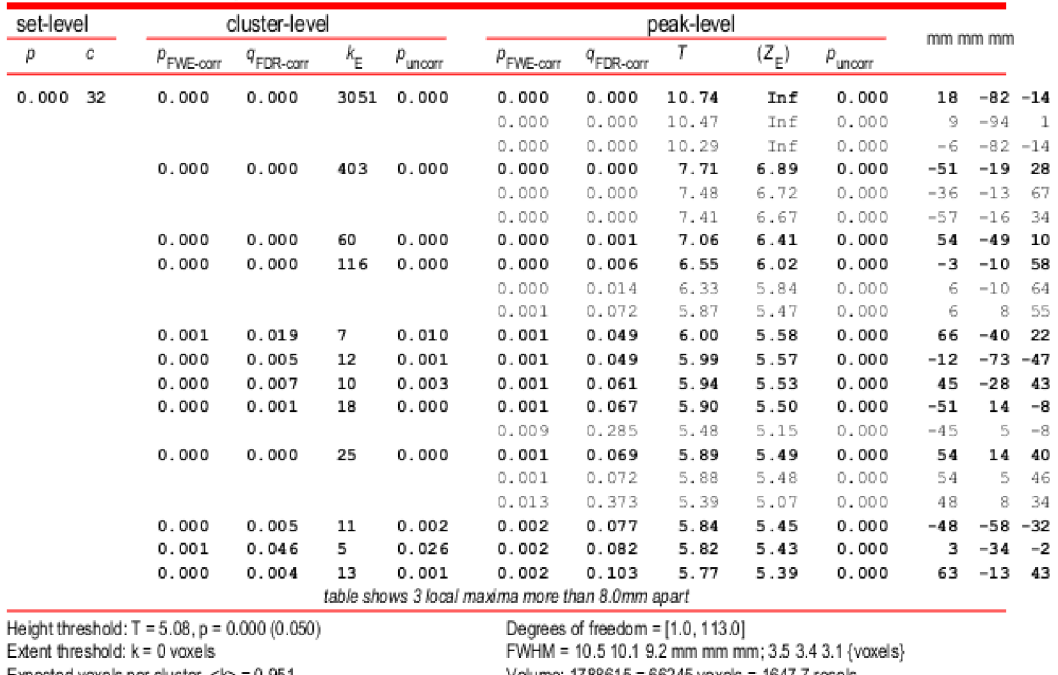

Expected voxels per cluster, <k> = 0.951 Expected number of clusters, <c> = 0.05

FWEp: 5.079. FDRp :5.995.FWEc:1.FDRc:5

Volume: 1788615 = 66245 voxels = 1647.7 resels Voxel size: 3.0 3.0 3.0 mm mm mm; (resel = 36.10 voxels) Page í

 $<$   $\,>$ 

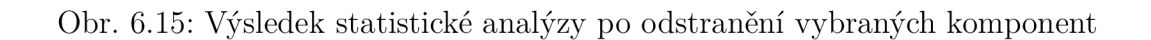

## **7 Dosažené výsledky**

V této závěrečné kapitole budou vysvětleny důležité kroky a výstupy navržených algoritmů a budou zde také prezentovány celkové statistické výsledky našeho návrhu.

## **7.1 Navržená metoda**

Hlavní myšlenka metody vysvětlená v kapitole 6.2 byla úspěšně implementovaná v jazykovém prostředí Matlab R2019a. Nejprve je tedy nutné spustit analýzu ICA, abychom data rozložily na komponenty. Tento výpočet probíhá přes příkazový řádek po zadání příkazu **gift ,** který spustí toolbox GIF T v3.0b. Po zadání příkazu se zobrazí tabulka (obr.5.5 vlevo), která umožňuje nastavení a spuštění analýzy. Jako první je potřeba vybrat data a nastavit adresář, kde bude výsledná analýza uložena. Vstupními daty do analýzy ICA jsou optimálně kombinovaná data, která vzniknou kombinací z dat s různými časy echa (časy TE). Tyto data nalezneme ve složce konkrétního pacienta a nesou označení s předponou **swtse.** Počet komponent byl pro každého pacienta pevně nastaven na hodnotu 50, zvolený algoritmus byl vybrá n Infomax, typ předzpracování jsme zvolili **Remové mean per time point** a výsledky byly v podobě Z-skóre, viz. kapitola 6.3. Výstupem analýzy ICA jsou prostorové mapy komponent, časové průběhy komponent a další pomocné soubory, které jsou uloženy ve zvoleném adresáři ve formátu NlfTI. Výsledné prostorové mapy komponent je možno v grafickém uživatelském prostředí jednotlivě prohlížet a dále provádět podrobnější analýzy.

Od tohoto kroku začíná algoritmus pro výpočet hodnotících koeficientů *K* a *p*  uvedených v kapitole 6.2. Ovšem po testování na různých datech jsme došly k závěru, že toto hodnocení není zcela jednoznačné a definitivní. Jen malá část komponent obsahuje vysoké hodnoty jednoho koeficientu a nízké hodnoty koeficientu druhého. Velká část komponent se pohybuje v podobných hodnotách, nebo jen s poměrově malými rozdíly. Například u jedné komponenty vyjde skóre kappa s hodnotou 50 a skóre *p* vyjde s hodnotou 42. Výsledek je tedy zcela nejednoznačný a po vizuální kontrole časového průběhu tyto případy většinou nešly zcela jednoznačně určit, do jaké skupiny patří. Do výsledného hodnocení komponent byly proto přidány ještě další hodnotící metriky pro lepší a přesnější rozřazení do skupin využívající některé z vlastností průběhů komponent. V příslušných metrikách dostane daná komponenta tím lepší umístění, čím má vyšší skóre (případně nižší) v dané metrice.

Jedna z hodnotících měřících metrik je pomě r signálu ku šumu komponent v Fmapách, kde komponenty s vyšším poměrem signálu ku šumu dostanou lepší umístění, než komponenty s nižším poměrem. Další metrika je počet šumových voxelů nacházející se v komponentách. Zde je hodnocení naopak, kde čím je menší tento počet šumových voxelů, tak daná kompnenta dostane lepší umístění. Poslední metrikou je počet voxelů v klusterech, ve kterých byl model  $R_2^*$ , ze kterého si počítáme  $\kappa$ . V tomto kroku se vytvořilo klusterování a nechaly se klustery s minimálním počtem voxelů. Tato metrika zejména ovlivňuje hodnocení komponent, které v prostorových mapách vypadají jako náhodné zrnění označované také jako "rozsypaný čaj." Náhodně v mozku se mohou objevit voxely, ve kterých bude vysoké váhování *R2.* Tyto voxely budou ale spíše náhodné . Pokud ale provedeme klusterování o minimálním počtu voxelů, tak těchno voxelů zbyde málo. Čím je více těchto voxelů v klusterech, tak je větší šance že se jedná o komponentu související s mozkovou čiností.

Výsledné umístění komponent se ze všech aplikovaných metrik po té v tabulce způměruje a vytvoříme tak celkové umístění. První pozice budou ty komponenty, které souvisejí s mozkovou aktivitou a naopak u konce hodnocení budou zcela jednoznačné artefakty. Komponenty co měly hned ze začátku vysoké *K* a nízké *p* (případně obráceně), tak jejich pozice jsou většinou stejné, případně se o několik pozic posunou. Ovšem nejasné komponenty se ve výsledném hodnocení po přidání dalších metrik výrazně změnily v celkovém umístění.

## **7.2 Filtrace dat**

Dalším krokem je filtrace původní funkčních dat. V přiložených souborech práce k tomu slouží skřip s názvem *Filter\_data.m.,* kde stupem do tohoto filtru je vektor hodnot, kde hodnoty představují indexy komponent označené jako artefakty. V úvodní části skriptu jsou definovány cesty k souborům, jejich názvy a některé vlastnosti, které se pomocí funkcí toolboxu SPM budou načítat. Načtené data je nutno transformovat ze 4D prostoru do 2D prostoru, abychom s nimi mohli nadále pracovat. V druhé části si do prázdné matice načteme časové průběhy komponent. Vytvoříme si rovnici pro obecný lineární model (kapitola 4.4.3) a tuto matici časových průběhů do ní dosadíme a provedeme pseudoinverzi této matice. Upravenou matici vynásobíme původními daty odečtenými o jejich průměrnou hodnotu. Tento součin nám vytvoří koeficienty *(3,* neboli míru uplatnění jednotlivých složek v datech. Celý součin dále vynásobíme maticí časových průběhů a dostaneme model artefaktů nafitovaných přímo na naše data. Pokud toto celé odečteme od původních dat, získáme filtrovaná data zbavená o vybrané složky. Nyní je ještě potřeba přidat průměrnou hodnotu k nově získaným filtrovaným datům. V poslední části kódu dochází ke zpětné transformaci z 2D prostoru do 4D prostoru a opět pomocí SPM funkcí dojde k uložení souboru ve formátu NIfTI, na kterém bude pomocí toolboxu SPM12 provedeno výsledné statistické vyhodnocení. Tento soubor se uloží do adresáře s původními daty pacienta a je označen předponou **cswtse.** 

Pro lepší představu rovnice 7.1 popisuje hlavní výpočet zmiňované filtrace původních dat o vybrané komponenty. Proměnná Xfilt představuje matici časových průběhu ICA, proměnná dataYde jsou transformovaná 2D původní data odečtená o průměrno u hodnotu a výsledná filtrovaná data jsou uloženy do proměnné **dataYf r.**  Funkce pinv je vytvoření pseudoinverze matice.

$$
dataYfr = dataYde - Xfilt \cdot (pinv(Xfilt) \cdot dataYde)
$$
\n(7.1)

V níže uvedené tabulce 7.1 jsou uvedeny již rozřazené komponenty do příslušných kategorií testovaných dat. Testování proběhlo na souboru dvaceti různých pacientů, kde funkční vyšetření probíhalo s indentickými podmínkami. V levé části je vždy pět nejvýznamějších komponent s nejvyšším výsledným skórem spadající do skupiny mozkové činnosti. Naopak v pravé části tabulky jsou indexy pěti nejvýznamějších komponent související s nežádoucími artefakty a právě tyto komponenty budeme filtrovat z původních dat.

| Výsledné komponenty ICA |                      |                    |  |  |
|-------------------------|----------------------|--------------------|--|--|
| Název pacienta          | ICA mozkové aktivity | ICA artefaktů      |  |  |
| SUB1                    | 49, 48, 28, 5, 38    | 43, 25, 47, 31, 7  |  |  |
| SUB <sub>2</sub>        | 50, 12, 19, 18, 43   | 15, 38, 2, 7, 13   |  |  |
| SUB <sub>3</sub>        | 26, 41, 17, 11, 37   | 28, 4, 24, 12, 1   |  |  |
| SUB <sub>4</sub>        | 14, 18, 24, 29, 46   | 27, 41, 11, 1, 5   |  |  |
| SUB <sub>5</sub>        | 33, 34, 4, 8, 48     | 26, 45, 16, 42, 31 |  |  |
| SUB <sub>6</sub>        | 48, 42, 45, 27, 4    | 12, 24, 2, 23, 17  |  |  |
| SUB7                    | 44, 50, 48, 21, 16   | 30, 23, 43, 45, 22 |  |  |
| SUB <sub>8</sub>        | 38, 15, 45, 29, 42   | 48, 33, 4, 12, 26  |  |  |
| SUB9                    | 49, 19, 21, 42, 8    | 48, 47, 31, 26, 14 |  |  |
| SUB <sub>10</sub>       | 9, 2, 1, 46, 10      | 48, 47, 13, 20, 27 |  |  |
| SUB <sub>11</sub>       | 40, 39, 24, 4, 33    | 27, 3, 42, 28, 7   |  |  |
| SUB <sub>12</sub>       | 13, 43, 18, 10, 49   | 38, 8, 44, 1, 37   |  |  |
| SUB <sub>13</sub>       | 22, 44, 41, 49, 19   | 3, 9, 23, 5, 50    |  |  |
| SUB <sub>14</sub>       | 47, 17, 10, 7, 24    | 41, 49, 38, 37, 36 |  |  |
| SUB <sub>15</sub>       | 7, 48, 30, 43, 34    | 12, 35, 22, 25, 37 |  |  |
| SUB <sub>16</sub>       | 47, 45, 9, 44, 32    | 4, 18, 46, 22, 40  |  |  |
| SUB17                   | 30, 16, 19, 24, 37   | 41, 49, 4, 36, 25  |  |  |
| SUB <sub>18</sub>       | 14, 29, 23, 41, 16   | 8, 30, 49, 47, 27  |  |  |
| SUB <sub>19</sub>       | 19, 3, 13, 27, 46    | 14, 44, 48, 21, 31 |  |  |
| SUB <sub>20</sub>       | 39, 13, 7, 43, 23    | 42, 35, 36, 40, 12 |  |  |

Tab. 7.1: Tabulka rozřazených komponent podle jednotlivých pacientů

## **7.3 Statistická analýza**

Po vyhodnocení komponent a jejich filtraci z původních dat následuje statistické vyhodnocení, kde budeme porovnávat změny ve filtrovaných funkčních datech oproti původním nefiltrovaným datům. Hodnotit budeme zejména počet nadprahových voxelů v předem známých anatomických oblastech, kde by se měla aktivita objevit. K vymezení požadovaných oblastí mozku a stanovení aktivity v této oblasti nám slouží anatomický atlas s označením AAL [20]. V tomto anatomickém atlasu je mozek rozdělen do 116 různých mozkových oblastí. V tabulce 7.2 jsou názvy vybraných mozkových oblastí s indexy podle anatomického atlasu, které jsou pro naše měření relevantní. Pro výsledné hodnocení slouží přiložený skript s názvem *SPM\_results.m..*  který pomocí různých funkcí z matice výsledného hodnocení SPM načte data a vypočít á požadované celkové počty voxelů, hodnoty t-statistiky jak pro celkový prostor mozku, tak i pro definované anatomické oblasti. Tento výpočet proběhne pro soubor nefiltrovaných původních dat i pro sobour filtrovaných dat, abychom byli schopni rozlišit patřičné rozdíly. První ze sledovaných parametrů je celkový počet voxelů v celé oblasti mozku, které mají nadprahové hodnoty. Poté oblast mozku omezmíne na vybrané anatomické oblasti a v těchto místech spočítáme počet aktivních voxelů. Dalšími pomocnými parametry je výpočet voxelů v šedé hmotě mozkové. Protože zde právě probíhá mozková aktivita, budeme tedy požadovat co nejvíce voxelů právě v této oblasti. Oproti tomu počet aktivních voxelů v bílé hmotě a v mozkovém likvoru budeme chtít co nejmenší hodnotu, protože zde neprobíhá žádná mozková činnost a nadprahové voxely v těchto oblastech rovnou označíme za artefakty. Dalším parametrem co budeme počítat je průměrná hodnota statistiky ve vybraných anatomických oblastech. V následujících tabulkách bude představeno hodnocení parametrů všech dvaceti pacientů.

| Oblast mozku                    | <b>Index</b> | Oblast mozku              | Index |
|---------------------------------|--------------|---------------------------|-------|
| Střední occipitalní oblast (L)  | 51.          | Oblast calcarine (L)      | 43    |
| Střední occipitalní oblast (P)  | 52.          | Oblast calcarine $(R)$    | 44.   |
| Oblast occipital inferior $(L)$ | 53.          | Precentralní oblast $(L)$ | 1.    |
| Oblast occipital inferior $(P)$ | 54.          | Postcentralní oblast (L)  | 57.   |
| Oblast lingual $(L)$            | 47.          | Motorická oblast SMA (L)  | 19.   |
| Oblast lingual $(P)$            | 48.          | Motorická oblast SMA (P)  | 20.   |

Tab. 7.2: Tabulka vybraných mozkových oblastí, kde bude probíhat statistické vyhodnocení. (L) a (P) v závorkách znamená levé a pravé mozkové oblasti.

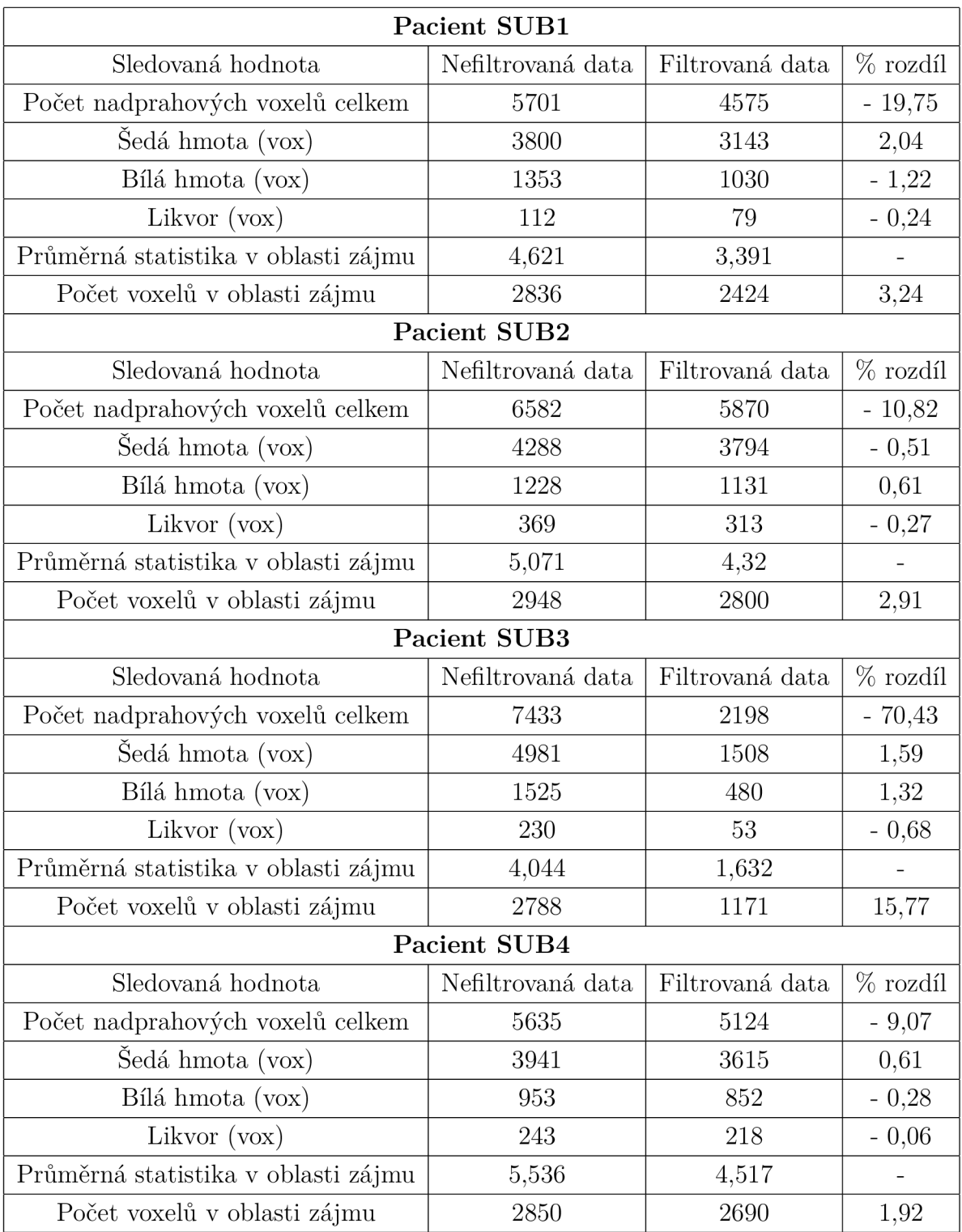

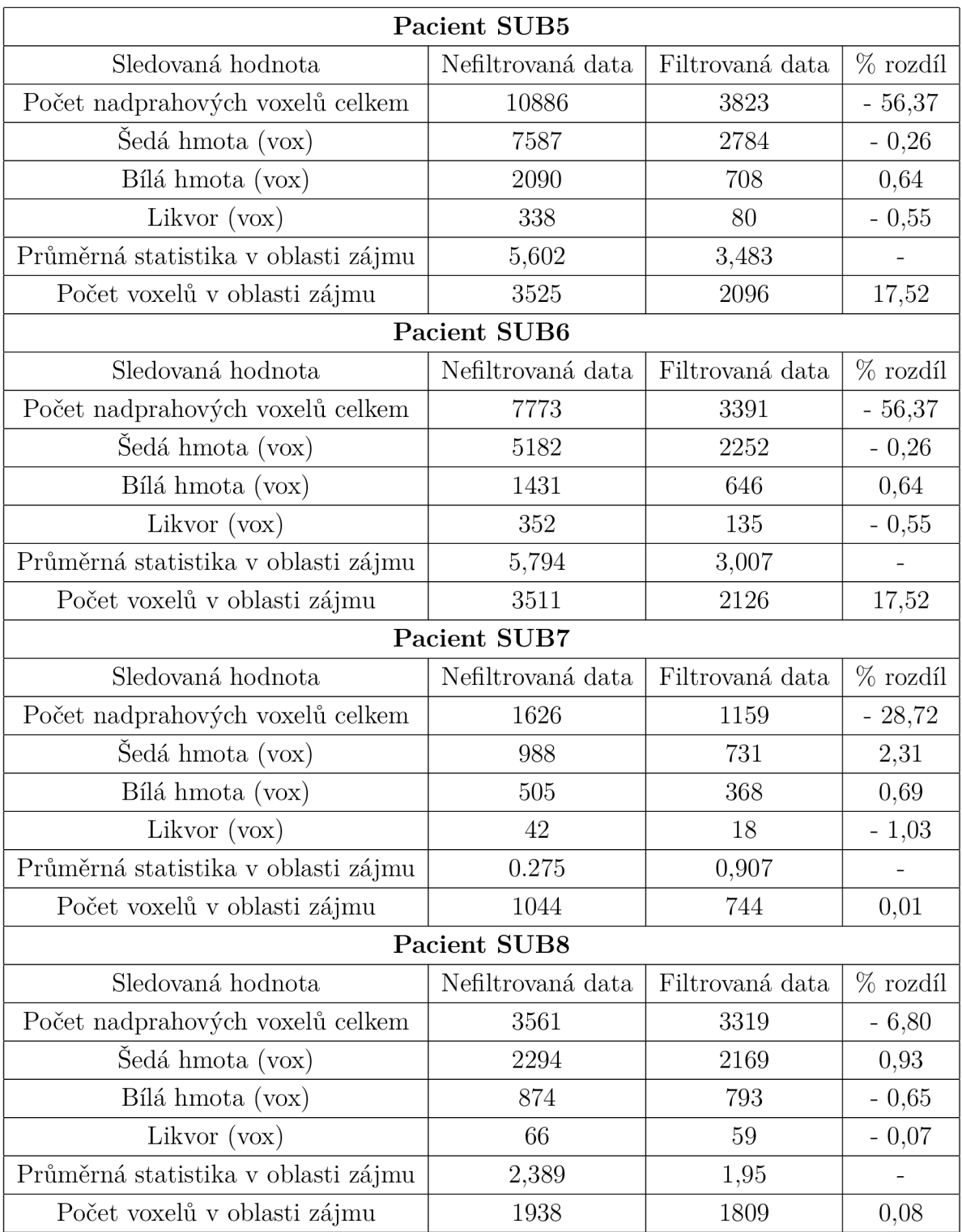

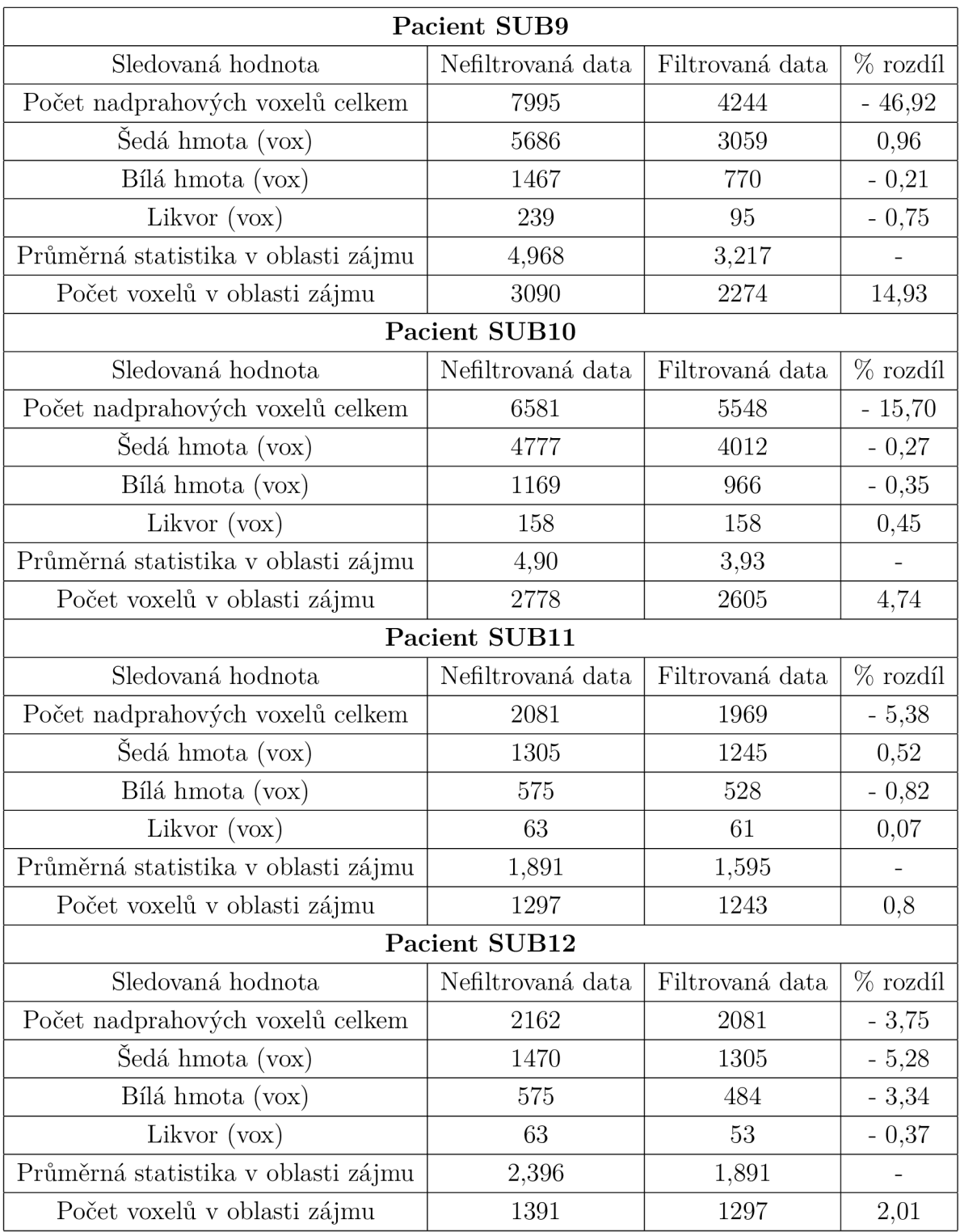

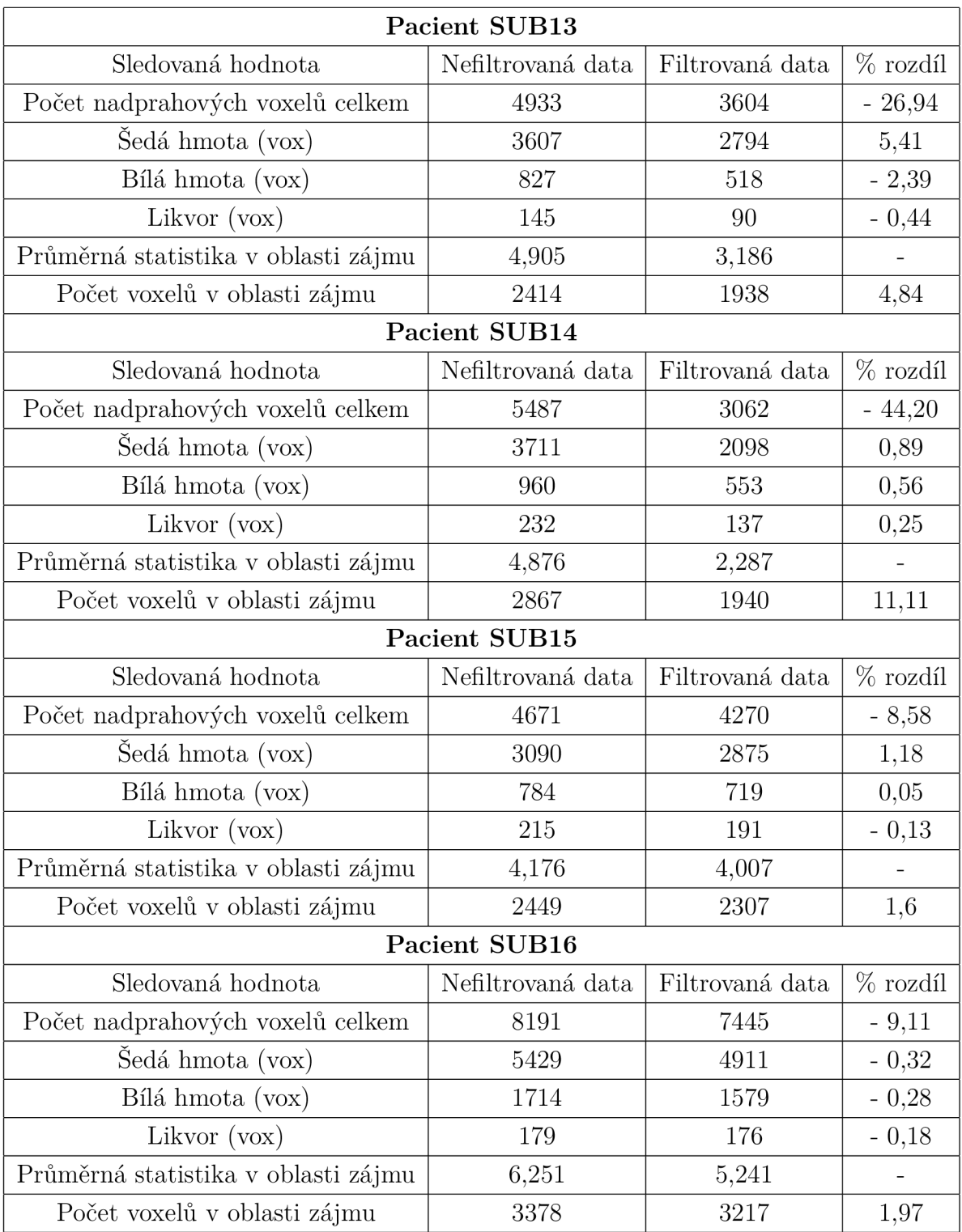

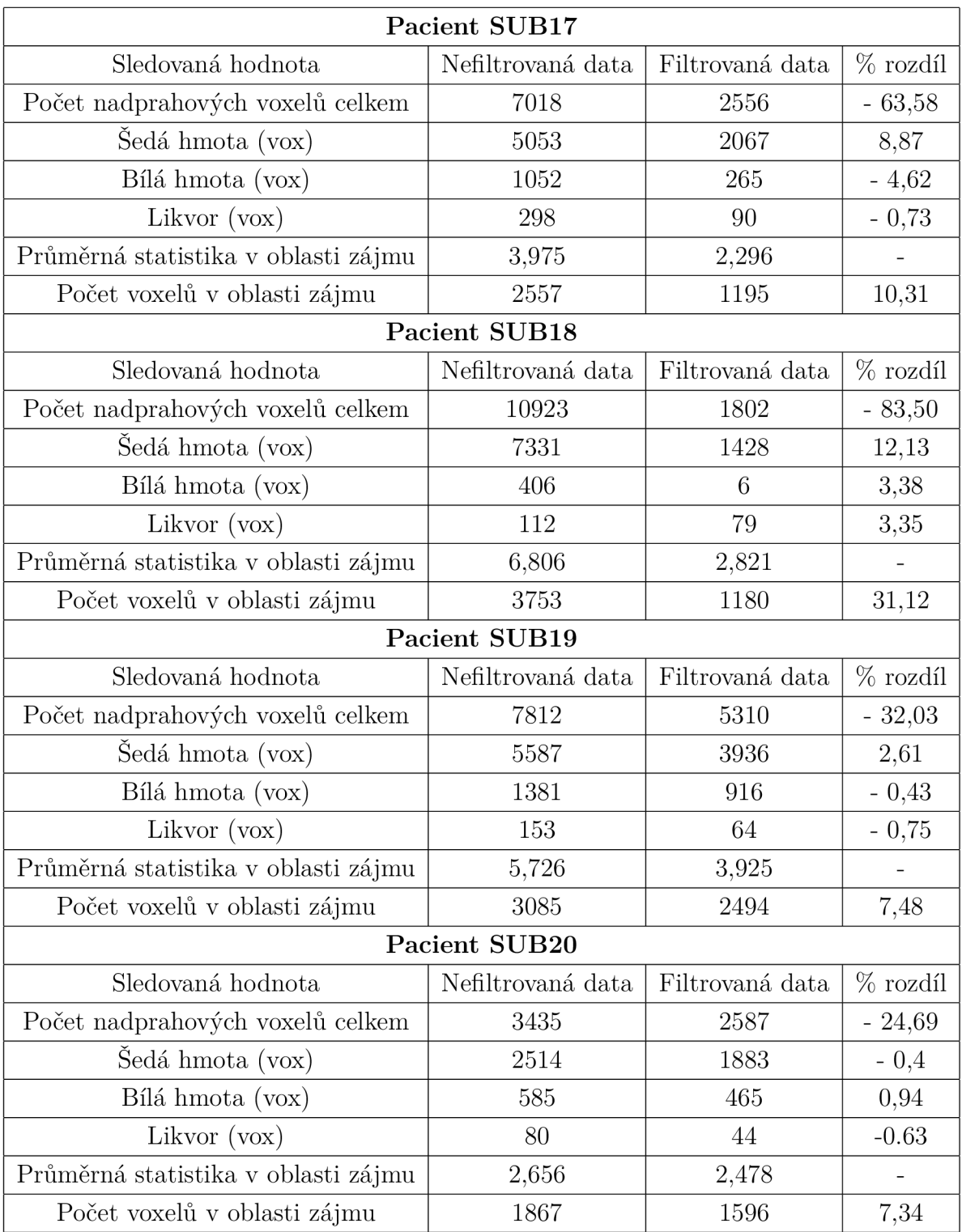

Kromě počtu voxelů v určitých oblastech a hodnot statistiky je v tabulkách v pravé části ještě přidán sloupec, kde je vypočítán procentuální rozdíl příslušného parametru ve filtrovaných datech oproti nefiltrované verzi. Například u pacienta SUB7 je počet nadprahových voxelů v původních datech celkem 1626 a z toho 988 voxelů zaujímá šedovou hmotu. Ve filtrované verzi s počtem nadprahových voxelů 1159 zaujímá 731 voxelů šedou hmotu. Pokud si počty voxelů v této mozkové oblasti převedeme na procenta, tak dostane hodnotu 60,7 % pro původní data a 63,07 % pro filtrované data. Tento procentuální rozdíl je pak uveden v pravém sloupci tabulky. Pokud má daný rozdíl hodnotu zápornou, pak došlo k poklesu dané hodnoty oproti nefiltrovné variantě. Záporné hodnoty budeme chtít zejména u počtu voxelů v bílé hmotě a v likvoru, protože voxely v těchto oblastech považujeme za artefakty. Z dat je patrné , že filtrace měla různý účinek u jednotlivých pacientů. Např. u pacienta SUB18 se potlačilo přes 80 % aktivních voxelů v celém mozku a u pacienta SUB11 cca 5 % nadprahových voxelů. Tento jev souvisí s výběrem filtrovaných komponent, kdy u pacienta SUB18 byla zřejmě zachycena velmi významná komponenta ovlivňující velkou část dat. Narozdíl u druhého pacienta se zřejmě takto významn á komponenta nevyskytovala a proto zde vznikl takový rozdíl ve filtraci. Po vizuální kontrole výstupů v SPM je patrné, že u pacienta SUB18 se více vyskytují artefakty a je zde mnohem více nadprahových voxelů mimo oblasti zájmu.

V tabulkách jsou ještě uvedeny hodnoty statistiky před a po filtraci. Hodnoty statistiky po filtraci jsou téměř vždy na nižší úrovni. Vyšší hodnota ale nutně neznamená lepší výsledek. Pořád jsou tyto hodnoty pro nás význámné a důležité je, že je stále detekujeme. Některé artefakty tuto statistiku ovlivňují a proto po filtraci klesne její hodnota, když tyto artefakty odstraníme.

V tabulce 7.3 jsou pak uvedeny průměrné hodnoty sledovaných parametrů ze souboru všech dvaceti pacientů. Celkově lze tedy předběžně říct, že filtrace na tomto souboru pacientů odstranila průměrně přes  $30\%$  počtu nadprahových voxelů z celé oblasti mozku. Pro nás asi nejdůležitějším parametrem je počet voxelů v zájmových oblastech mozku, kdy po filtraci je v těchto oblastech průměrně o cca 8 % více aktivních voxelů, než v nefiltrovaných datech. Toto hodnocení asi nejvíce shrnuje úspěšnost potlačení artefaktů. U všech pacientů byla tato hodnota v kladných číslech, takže došlo k jednoznačnému zlepšení. Někdy bylo toto zlepšení nepatrné, ale někde došlo až k 30 % rozdílu oproti nefiltrované variantě (SUB18). V šedé hmotě pak dojde k lehkému zvýšení počtu voxelů průměrně o necelé 2%. Naopak v likvoru a bílé hmotě dojde ke slabému poklesu s hodnotami  $0.19\%$  a  $0.66\%$ . Zde je však sledovaný efekt správný, protože aktivní voxely v těchto oblastech nejsou jsou považovány jako artefakty.

| Sledovaná hodnota             | Průměrná změna |
|-------------------------------|----------------|
| Rozdíl nadprahových voxelů    | $-31,56\%$     |
| Rozdíl voxelů v šedé hmotě    | $1,76\%$       |
| Rozdíl voxelů v bílé hmotě    | $-0,66\%$      |
| Rozdíl voxelů v likvoru       | $-0.19\%$      |
| Rozdíl voxelů v oblasti zájmu | $7,91\%$       |

Tab. 7.3: Tabulka průměrných změn filtrovaných dat vůči nefiltrovaným

#### **Párový t-test**

Párový t-test je statistický test pro srovnávání dvojic hodnot, které mají mezi sebou nějaký vztah. U těchto dvojic hodnot sledujeme jejich rozdíly, resp. posuzujeme, zda střední hodnota jejich rozdílů je rovna určitému číslu. Je-li rovna nule, původní dvojice se v průměru neliší. Výpočet výsledného testovacího kritéria t výchází z výpočtu paramerů  $\mu$  a  $\delta$  u výběrových souborů. Toto výsledné kritérium se poté porovná s kritickou hodnotou uvedenou v tabulce. Tato kritická hodnota se označuje jako 1 *a/2* kvantil Studentova rozdělení s konkrétním stupněm volnosti pro zadanou statistickou hladinu *a.* Základním předpokladem párového t-testu je normální rozdělení rozdílu sledovaných hodnot. [1] [6]

Pro testování našich naměřených počtů voxelů je nejprve nutné zvolit nulovou hypotézu *H<sup>0</sup>* a alternativní hypotézu *H<sup>1</sup> .* 

- Nulová hypotéza  $H_0$ : Průměrný počet voxelů v nefiltrovaných datech v celém objemu mozku se neliší od průměrného počtu voxelů v celém objemu mozku po filtraci $(\mu_1=\mu_2)$ .
- Alternativní hypotéza  $H_1$ : Průměrný počet voxelů v nefiltrovaných datech v celém objemu mozku se zásadně liší od průměrného počtu voxelů v celém objemu mozku po filtraci  $(\mu_1 \neq \mu_2)$ .

Dále si zvolíme hladinu významnosti *a,* kde běžně tato hladina je nastavena na  $\alpha$ =0.05. $H_0$  lze přepsat jako  $\mu_1-\mu_2=0$  a  $H_1$  jako  $\mu_1-\mu_2\neq 0$ . V následující tabulce jsou hodnoty voxelů v celém objemu mozku před filtrací a po filtraci a jsou zde uvedeny jejich rozdílné hodnoty, se kterými budeme nadále pracovat.

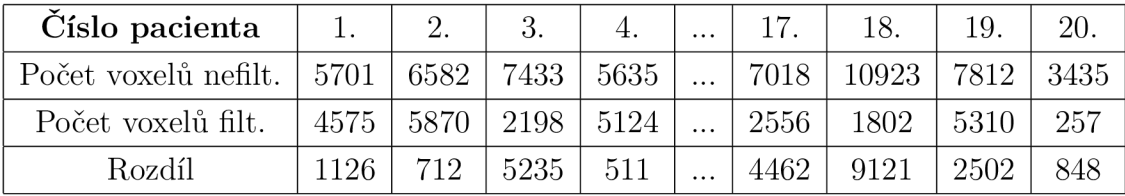

Celkově máme dvacet pacientů a proto si označíme N=20. Vypočítáme si výběrový průměr  $\overline{x}_d$  a výběrovou směrodatnou odchylku  $s_d$  z rozdílových hodnot. Tyto hodnoty dosadíme do následujícího vzorce pro výpočet testové statistiky:

$$
T = \frac{\overline{x}_d - 0}{s_d / \sqrt{N}}\tag{7.2}
$$

Hodnota výběrové průměru  $\overline{x}_d$  výchází 2327,6 a hodnota výběrové směrodatné odchylky *Sd* vychází 2555,24. Po dosazení těchto hodnot do vzorce získáme hodnotu testové statistiky  $T = 4.074$ . Absolutní hodnotu testové statisky je nutné srovnat s kvantilem Studentova t rozdělení pravděpodobnosti s příslušným stupněm volnosti, který se vypočítá jako N-1. Hodnotu kvantilu najdeme ve statistických tabulkách. Pro stupeň volnosti 19 a hladinu významnosti  $\alpha$ =0.05 vychází v tabulkách kritická hodnota **2,093.** Jelikož je naše hodnota testové statistiky výrazně větší, než tabulková hodnota příslušného kvantilu, zamítáme na hladině významnosti *a* nulovou hypotézu  $H_0$  o rovnosti průměrného počtu voxelů před filtrací a po filtraci a přijímáme alternativní hypotézu *H^.* 

Tento párový t-test provedeme pro všechny měřené veličiny hodnotící změny ve filtrovaných datech. Pro každou variantu oblastí, kde budeme sledovat rozdílný počet nadprahových voxelů si stanovíme nulovou hypotézu, zda průměrný počet voxelů v nefiltrovaných datech v dané oblasti se neliší od průměrného počtu voxelů v dané oblasti po filtraci. Vytvoříme si opět alternativní hypotézu, že tento průměrný rozdíl se zásadně liší.

V tabulce 7.3 jsou uvedeny výsledné hodnoty testové statistiky t se stejnou hladinou významnosti  $\alpha$ =0.05. Pro všechny případy pozorovaných veličin vyšly hodnoty statistik mnohem větší, něž je kritická tabulková hodnota a pokaždé tedy zamítáme nulovou hypotézu a přijímáme místo ní hypotézu alternativní. Navíc i při snížení statistické hladiny *a* na mnohem přísnější hodnoty výsledky testových statistik stále vycházejí vyšší a opět přijímáme alternativní hypotézu.

Statisticky bylo tedy dokázáno, že změny hodnot po filtraci dat jsou významné a došlo tedy k významným změnám ve filtrovaných datech oproti nefiltrované variantě.

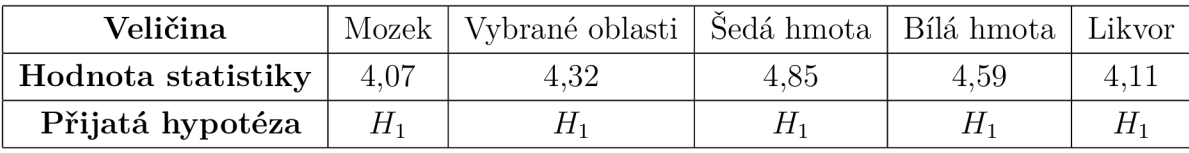

Tab. 7.4: Tabulka měřených veličin s výslednými hodnotami statistiky a přijetí hypotéz

#### **Senzitivita, specificita**

Další možností, jak vyhodnotit výsledná data je pomocí senzitivity a specificity. Bohužel se ale ukázalo, že toto statistické vyhodnocení nelze použít, protože by nedávalo smysluplné výsledky odpovídající realitě. Ve výsledných prostorových mapách mozku na obr.6.14 můžeme vidět, kde se v mozku aktivní voxely vyskytují. Jejich počet je však vůči celkové objemu naměřených dat poměrně malý. Použité rozlišení všech dat mělo 53x63x46 zobrazovacích bodů, což je ve výsledku 153 594 voxelů. Pokud budeme mít např. 5000 nadprahových voxelů v celém mozku a 3900 voxelů v zájmových oblastech které budeme považovat za žádoucí, tak je rozdíl mezi nimi pouze 1100 voxelů, což toto statistické hodnocení nijak výrazně neovlivní a hodnoty testů se budou měnit pouze v setinách, až desetinách procenta.

Nastává zde ještě další problém a to je ten, že přesně nevíme, kde konkrétně mají být aktivní místa v mozku. Lze sice použít anatomický atlas, kde můžeme aktivitu předpokládat, ale bohužel to neznamená, že všechny voxely v této anatomické oblasti musí být během stimulace aktivní. Aktivní voxely v zájmových oblastech bychom si označili za správně detekované, aktivní voxely mimo tyto zóny za faleště detekované a všechny neaktivní voxely v zájmových oblastech bychom si označili jako falešně negativní, což ale není bohužel přesné pro všechny voxely a došlo by tak ke zkreslení hodnotící statistiky.

Zde byly uvedeny hlavní důvody, proč bylo od této hodnotící statistiky upuštěno, protože bychom dostávali pouze nerelevantní výsledky.

# **Závěr**

V předložené diplomové práci kapitoly 1 až 5 obsahují základní teoretické poznatky, které jsou nezbytné pro vytvoření praktické části, kde bylo cílem vytvořit v programovém prostředí Matlab metodu, která bude z fMRI dat identifikovat a potlačovat nežádoucí artefakty a šum.

V první kapitole je kromě základních pojmů vysvětlen princip magnetické rezonance a vznik obrazu pomocí tohoto zařízení. Dále jsou představeny jednotlivé hardwarové komponenty a jejich funkce, ze kterých se přístroje MR skládají. Třetí kapitola je věnována problematice artefaktů a rušení, které jsou bohužel nedílnou součástí každého měření. Vysvětlena je zde příčina několika typů rušení, které jsou doplněny o ilustrace, jak se tyto artefakty projevují v naměřených datech. V následující čtvrté kapitole je vysvětlena funkční magnetická rezonance, způsoby získání funkčních dat a jsou zde představeny postupné kroky předzpracování dat, které je důležité pro následující statistické vyhodnocení a detekci aktivovaných mozkových center. V další kapitole je představena teorie metody nezávislých komponent (ICA), která bude důležitým krokem v navrženém postupu pro potlačení artefaktů v praktické časti. Kromě toho je zde také představen toolbox GIFT , který slouží k výpočtu, a také k zobrazení časových průběhu a prostorových nezávislých komponent.

Praktická část začínající kapitolou 6 podrobně popisuje postup, který posloužil jako předloha pro návrh programového řešení. Dále je zde vysvětleno a odůvodněno zvolené předzpracovaní dat pro ICA rozklad na časové průběhy komponent a jejich prostorové mapy, kde se komponenty v mozku vyskytují. Dále je zde také podrobně popsán toolbox SPM , který slouží pro finální statistické vyhodnocení mozkové aktivity a jak se v jednotlivých krocích nastavuje toto vyhodnocení. V následující kapitole 7 jsou interpretovány dosažené postupy a konečné výsledky. Během testování se však ukázalo, že navrhnutý postup představený v kapitole 6 není zcela optimální a robustní, a proto byl doplněn o další pomocné metriky pro přesnější selekci komponent do patřičných tříd. Doplněním o pomocné metriky došlo k jednoznačnému zlepšení a dosažení přesnějších výsledkům. Dalším krokem v kapitole 7 bylo představení způsobu filtrace, jak se původní data zbavují o programem vybrané komponenty související s nežádoucími artefakty. Ke konci kapitoly jsou zde interpretovány výsledky získané na souboru funkčních dat dvaceti různých pacientů. Byly zde vypočítány procentuální změny v oblastech, kde díky filtraci došlo k změnám. Pomocí statistických párových t-testů jsme ověřili, zda změny v datech jsou statisticky významné a zda se filtrovná data liší od původních nefiltrovaných dat.

## **Literatura**

- [1] BEATH, Alissa a Michael P JONES. Guided by the research design: choosing the right statistical test. Medical Journal of Australia. 2018, 208(4), 163-165. ISSN 0025-729X. Dostupne z: doi:10.5694/mjal7.00422
- [2] BECKMANN , Christian F. Modelling with independent components [online], [cit. 2020-11-06]. Dostupné z: [https://www.sciencedirect.com/science](https://www.sciencedirect.com/science/)/ article/pii/S1053811912001978?via%3Dihub
- [3] Brown, Mark, Semelka, Richard. (2005). MRI : Basic Principles and Applications, Third Edition, 2005. ISBN 0-471-43310-1
- [4] COMON , Pierre. Independent component analysis, A new concept? Signal Processing. 1994, 36(3), 287-314. ISSN 01651684. Dostupné z: doi:10.1016/0165-1684(94)90029-9
- [5] DALE, Anders M., Arthur K. LIU, Bruce R. FISCHL, Randy L. BUCKNER, John W. BELLIVEAU, Jeffrey D. LEWINE a Eric HALGREN. Dynamic Statistical Parametric Mapping. Neuron. 2000, 26(1), 55-67. ISSN 08966273. Dostupne z: doi: 10.1006/nimg. 1997.0306
- [6] DRUMMOND, Gordon B. a Brian D. M. TOM. Statistics, probability, significance, likelihood: words mean what we define them to mean. The Journal of Physiology. 2011, 589(16), 3901-3904. ISSN 00223751. Dostupné z: doi:10.1113/jphysiol.2011.215103
- [7] Echo-Planar Imaging (EPI) [online]. [cit. 2020-12-31]. Dostupné z:  $http://$ mriquestions.com/echo-planar-imaging.html
- [8] FAUL, Franz, Edgar ERDFELDER, Axel BUCHNER, Albert-Georg LANG, M.D. RUGG, R. TURNER a Eric HALGREN. Statistical power analyses using G\*Power 3.1: Tests for correlation and regression analyses. Behavior Research Methods. 2009, 41(4), 1149-1160. ISSN 1554-351X. Dostupné z: doi:10.3758/BRM.41.4.1149
- [9] FRISTON, K.J., P. FLETCHER, O. JOSEPHS, A. HOLMES, M.D. RUGG, R. TURNER a Eric HALGREN. Event-Related fMRI: Characterizing Differential Responses. Neurolmage. 1998,  $7(1)$ , 30-40. ISSN 10538119. Dostupné z: doi: 10.1006/nimg. 1997.0306
- [10] Group ICA/IVA of fMRI Toolbox (GIFT) Manual: The GIFT Documentation Team [online]. Jan 15, 2020 [cit. 2020-11-30]. Dostupné z: https:// trendscenter.org/trends/software/gift/docs/v4.0b gica\_manual.pdf
- [11] HUETTEL, Scott A., Allen W. SONG a Gregory MCCARTHY. Functional magnetic resonance imaging. Sunderland: Sinauer Associates, 2004. ISBN 08-789-3288-7.
- [12] HYVÄRINEN, Aapo a Erkki OJA. Independent Component Analysis: Algorithms and Applications [online], [cit. 2020-11-25]. Dostupné z: <https://www.cs.helsinki.fi/u/ahyvarin/papers/NNOOnew.pdf>
- [13] HYVARINEN , Aapo. Independent component analysis: recent advances [online]. 13 February 2013 [cit. 2020-11-06]. Dostupné z: https://[royalsocietypublishing.org/d](http://royalsocietypublishing.org/)oi/10.1098/rsta.2011.0534
- [14] KUNDU, Prantik, Souheil J. INATI, Jennifer W. EVANS, Wen-Ming LUH a Peter A. BANDETTINI. Differentiating BOLD and non-BOLD signals in fMRI time series using multi-echo EPI [online]. , p.1759-1770 [cit. 2020-12-29]. Dostupné z: **<https://www.sciencedirect.com/science/article/abs/pii/> S105381191**10**14303?via°/"3Dihub**
- [15] Mikl, Micha l a kolektiv. Vzdělávací workshop. Základy fMRI, 2014, Brno
- [16] NEKULA , Josef a Jana CHMELOVÁ. Základy zobrazování magnetickou rezonancí. Ostrava: Ostravská univerzita v Ostravě, Zdravotně sociální fakulta, 2007. ISBN 978-80-7368-335-1.
- [17] Laboratoř multimodálního a funkčního zobrazování CEITEC MAFIL [online] [cit. 2020-10-15]. Dostupné z**:http: //mafii. ceitec. cz/en/ functional-magnetic-resonance-imaging/**
- [18] LAROBINA , Michele a Loredana MURINO . Medical Image File Formats. Journal of Digital Imaging. 2014, 27(2), 200-206. ISSN 0897-1889. Dostupné z: doi:10.1007/sl0278-013-9657-9
- [19] REJER , Izabela a Pawel GORSKI . Independent Component Analysis for EEG Data Preprocessing - Algorithms Comparison [online]. 27 Mar 2017, (hal-01496056) [cit. 2020**-11**-25]. Dostupné z: **[https://hal.inria.fr](https://hal.inria.fr/) / hal-01496056/document**
- [20] ROLLS, Edmund T., Chu-Chung HUANG, Ching-Po LIN, Jianfeng FENG a Marc JOLIOT . Automated anatomical labelling atlas 3. Neurolmage. 2020, 206. ISSN 10538119. Dostupné z: doi:10.1016/j.neuroimage.2019.116189
- [21] SEDLÁŘ, Martin. Magnetická rezonance [online]. 2011 [cit. 2020-10-18]. Dostupné z: **<https://www.med.muni.cz/biofyz/files/nutricnispecialista/> MRI**\_2011**\_Sedlar.pdf**
- [22] SMITH, Stephen M., Mark JENKINSON, Mark W. WOOLRICH, et al. Advances in functional and structural MR image analysis and implementation as FSL . Neurolmage. 2004, 23, S208-S219. ISSN 10538119. Dostupné z: doi:10.1016/j.neuroimage.2004.07.051
- [23] The NIFTI file format [online]. 2012 [cit. 2020-12-25]. Dostupné z:https:// **brainder.org**/2012/09/23**/the-nifti-file-format/**
- [24] VÁLEK, Vlastimil a Jan ŽIŽKA. Moderní diagnostické metody. Brno: Institut pro další vzdělávání pracovníků ve zdravotnictví, 1996. ISBN 80-701-3225-6.
- [25] WALEK, P.; LAMOŠ, M.; JAN, J. Analýza biomedicínských obrazů. Analýza biomedicínských obrazů. Brno: 2015. ISBN: 978-80-214-4792-9
- [26] What are the proper pre-processing steps to perform Independent Component Analysis? [online], [cit. 2020-11-25]. Dostupné z: **https: / / [dsp.stackexchange.com /](http://dsp.stackexchange.com) questions/80/what-are-the-properpre- processing-steps-to-perform-independent-component-analys**

# **Seznam symbolů a zkratek**

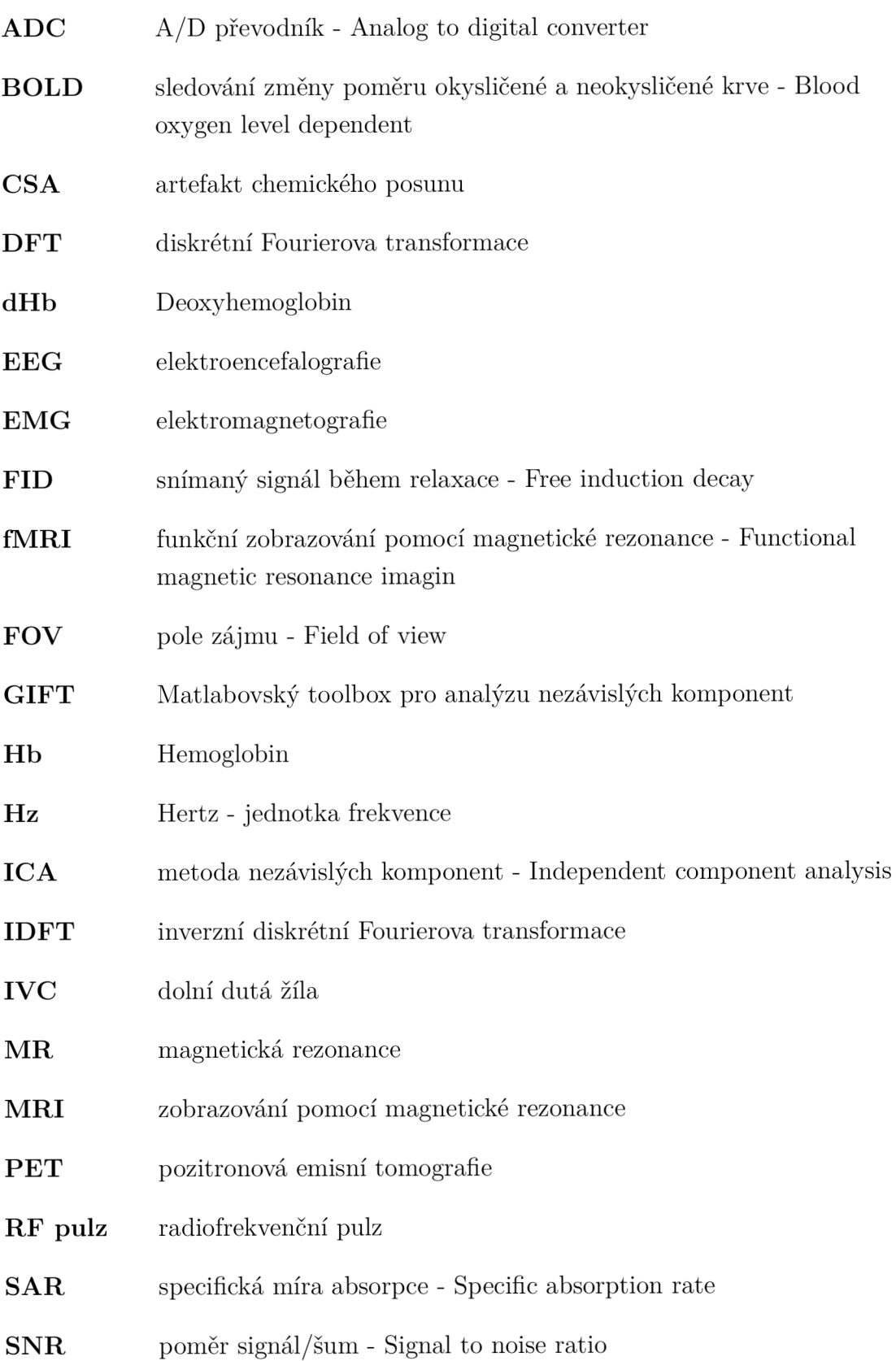

**SPM12** Matlabovský toolbox pro práci s objemovými daty fMRI a pro celkové vyhodnocení **T** Tesla - jednotka magnetické indukce **T E** čas ozvěny - Time to echo **T R** časový interval mezi budícími pulzy - Time to repeat  $f_{\rm vz}$  vzorkovací kmitočet